МИНИСТЕРСТВО НАУКИ И ВЫСШЕГО ОБРАЗОВАНИЯ РФ

### ВЛАДИВОСТОКСКИЙ ГОСУДАРСТВЕННЫЙ УНИВЕРСИТЕТ ЭКОНОМИКИ И СЕРВИСА

## ИНСТИТУТ ИНФОРМАЦИОННЫХ ТЕХНОЛОГИЙ

# КАФЕДРА ИНФОРМАЦИОННЫХ ТЕХНОЛОГИЙ И СИСТЕМ

ДОПУЩЕН к защите Заведующий кафедрой ИТС канд. экон. наук, доцент

**\_\_\_\_\_\_\_\_\_\_\_\_\_ Е.В. Кийкова** 

# БАКАЛАВРСКАЯ РАБОТА

# Разработка и модернизация ЭУМКД и ЭОС для смешанного обучения

# Б-ИК–15–119697. 2942-с. 12. 00. БР

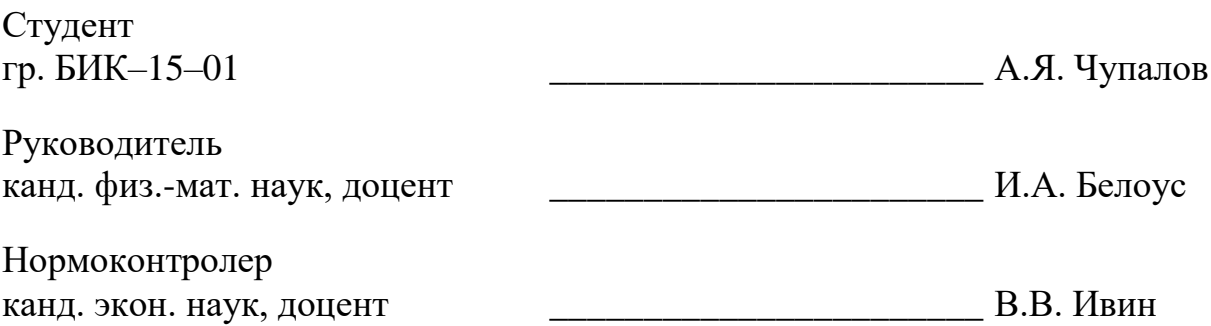

Владивосток 2019

# Содержание

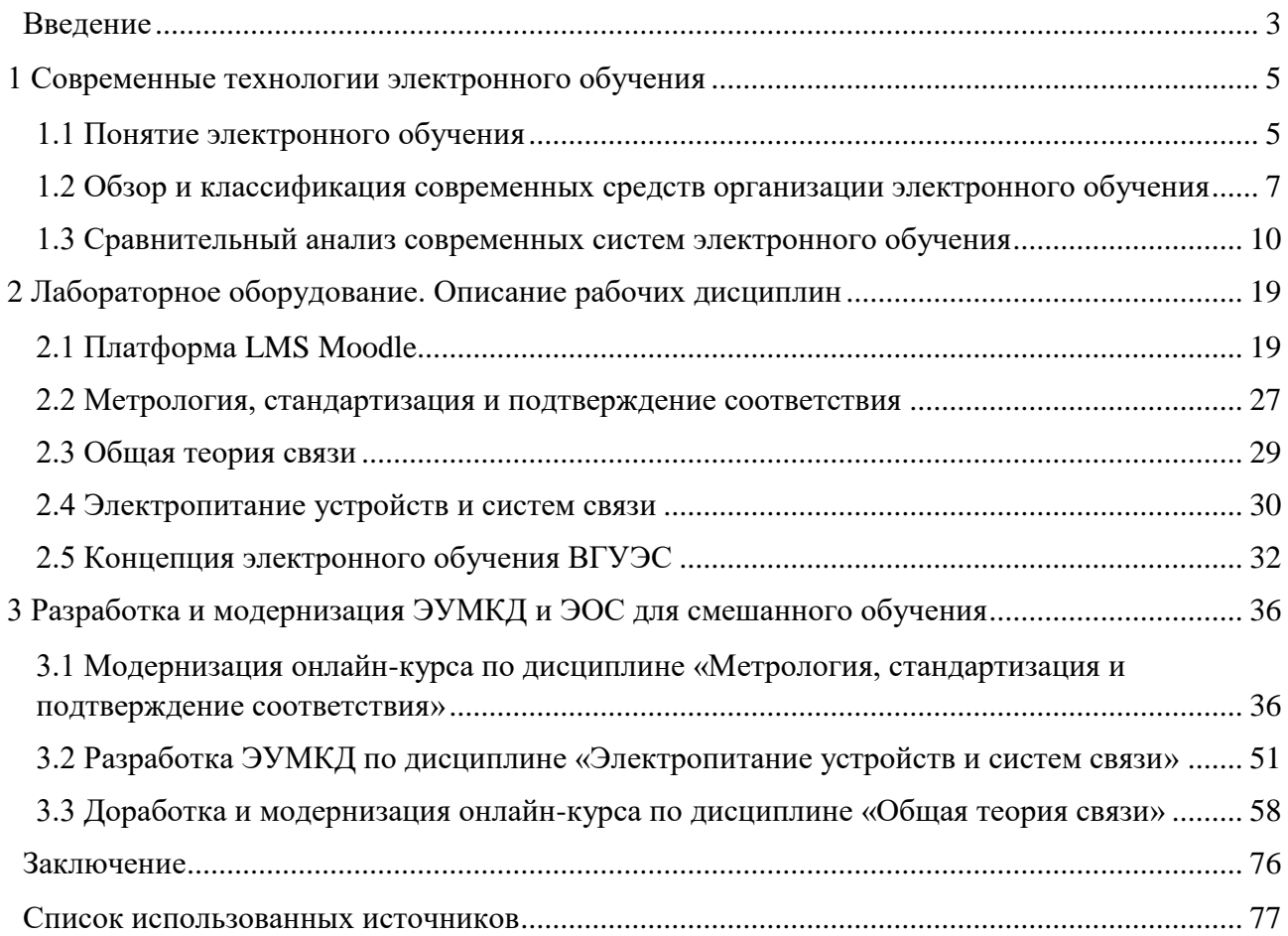

#### Введение

<span id="page-2-0"></span>Современному человеку на сегодняшний день общество предъявляет намного более высокие требования, чем один или несколько десятков лет тому назад. Это обусловлено стремительным развитием технического прогресса в сферах производства, науки и образования. Это и многое другое является ключевой причиной широкого и повсеместного внедрения электронных образовательных технологий в образовательный процесс с целью расширения возможностей обучения и самообразования.

Помимо развития технологий электронного обучения, развиваются, в частности, технологии обучения посредством сети Интернет. Именно благодаря развитию таких технологий стали возможными разработка и внедрение принципиально новых методологий обучения с применением таких средств, как: электронные лекции, глоссарии, тесты, виртуальные лабораторные практикумы, сервисы, поддерживающие дистанционное взаимодействие студента и преподавателя и т.д. Одним из самых распространенных вариантов реализации таких технологий и методов является пакет Moodle, который представляет собой систему управления контентом сайта, будучи специально разработанным не только для создания специализированных качественных онлайн-курсов для студентов, но и полноценных образовательных веб-сайтов.

Moodle - это комплекс ПО, распространяемый бесплатно, при этом по своим функциональным возможностям, простоте использования и удобству освоения удовлетворяющий большинству требований систем электронного обучения, предъявляемых пользователями, так как он предлагает широкие возможности полноценной поддержки процесса дистанционного обучения - различные способы подачи учебного материала, проверки знаний и контроля успеваемости студентов.

В настоящее время систему Moodle используют во многих крупных университетах по всему миру, в том числе ВГУЭС, в данной системе зарегистрировано около 158 млн. пользователей, разработано 108 тыс. образовательных порталов на 70 языках в 229 странах мира, поддержку которым обеспечивают огромное количество программистов-разработчиков.

В научной литературе, посвященной современным технологиям электронного обучения, существуют публикации, которые охватывают такие вопросы, как виды и возможности данных технологий, возможности применения в зависимости от тенденций развития научнотехнического прогресса.

Таким образом, актуальность темы работы заключается в том, что электронное обучение является одной из современных форм организации учебного процесса, позволяет осуществлять обучение независимо от места проживания обучаемого, а также оперативно реа-

гировать на динамику изменения содержания предметной области путем обновления учебного контента.

Целью выпускной квалификационной работы является раскрытие особенностей применения во ВГУЭС электронных образовательных технологий на основе разработки и модернизации ЭУМКД и ЭОС для смешанного обучения.

Для достижения поставленной цели в работе необходимо решить следующие основные задачи:

1) рассмотреть основные понятия и термины, классификацию и характерные особенности электронных образовательных технологий;

2) провести обзор и анализ платформ для реализации электронного обучения;

3) исследовать основные возможности выбранной платформы системы электронного обучения и реализовать их в разрабатываемых и модернизируемых проектах;

4) проанализировать применение электронных образовательных технологий на примере ЭОС ВГУЭС;

5) разработать и модернизировать ЭУМКД и ЭОС для смешанного обучения по различным дисциплинам.

Практическая значимость работы заключается в том, что разработанные и модернизированные ресурсы электронного обучения на базе платформы «Moodle» позволят повысить качество учебного процесса, а также обеспечат эффективный взаимообмен учебными материалами между участниками образовательного процесса.

#### 1 Современные технологии электронного обучения

<span id="page-4-0"></span>Технологии электронного обучения несут в себе совершенно иной подход к образовательному процессу, так или иначе смещая традиционную форму обучения на задний план. Университеты и прочие образовательные учреждения, как следствие, вынуждены реагировать на эти изменения, сохраняя тем самым свое положение на рынке профессионального образования.

Большинство систем, платформ и прочих средств организации электронного обучения ставят перед собой следующий ряд приоритетных задач:

• самостоятельная работа с электронными обучающими материалами путем использования персонального компьютера, ноутбука, смартфона, планшета и т.д.;

• получение консультаций у территориально удаленного эксперта, другими словами, возможность дистанционного взаимодействия;

• возможность своевременного размещения электронных учебных материалов и дальнейшей работы с ними:

• разработка, применение и адаптация актуальных педагогических методик обучения, и дальнейшая их передача преподавателям и прочим лицам, занимающимся обучающей деятельностью:

• возможность развития, дополнения и обновления учебных веб-ресурсов и прочего образовательного контента.

#### 1.1 Понятие электронного обучения

<span id="page-4-1"></span>Электронное обучение (англ. e-learning, сокращение от англ. Electronic Learning) - это система обучения, осуществляемая при помощи информационно-коммуникационных и электронных технологий [1].

В настоящее время электронное обучение является одной из форм образовательного процесса, который отличается от традиционной формы обучения непосредственным и систематическим применением современных ИКТ и различной вычислительной техники. Данное понятие в широких кругах стоят наряду с такими терминами, как: дистанционное, виртуальное, компьютерное, мультимедийное, веб-ориентированное образование и т.д.

Нынешнее состояние средств вычислительной техники и информационных технологий, а также обширное распространение сети Интернет предоставляют возможность для реализации многочисленных преимуществ электронных технологий обучения: удаленность, массовость, высокий уровень интерактивности, обеспечение доступа к электронным библиотекам, формирование единой образовательной среды и многое другое.

В Законодательстве Российской Федерации существует законопроект, разработанный в 2012 г. и запущенный в исполнение в 2013 г: ФЗ «Об образовании в РФ», в тексте которого, в статье 16 сказано: «организации, осуществляющие образовательную деятельность, вправе применять электронное обучение, дистанционные образовательные технологии при реализации образовательных программ» [2].

Согласно этой статье, «под электронным обучением понимается организация образовательной деятельности с применением содержащейся в базах данных и используемой при реализации образовательных программ информации и обеспечивающих ее обработку информационных технологий, технических средств. a также информационнотелекоммуникационных сетей, обеспечивающих передачу по линиям связи указанной информации, взаимодействие обучающихся и педагогических работников. Под дистанционными образовательными технологиями понимаются образовательные технологии, реализуемые в основном с применением информационно-коммуникационных сетей при опосредованном взаимодействии обучающихся и педагогических работников» [2].

Таким образом, становится понятно, что взаимодействие между обучающимися и обучающим, осуществляемое путем применения электронных образовательных технологий, которые тем или иным образом базируются в какой-либо электронной обучающей среде это и есть электронное обучение, а проведение учебных занятий на расстоянии, при этом не прибегая к использованию электронных обучающих сред - это, в свою очередь, обучение, осуществляемое с применением средств дистанционных образовательных технологий [3].

Развитие современных ИКТ и прочих технологий требуют постоянных изменений в области науки и образования. На сегодняшний день любой студент при наличии подключения к сети Интернет без особых затруднений найдет ответ на тот или иной вопрос, заданный преподавателем.

В то же время, компетентность специалиста, безусловно, является залогом его профессиональной мобильности, особенно в нынешних условиях перехода к информационному обществу. Формирование потребности обучающихся современных вузов к самостоятельному образованию самореализации может быть осуществлено только путем применения информационных технологий и применения инновационных образовательных методологий.

Система дистанционного образования представляет собой комбинированный программно-аппаратный комплекс, который распределен между серверами и пользовательскими компьютерами. Как правило, обмен данными между перечисленными конфигурационными единицами осуществляется путем использования сети Интернет, а также с помощью коммуникации локальных сетей. Управление данной иерархической многоуровневой системой осуществляется посредством специализированных программных платформ, которые в англоязычной среде носят название VLE (virtual learning environment) или LMS (learning management systems). Русскоязычный аналог - СДО (система дистанционного обучения) [4].

Использование возможностей таких образовательных систем существенно сокращает временные затраты, требуемые от студентов для получений консультаций у преподавателя и, таким образом, освобождает часть аудиторного времени университета под текущие консультации, которые могут быть получены в электронном формате, а расположенный в таких системах электронный журнал, несущий информации об актуальной рейтинговой системе успеваемости студентов, стимулирует учашихся на внесение изменений в свою образовательную траекторию.

Кроме того, стоит отметить, что помимо дистанционного и электронного обучения, описанных выше, существует также термин «смешанное (комбинированное) обучение», представляющий собой такую организацию образовательного процесса, при которой современные электронные образовательные технологии совмещаются с традиционным преподаванием учебного материала в аудитории. Отсюда следует, что дистанционное обучение – это одна из форм организационных моделей обучения, которая реализуется на базе электронного обучения [5].

#### <span id="page-6-0"></span>1.2 Oбзор классификация современных И средств организации электронного обучения

В материалах Европейской комиссии, касающихся сферы науки и образования, звучит идея, гласящая что в ближайшем будущем образование более не будет привязано к учебникам и аудиторным помещениям. Оно превратится в интерактивную электронную среду, полностью строящуюся на основе современных ИКТ. Образование, построенное на таких инновационных педагогических моделях, как итог, будет открыто и доступно различным категориям людей [6].

Подавляющее большинство платформ реализации электронного обучения, носящие также название «системы управления обучением», представлены электронными средами, на базе которых могут быть предоставлены учебные курсы, а также возможность управления ими. Данные системы предлагают определенные пакеты средств и инструментов для создания электронных учебных курсов, а также их дальнейшее обслуживание и обновление, средства регистрации обучающихся, администрирования и управления образовательным процессом, а также генерации отчетов об успехах обучения.

Из всего многообразия средств и систем организации электронного обучения, существующих на рынке, можно выделить следующие четыре группы:

• авторские программные продукты (Authoring Packages);

• системы управления контентом (CMS – Content Management Systems);

• системы управления обучением (LMS - Learning Management Systems);

• системы управления учебным контентом (LCMS - Learning Content Management Systems).

Авторские продукты изначально были разработаны для той категории преподавателей, у которых вызывает затруднения работа с различными языками программирования. Такого рода программы позволяют пользователю вести работу по созданию учебного материала на основе визуального программирования. Само кодирование происходит автоматически благодаря заложенным в работу программ алгоритмам. Пользователю необходимо лишь поместить нужную информацию в нужное место. Эта информация, которая, в свою очередь, может быть представлена текстом, иллюстрацией или видеофрагментом размещается с помощью компьютерной мыши и изображения на мониторе.

Системы управления контентом предоставляют возможность создания каталогов текстов файлов, графических изображений, аудио- и видеоматериалов и дальнейшую манипуляцию с ними. Такого рода системы представлены некими базами данных, в которые, как правило, встроена система поиска по ключевым словам, которая позволяют пользователю быстро найти интересующую его информацию.

Системы управления обучением. Электронное обучения, как и различные другие формы образовательного процесса, помимо содержательной части, должно включать в себя организационную составляющую. Мы знаем, что в развитых электронных библиотеках предусмотрена система контроля и управления процессом прохождения курсов. Однако, в больших полноценных системах электронного обучения этого может оказаться недостаточно. Необходима автоматизация многих задач, таких как: размещение учебного материала в определенное время и доступное определенному кругу обучающихся, регулирование и контроль использования учебного материала и ресурсов, администрирование той или иной категории обучающихся, формирование различного рода отчетностей и т.д. Именно эти функции реализованы в системах управления обучения LMS.

Системы управления учебным контентом (LCMS). Данный вид систем получили развитие в последние два года и дали начало новому классу обучающих систем. Основное отличие таких систем от LMS является то, что они направлены на управление не процессом обучения, а на содержание учебных программ. То есть можно сделать вывод, что данный класс систем предназначен больше для разработчиков контента, нежели для преподавателей и студентов. Аналитики отмечают, что в последнее время все труднее провести границы различия между LMS и LCMS, так как передовые решения категории LMS предоставляют возможности управления учебным контентом, а LCMS, в свою очередь, включают функции общего управления процессом обучения.

Эффективность той или иной системы организации электронного обучения, можно оценить согласно приведенным ниже основным критериям, составленных с позиции характерных особенностей таких систем (рисунок 1.1) [7].

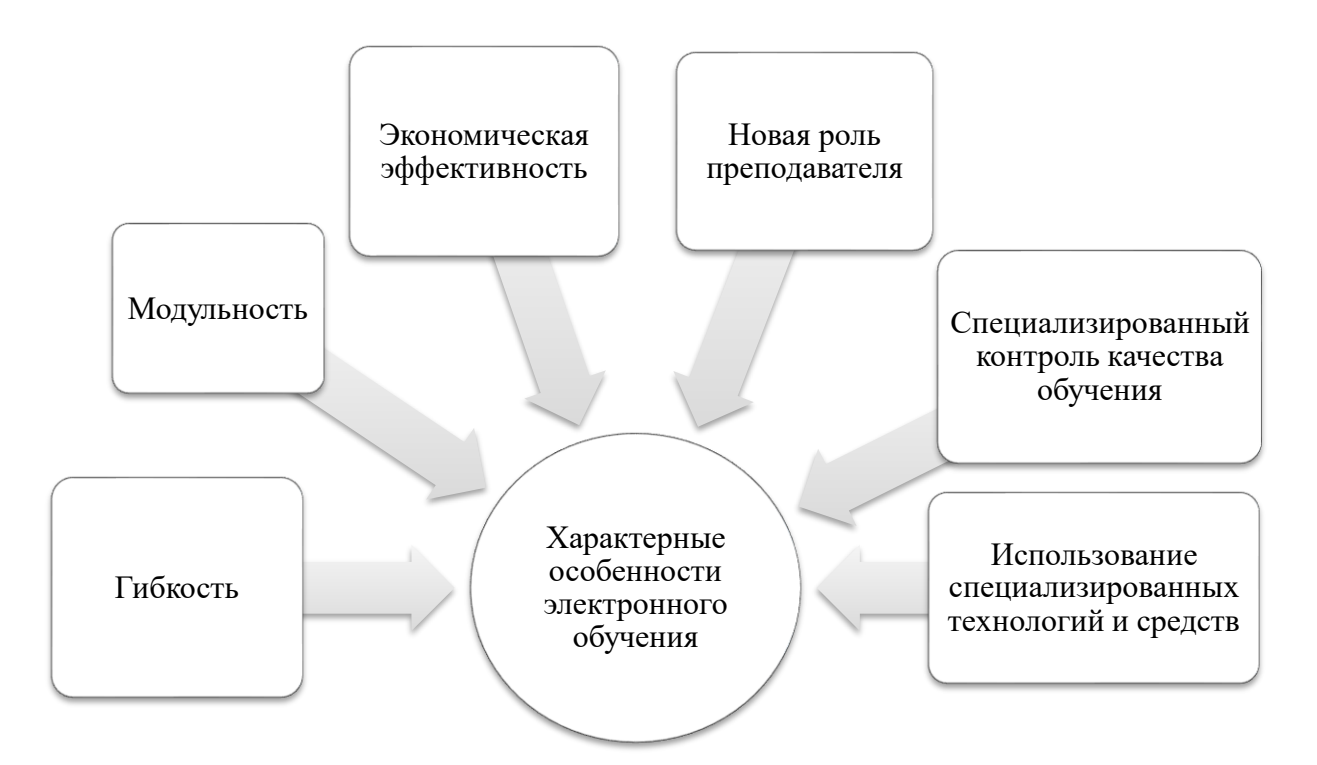

Рисунок 1.1 - Критерии характерных особенностей электронного обучения

1. Гибкость. Обучающиеся не вынуждены посещать различные лекционные и практические занятия в строго отведенное аудиторное время. Слушатель работает в удобном для себя режиме в рамках отведенного учебного плана-графика работы по учебному курсу.

2. Модульность. В основе разрабатываемых учебных курсов лежит принцип модульности, позволяющий из имеющегося набора модулей составить учебному программу, удовлетворяющую требованиям того или иного круга слушателей.

3. Экономическая эффективность. Сравнительная оценка форм образовательного процесса в мире показывает, что организация электронного обучения обходится в 2 раза дешевле по сравнению с традиционной формой обучения.

4. Новая роль преподавателя. При работе с такими системами на преподавателя возлагаются новые функции, такие как координирование образовательного процесса, внесение изменений в текущую образовательную программу, различного рода консультирование при составлении учебных планов-графиков и т.д.

5. Специализированный контроль качества обучения. Предусмотрены различного рода дистанционные экзамены, консультации, собеседования, лабораторные и курсовые проекты, тестирующие системы.

6. Использование специализированных технологий и средств обучения. Системы электронного обучения представляют собой совокупность различных форм, средств и методов взаимодействия с человеком в процессе его самостоятельного, но, что немаловажно, регулируемого процесса освоения определенного массива знаний.

Таким образом, в зависимости от выбора системы ее характеристики могут отличаться, но, тем не менее, большинство платформ обладают перечисленными ниже основными возможностями, которые образуют их базовый функционал.

1. Разработка и загрузка учебного и вспомогательного материала.

В состав системы обязательно должны быть включены средства редактирования и загрузки на сайт образовательной среды учебного материала, заметок, календарных планов, дополнительных инструкций и указаний и т.п. Наиболее часто применимой является практика реализации данных функций посредством веб-интерфейса.

2. Разработка и внедрение онлайн-тестов.

Онлайн-тесты являются одним из эффективных способов контроля и оценки знаний, отличающийся своей оперативностью. Система онлайн-тестирования предоставляет возможность мгновенной оценки качества освоения нового учебного материала.

3. Размещение и проверка заданий.

Выдача и проверка заданий преподавателем в режиме онлайн значительно упрощает данный трудоемкий процесс.

4. Контроль успеваемости.

Электронная образовательная среда позволяет оперативно отслеживать успеваемость обучающихся и делать выводы о качестве освоения учебных материалов.

5. Поддержка форумов, чатов, видеоконференций и других способов коллективной интерактивной коммуникации обучающихся с преподавателем.

После того, как была рассмотрена классификация и характерные особенности дистанционных образовательных технологий, наиболее целесообразным решением считается провести обзор и анализ систем для реализации электронного обучения. Эти вопросы рассматриваются в следующем разделе выпускной квалификационной работы.

#### 1.3 Сравнительный анализ современных систем электронного обучения

<span id="page-9-0"></span>Согласно последним данным, на сегодняшний день существует несколько сотен как бесплатных, так и коммерческих программных сред обучения, которые поддерживают элек-

тронное обучение. Среди них наиболее распространенными являются: Ё-Стади, ATutor, Claroline, Dokeos, LAMS, Blackboard, OLAT, OpenACS, iSpring Online, TalentLMS, Inkling, Moodle, Sakai, Versal, WebTutor и другие.

По данным электронной библиотеки распределение массовых долей на рынке выглядит следующим образом (рисунок 1.2) [8]:

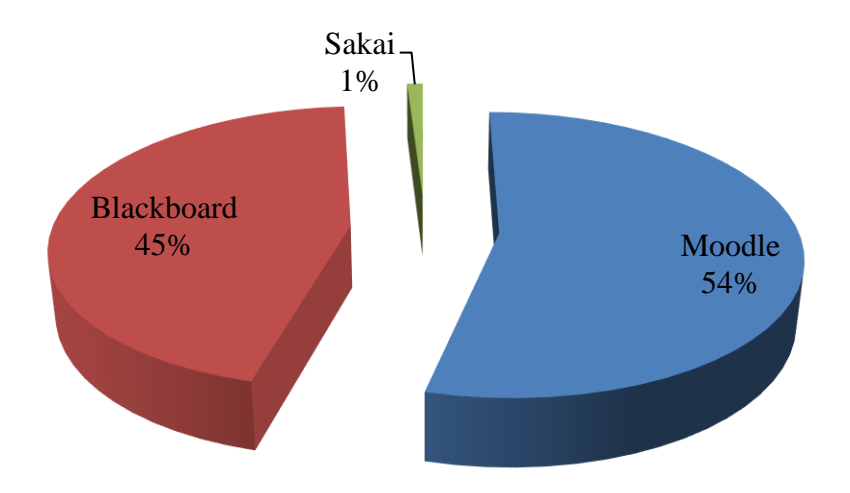

#### Рисунок 1.2 – Распределение массовых долей на рынке платформами ЭО

Доли рынка, занимаемые различными платформами, на самом деле, сильно разнятся в зависимости от страны и области применения, однако, результаты системного сравнения отразят примерную картину предлагаемых на рынке решений, что позволит слелать вывод об актуальности приведенной рейтинговой ситуации.

Платформа ЭО Blackboard является комплексом программ, предназначенных для осуществления электронного образования и создания учебных курсов. Это хорошо развитое программно-аппаратное обеспечение, включающие в себя такие модули, как: Blackboard Learn (система обучения), Blackboard Collaborate (виртуальные классы), Blackboard Mobile (мобильное обучение), Blackboard Connect (система массовой онлайн-рассылки), Blackboard Transact (система идентификации личности), Blackboard Analytics (система хранения и анализа данных) и другие. Данный продукт является коммерческим, обладает закрытым исходным кодом и принадлежит компании Blackboard Inc. Подавляющее число американских учебных заведений используют именно эту платформу для электронного образования [9].

Электронное обучение Sakai является программной средой с открытым исходным кодом, пользующаяся спросом среди сообществ научных учреждений, коммерческих организаций и частных лиц. Sakai обладает свободной лицензией и используется для обучения, научных исследований, сотрудничества и т.д. программное обеспечение Sakai основывается на технологиях Java, что, в свою очередь гарантирует высокую стабильность и надежность программного кода продукта по сравнению с другими ореп source системами. Данная система обладает хорошей структуризацией, включает в себя множество основных и вспомогательных модулей, с помощью которых собираются специализированные ЭО для того или иного образовательного учреждения [10].

Система Moodle (Modular object-oriented dynamic learning environment, модульная объектно-ориентированная динамическая среда обучения) одна из самых мощных и распространенных сред электронного обучения в наше время. Она распространяется на основе лицензии для систем с открытым исходным кодом GPL [11]. На ее основе можно сконфигурировать специализированную систему электронного обучения, которая в наибольшей степени удовлетворяет потребностям данного образовательного учреждения. Moodle поддерживает более 40 языков, в том числе и русский. На ее основе создано и успешно функционирует множество образовательных ресурсов: сайтов и курсов. Популярность этого средства можно оценить по статистическим данным, приведенным на официальном сайте проекта: [12]

- более 100 000 зарегистрированных образовательных сайтов;
- число пользователей приближается к 160 млн.;
- количество созданных курсов превышает 18,6 млн;
- используется в 229 странах.

Для оценки систем дистанционного обучения были выбраны критерии, которые были предложены WCET (WICHE Cooperative for Educational Technologies). Данная сетевая организация объединяет ведущие ВУЗы и специалистов в сфере высшего образования. Целью этой организации является обсуждение ключевых проблем информатизации высшего образования, включая сетевое и дистанционное образование [13].

Западная Межгосударственной Комиссия по Высшему Образованию является региональной организацией, созданной Западным региональным договором в сфере образования, принятым в 1950-х годах западными странами. WICHE был создан для облегчения обмена ресурсами между системами высшего образования Запада. Он реализует ряд мероприятий для достижения своих целей.

Членами WICHE являются 15 западных штатов и тихоокеанские территории США и свободные ассоциированные государства (в которые в настоящее время входят Содружество Северных Марианских островов и Гуам).

Все многочисленные технические свойства и параметры, служащие для оценки пользовательских свойств платформ электронного образования, условно разбиваются на три группы по признаку их функционального подобия, таблица 1.1.

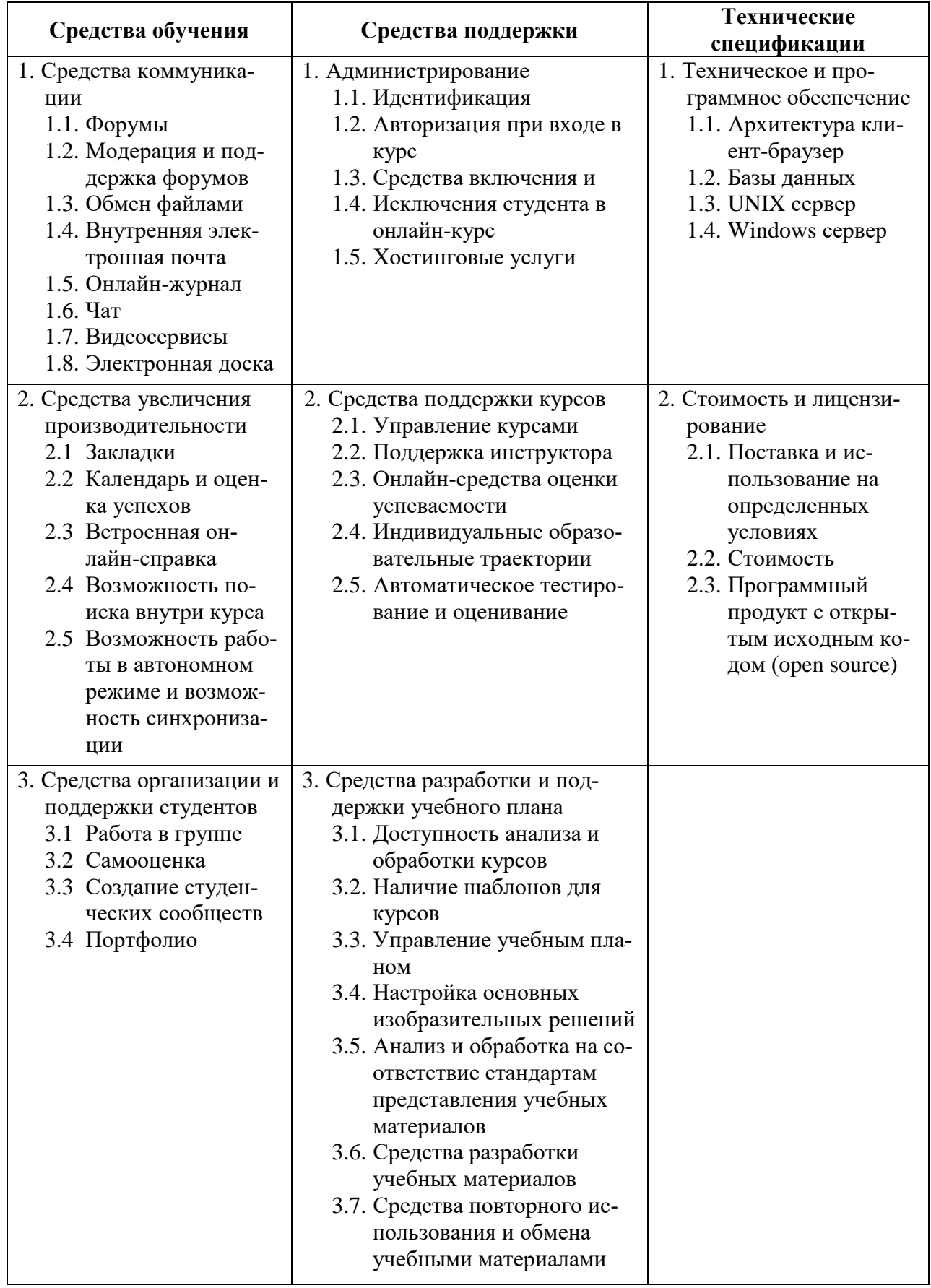

Раздел «Обучающие средства» объединяет разного рода функции электронного обучения, которые обеспечивают самостоятельное освоение материала студентом, а также его коммуникацию с коллегами и преподавателями. Примером может служить выдача заданий посредством электронной почты, обсуждение учебных материалов на дискуссионном форуме, создание заметок пользователей, подписка на RSS-новости, обмен учебным материалом, ведение электронных журналов и т.д.

Раздел «Средства поддержки» подразумевает те ресурсы платформы, которые предназначены для разработки, администрирования и поддержки учебных курсов, планов и методологий обучения. Таким образом, в данный раздел входят: средства формирования учебного курса из различных модулей, средства упорядочивания модулей, дизайнерские шаблоны и инструменты, средства проверки на предмет соответствия обучающим методикам и стандартам, средства технической поддержки и прочее.

Раздел «Технические спецификации» объединяет набор технических требований, необходимых для корректной полноценной работы системы электронного обучения. Данный раздел включает требования, как к техническому, так и к программному обеспечению (операционные системы, базы данных, программы просмотра и т.д.).

Рассмотрим 10 наиболее популярных систем электронного обучения на примере семи систем зарубежного производства и трех систем отечественной разработки (таблица 1.2) и сравним их функциональный потенциал согласно приведенным в таблице 1.1 критериям.

| Номер          | Название          | Разработчик            | Примечания           |
|----------------|-------------------|------------------------|----------------------|
|                | Ё-Стади           | ООО "Седьмое небо"     | Российская Федерация |
| 2              | ATutor            | University of Toronto  |                      |
| 3              | <b>Blackboard</b> | <b>Blackboard</b> Inc  |                      |
| $\overline{4}$ | iSpring Online    | Ричмедиа               | Российская Федерация |
|                | TalentLMS         | Epignosis              |                      |
| 6              | Inkling           | <b>Inkling Systems</b> |                      |
| 7              | Moodle            | Moodle Pty., Ltd.      |                      |
| 8              | Sakai             | Sakai community        |                      |
| 9              | Versal            | Versal Group, Inc.     |                      |
| 10             | WebTutor          | Websoft                | Российская Федерация |

Таблица 1.2 – Системы поддержки дистанционного обучения

Результаты проведенного сравнения отражены в трех таблицах, отдельно для каждого из разделов: Обучающие средства (таблица 1.3), Средства поддержки (таблица 1.4), Технические спецификации (таблица 1.5). Несмотря на некоторую методологическую и техническую уязвимость проведенного анализа, он с высокой степенью приближенности результата к действительности отражает текущую рейтинговую ситуацию на рынке систем дистанционного образования.

| Обучающие средства |                          |                   |                   |                          |                          |                          |                   |                   |                          |                          |
|--------------------|--------------------------|-------------------|-------------------|--------------------------|--------------------------|--------------------------|-------------------|-------------------|--------------------------|--------------------------|
|                    | Ё-Стади                  | ATutor            | Blackboard        | iSpring<br>Online        | <b>TalentLMS</b>         | Inkling                  | Moodle            | Sakai             | Versal                   | WebTutor                 |
| 1.1                | $\boldsymbol{+}$         | $\! + \!$         | $\! + \!$         | $\boldsymbol{+}$         | $\qquad \qquad +$        | $\boldsymbol{+}$         | $\boldsymbol{+}$  | $\boldsymbol{+}$  | $\boldsymbol{+}$         | $\boldsymbol{+}$         |
| $1.2\,$            | $\ddot{}$                | $\qquad \qquad +$ | $\ddot{}$         | $\! +$                   | $^{+}$                   | $\qquad \qquad +$        | $\qquad \qquad +$ | $\qquad \qquad +$ | $\equiv$                 | $\qquad \qquad +$        |
| $\overline{1.3}$   | $\ddot{}$                | $\ddot{}$         | $\ddot{}$         | $\qquad \qquad +$        | $\bar{+}$                | $\qquad \qquad +$        | $\ddot{}$         | $\qquad \qquad +$ | $\ddot{}$                | $\qquad \qquad +$        |
| $\overline{1.4}$   | $\ddot{}$                | $\ddot{}$         | $\ddot{}$         | $\qquad \qquad +$        | $\ddot{}$                | $\qquad \qquad +$        | $\qquad \qquad +$ | $\bar{+}$         | $\ddot{}$                | $\bar{+}$                |
| $\overline{1.5}$   | $\qquad \qquad +$        | $\equiv$          | $\ddot{}$         | $\equiv$                 | $\equiv$                 | $\qquad \qquad +$        | $\! + \!$         | $\! + \!$         | $\overline{\phantom{0}}$ | $\qquad \qquad +$        |
| 1.6                | $\ddot{}$                | $\ddot{}$         | $\ddot{}$         | $\overline{+}$           | $\ddot{}$                | $\ddot{}$                | $\qquad \qquad +$ | $\qquad \qquad +$ | $\ddot{}$                | $\qquad \qquad +$        |
| $\overline{1.7}$   | $\overline{\phantom{0}}$ |                   | $\! + \!$         | $\overline{\phantom{0}}$ | $\overline{\phantom{0}}$ | $\equiv$                 | $\! + \!$         | $\frac{1}{2}$     | $\overline{\phantom{0}}$ | $\equiv$                 |
| $1.8\,$            | $\overline{+}$           | $\! + \!$         | $\qquad \qquad +$ | $\equiv$                 | $\! +$                   | $\boldsymbol{+}$         | $\overline{+}$    | $\ddot{}$         | $\overline{\phantom{0}}$ | $\overline{\phantom{0}}$ |
|                    |                          |                   |                   |                          |                          |                          |                   |                   |                          |                          |
| 2.1                | $\ddot{}$                |                   | $\equiv$          | $\! + \!$                | $\! + \!$                | $\boldsymbol{+}$         | $\boldsymbol{+}$  | $\! + \!$         | $\! + \!$                | $\overline{\phantom{0}}$ |
| 2.2                | $\qquad \qquad +$        | $\! + \!$         | $\! + \!$         | $\boldsymbol{+}$         | $\ddot{}$                | $\qquad \qquad +$        | $\! + \!$         | $\! + \!$         | $\ddot{}$                | $\boldsymbol{+}$         |
| 2.3                | $\overline{\phantom{0}}$ | $\ddot{}$         | $\ddot{}$         | $\boldsymbol{+}$         | $\ddot{}$                | $\overline{\phantom{0}}$ | $\! + \!$         | $\bar{+}$         | $\ddot{}$                | $\ddot{}$                |
| $\frac{2.4}{2.5}$  | $\ddot{}$                | $\ddot{}$         | $\ddot{}$         | $\qquad \qquad +$        | $\ddot{}$                | $\overline{+}$           | $\ddot{}$         | $\qquad \qquad +$ | $\ddot{}$                | $\qquad \qquad +$        |
|                    | $\ddot{}$                | $\ddot{}$         | $\ddot{}$         | $\frac{1}{2}$            | $\ddot{}$                | $\overline{+}$           | $\ddag$           | $\ddot{}$         | $\ddot{}$                | $\ddot{}$                |
|                    |                          |                   |                   |                          |                          |                          |                   |                   |                          |                          |
| 3.1                |                          |                   | $\boldsymbol{+}$  | $\boldsymbol{+}$         |                          | $\boldsymbol{+}$         | $\boldsymbol{+}$  |                   | $\boldsymbol{+}$         | $\boldsymbol{+}$         |
| 3.2                | $\qquad \qquad +$        | $\ddot{}$         | $\ddot{}$         | $\equiv$                 | $\ddot{}$                | $\overline{+}$           | $\! + \!$         | $\qquad \qquad +$ | $\ddot{}$                | $\overline{\phantom{0}}$ |
| $\overline{3.3}$   | $\! + \!$                |                   | $\ddot{}$         | $\boldsymbol{+}$         | $\! + \!$                | $\boldsymbol{+}$         | $\boldsymbol{+}$  | $\! + \!$         | $\! + \!$                | $\qquad \qquad +$        |
| $\overline{3.4}$   | $\qquad \qquad +$        | $\equiv$          | $\overline{+}$    | $\boldsymbol{+}$         | $\qquad \qquad +$        | $\overline{+}$           | $\boldsymbol{+}$  | $\qquad \qquad +$ | $\ddot{}$                | $\qquad \qquad +$        |
| Итого+             | 15                       | 13                | 16                | 12                       | 15                       | 15                       | $17\,$            | 16                | 13                       | 12                       |
| Итого-             | $\overline{2}$           | $\overline{4}$    | $\mathbf{1}$      | 5                        | $\overline{2}$           | $\overline{2}$           | $\boldsymbol{0}$  | $\mathbf 1$       | $\overline{4}$           | 5                        |

Таблица 1.3 – Сравнение платформ по разделу «Обучающие средства»

Опираясь на полученные результаты сравнения по группе критериев «Обучающие средства», можно сделать вывод о том, что наибольшему количеству подкритериев удовлетворяют такие платформы, как: Moodle, Sakai и Blackboard. Ненамного отстают от них платформы Ё-Стади, TalentLMS и Inkling. «Аутсайдерами» в данном сравнении оказались iSpring Online и WebTutor, каждая из которых являются системами отечественной разработки.

В таблице 1.4 приведены результаты сравнения платформ по критериям, относящимся к средствам разработки и поддержки учебных курсов.

| Средства поддержки |               |   |                                      |                                                 |                                      |                    |             |                   |             |         |
|--------------------|---------------|---|--------------------------------------|-------------------------------------------------|--------------------------------------|--------------------|-------------|-------------------|-------------|---------|
|                    | ДИ<br>ᢐ<br>:ப | ğ | ┯<br>ಡ<br>cxp<br>ನ<br>$\overline{B}$ | $\overline{a}$<br>$\circ$<br>niin<br>iSpri<br>◠ | $\boldsymbol{\mathcal{D}}$<br>alentl | <b>b</b><br>Inklin | foodle<br>∠ | <u>'ਕੁ</u><br>Sak | ದ<br>S<br>බ | Ĕ<br>Ğ, |
| 1.1                |               |   |                                      |                                                 |                                      |                    |             |                   |             |         |
| .                  |               |   |                                      |                                                 |                                      |                    |             |                   |             |         |

Таблица 1.4 – Сравнение платформ ЭО по разделу «Средства поддержки»

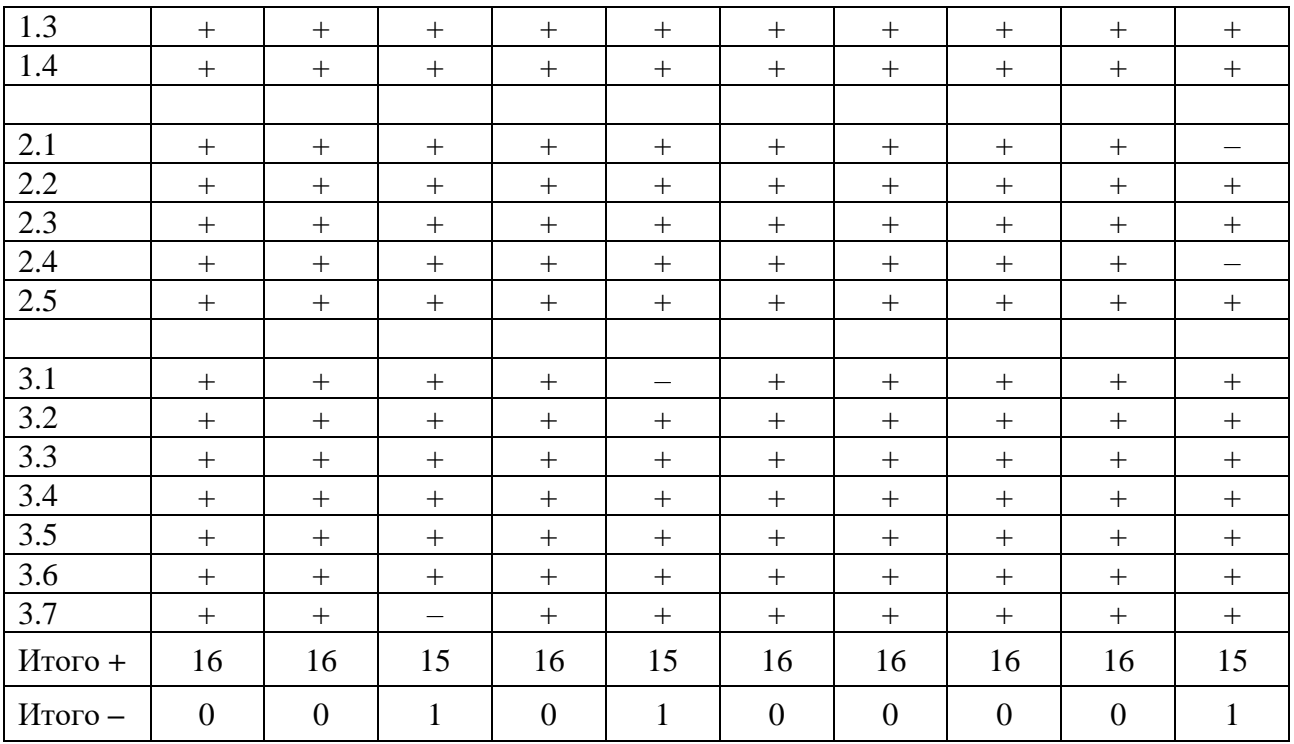

#### Окончание таблицы 1.4

Полученная в результате сравнения таблица отражает примерно равные возможности всех платформ с точки зрения базовой функциональности; уступают лидерам не более, чем на один критерий платформы Blackboard, TalentLMS и WebTutor. Стоит также отметить, что в сравнении по группе критериев «Средства поддержки», отечественные платформы Ё-Стади и iSpring Online ничуть не уступают зарубежным аналогам.

| Технические спецификации |                |               |              |                   |                  |                |              |              |                |                  |
|--------------------------|----------------|---------------|--------------|-------------------|------------------|----------------|--------------|--------------|----------------|------------------|
|                          | Ё-Стади        | <b>ATutor</b> | Blackboard   | iSpring<br>Online | <b>TalentLMS</b> | Inkling        | Moodle       | Sakai        | Versal         | WebTutor         |
| 1.1                      | $\pm$          | $\pm$         | $+$          |                   |                  | $\ddot{}$      | $+$          | $+$          |                | $+$              |
| 1.2                      | $+$            | $+$           | $+$          | $\ddot{}$         |                  | $\ddot{}$      | $+$          | $+$          | $+$            | $+$              |
| 1.3                      |                | $\pm$         | $+$          | $\ddot{}$         | $\ddot{}$        |                | $+$          | $\pm$        | $+$            |                  |
| 1.4                      | $+$            | $\ddot{}$     | $+$          | $+$               | $+$              | $\ddot{}$      | $+$          | $+$          |                | $\boldsymbol{+}$ |
|                          |                |               |              |                   |                  |                |              |              |                |                  |
| 2.1                      | $+$            | $+$           | $+$          |                   |                  | $+$            |              | $\ddot{}$    |                | $+$              |
| $2.2\,$                  | $+$            | –             | $+$          |                   | $+$              | $+$            | $+$          | —            |                | $\ddot{}$        |
| 2.3                      |                | $\pm$         | —            | $\ddot{}$         |                  |                | $+$          | $\pm$        | $+$            |                  |
| Итого +                  | 5              | 6             | 6            | $\overline{4}$    | 3                | 5              | 6            | 6            | 3              | 5                |
| Итого-                   | $\overline{2}$ | $\mathbf{1}$  | $\mathbf{1}$ | 3                 | $\overline{4}$   | $\overline{2}$ | $\mathbf{1}$ | $\mathbf{1}$ | $\overline{4}$ | $\overline{2}$   |

Таблица 1.5 – Сравнение платформ ЭО по разделу «Технические спецификации»

В ходе сравнения платформ ЭО по группе критериев «Технические спецификации» получились следующие результаты: лидерами оказались четыре платформы (ATutor, Blackboard, Moodle и Sakai), наименьшему количеству критериев удовлетворяют TalentLMS и Versal. Необходимо отметить, что в рамках данного сравнения отечественные платформы Ё-Стади и WebTutor практически не уступают лидерам мирового рынка.

В таблица 1.6 отражено полное сравнение платформ по всем функциональным группам и техническим признакам.

| Платформы ЭО |             |      |                   |                              |               |         |        |       |        |          |
|--------------|-------------|------|-------------------|------------------------------|---------------|---------|--------|-------|--------|----------|
|              | Утади<br>:ப | utor | Blackboard        | iSpring<br>$\circ$<br>Online | 4S<br>TalentL | Inkling | Moodle | Sakai | Versal | WebTutor |
| Итого+       | 36          | 35   | 37                | 32                           | 33            | 36      | 39     | 38    | 32     | 32       |
| Итого-       | 4           |      | $\mathbf{\Omega}$ | 8                            | −             |         |        | ി     | 8      | Ω        |

Таблица 1.6 – Сравнение платформ ЭО

Согласно результатам проведенного сравнения, лидерами среди платформ ЭО являются Moodle, Sakai и Blackboard, с небольшим преимуществом первой платформы. Несмотря на некоторую техническую и методологическую уязвимость проведенного анализа, сравнение с относительно высокой степенью вероятности верно отражает актуальную рейтинговую ситуацию существующих на рынке платформ ЭО, диаграмма которой была приведена выше.

Таким образом, проведенный сравнительный анализ показал, что наибольший интерес среди платформ ЭО представляет Moodle, т.к. удовлетворяет наибольшему количеству критериев. Также, отличительной особенностью проекта Moodle является то, что вокруг него сформировалось наиболее активное международное сетевое сообщество разработчиков и пользователей, которые делятся опытом работы на платформе, обсуждают возникшие проблемы, обмениваются планами и результатами дальнейшего развития среды.

Возможности, которые Moodle дает пользователям, можно сгруппировать по ролям:

1. ученики (учатся в любое время, в любом месте, в удобном темпе, тратят больше времени на глубокое изучение интересных тем, знания лучше усваиваются);

2. преподаватели (поддерживают курс в актуальном состоянии, меняют порядок и способ подачи материала в зависимости от работы группы, тратят больше времени на творческую работу и профессиональный рост, потому что рутинные процессы можно доверить СДО, поддерживают обратную связь с учениками, в том числе и после окончания учебы);

3. администрация (эффективно распределяет нагрузку на преподавателей, анализирует результаты обучения, снижает затраты на управление учебным процессом).

В Moodle есть решения для всех возможных задач управления учебным процесса. Если же готового решения пока нет или оно несовершенно, функционал системы можно легко расширить.

О преимуществах данной платформы и об успехах ее интеграции с информационными ресурсами ВУЗов страны также говорит Корень А.В. в статье «Использование электронной образовательной среды Moodle в создании интерактивных учебных курсов нового поколения» [14].

Стоит также отметить, что ненамного отстают от Moodle платформы Sakai и Blackboard. Из проведенного анализа можно сделать вывод о том, что Sakai – доступное многофункциональное технологическое решение для электронного обучения, исследований и корпоративной работы, обладающее открытым исходным кодом, что дает пользователям право разрабатывать, настраивать и распространять программное обеспечение бесплатно и в любых целях; а Blackboard, несмотря на то, что является коммерческим программным продуктом, пользуется популярностью среди пользователей и образовательных учреждений, благодаря своим возможностям и предлагаемым функциям, многие из которых указаны в критериях сравнения выше. Кроме того, данная платформа ЭО является лауреатом премии Best LMS Software Award в 2017 году.

Материалы проведенного сравнительного анализа современных систем дистанционного обучения были опубликованы в виде статьи в журнале «Вестник компьютерных и информационных технологий» – 2019 г., а также представлены в виде доклада на XX Международной научно-практической конференции-конкурсе научных докладов студентов, аспирантов и молодых исследователей «Интеллектуальный потенциал ВУЗов – на развитие дальневосточного региона России и стран АТР» 19-20 апреля 2018 г.

#### 2 Лабораторное оборудование. Описание рабочих дисциплин

<span id="page-18-0"></span>В рамках работы над выпускной квалификационной работой велась работа над такими дисциплинами, как: «Метрология, стандартизация и подтверждение соответствия», «Общая теория связи», «Электропитание устройств и систем связи». В данной главе будет дан краткий экскурс по каждой из представленных выше дисциплин, определены их задачи и цели, а также установлено их значение в учебных программах ВГУЭС.

Электронные учебные материалы дисциплин реализованы на основе платформы LMS Moodle, выбранной во ВГУЭС в качестве центрального компонента электронной образовательной среды. Краткое описание, возможности, преимущества и недостатки, а также статистические данные этой платформы также приведены ниже в этой главе.

#### 2.1 Платформа LMS Moodle

<span id="page-18-1"></span>Мoodle (модульная объектно-ориентированная динамическая учебная среда) – webориентированная среда, предназначенная для организации дистанционных курсов обучения, поддержки электронного очного и заочного обучения, ориентированная на организацию взаимодействия между учеником и преподавателем [15].

На данный момент известно, что акроним Moodle был образован из первых букв полного названия платформы: Modular Object-Oriented Dynamic Learning Environment. Также существует информация, что буква М когда-то означала «Martin», то есть имя первого разработчика платформы электронного обучения Мартина Дунгиамоса. Кроме того, данное название было взято вследствие того, что доменное имя Moodle было как раз свободно. В русскоязычном сегменте также имеют место быть названия «Мудл» и «Моодус» (сокращение от Модульная объектно-ориентированная динамическая управляющая среда).

Система электронного обучения Moodle разрабатывается с 1999 года, а в современную архитектуру она приобрела после двух с лишним лет – в 2001 году.

LMS Moodle написана на языке программирования РНР австралийцем Мартином Дунгиамосом. За время своего существования платформа была переведена на несколько десятков языков и получила свое распространение в более чем 150 странах мира.

Основными особенностями, которые закладывались изначально разработчиками, являются простота использования и открытый исходный код, что является залогом успешной адаптации системы под ту или иную специфику задач, которые должны быть решены с ее помощью. Реализация проекта осуществляется пол лицензии GNU GPL, поэтому пользователям системы не приходится совершать отчисления в пользу разработчиков.

По сей день LMS Moodle является лидером на рынке платформ электронного обучения, самой распространенной системой, обладающей самым большим количеством пользователей и разработчиков.

LMS Moodle разрабатывается командой программистов как Open Source проект, а также международным сообществом пользователей, которые на сайте Moodle Community ведут обсуждение различных вопросов, связанных с работой системы.

Финансируется данный проект сетью партнеров, которые оказывают услуги по технической поддержке, установке, хостингу и т.д. Условием сотрудничества является отчисление членских взносов и процентов от продаж в пользу Moodle.

Одним из основных преимуществ системы электронного обучения является то, что это бесплатный продукт, который, несмотря на это, ничуть не уступает по своим возможностям своим коммерческим конкурентам. В LMS Moodle встроены различные инструменты для разработки электронных курсов, которые значительно снижают расходы на создание учебного контента, а также решают многие проблемы совместимости разрабатываемого контента с самой системой управления обучением.

В результате использования данной платформы преподаватель имеет возможность размещать учебные материалы в электронной среде, будь то текст, иллюстрации, аудио- видеоматериалы и т.д. Для работы с системой от пользователя требуется лишь браузер и устройство с доступом к сети Интернет, это делает использование системы удобным как для преподавателей, так и для студентов. Выполненным обучающимися заданиям преподаватель может выставлять оценки и прикреплять комментарии. Таким образом, LMS Moodle является не только средой, которую можно наполнять различными учебными материалами, но и центром интерактивного взаимодействия между участниками образовательного процесса.

Также, в качестве преимущества стоит отметить легкость инсталляции программного обеспечения для работы с системой, а также простота установки обновлений, улучшающих и корректирующих работу системы в целом.

Электронная обучающая система обладает несложным и понятным интерфейсом, что позволяет работать с ней даже самому неискушенному пользователю. Что касается более опытных пользователей, то тут открывается круг возможностей по внесению изменений в исходный программный код с целью адаптации системы под те или иные задачи, выполнение которых от нее требуется.

Широкий спектр коммуникативных возможностей, предусмотренных системой, является, безусловно, одной из сильнейших сторон платформы. Среда предусматривает инструменты, с помощью которых происходит обмен файлами различных форматов между участниками образовательного процесса. С помощью встроенной в платформу системы рассылки,

становится возможным быстрое информирование обучающихся о грядущих событиях, касающихся обучения. Также разработаны и встроены такие модули как «чат» и «форум», с помощью которых может вестись обсуждение различных учебных вопросов как синхронным, так и асинхронным методами. Кроме того, системой предусмотрены отдельные элементы курса: «семинар», «комментарий», «обмен сообщениями», которые предназначены для индивидуальной и коллективной коммуникации [16].

Все необходимые условия для полноценной преподавательской деятельности создаются благодаря богатому набор модулей-составляющих для курсов: «глоссарий», «урок», «анкета», «семинар», «тест», «рабочая тетрадь», «wiki», «задание», «опрос», «ресурс», «scorm», «чат», «форум» и другие – это и многое другое позволяет реализовать преподавателям креативные проекты различных уровней сложности [16].

Отдельное внимание следует уделить функциональной и организационной составляющим данной платформы.

**Электронные курсы.** Электронные учебные курсы являются основным средством обучения в LMS Moodle. В систему встроены различные инструменты, с помощью которых осуществляется создание и дальнейшая модификация электронных учебных курсов. Кроме того, система поддерживает курсы, разработанные в соответствии со стандартом дистанционного обучения SCORM.

Все электронные курсы, разработанные на основе системы управления обучением Moodle могут включать в себя следующие инструменты:

• ресурсы – различные учебные материалы, которые автор размещает в электронном учебном курсе. Они могут быть представлены как в виде готовых файлов, так и в виде ссылок на внешние источники. LMS Moodle поддерживает широкий набор форматов, в которых могут содержаться учебные материалы;

• активные элементы – различные инструменты, с помощью которых может быть организована деятельность, выходящая за рамки обучения как такового. Под такими инструментами в Moodle понимаются средства, обеспечивающие интерактивную коммуникацию обучающихся и преподавателей (форум, чат, обмен сообщениями и т.д.). Также речь может идти о различных способах организации системной проверки знаний (тесты, задания и т.п.);

• задания – различного рода задачи, требующие представления ответа в электронном формате, это может быть один или несколько файлов;

• рабочая тетрадь – реферат или любая иная письменная работы, выдаваемая преподавателем. От слушателя требуется ответ в электронном формате, которые может быть изменен в течение некоторого времени, предусмотренного настройками элемента;

• опрос - инструмент, с помощью которого может производиться опрос слушателей касательно того или иного вопроса;

• база данных – данный элемент используется для совместного накопления и хранения различных книг, учебников, аудио- и видеоматериалов, интерактивных презентаций и т.п., а также для предоставления студентам места под хранение учебных материалов;

• семинар – особый инструмент, предусматривающий возможность оценки слушателями результатов работы других слушателей электронного учебного курса;

• урок - такой вид занятий, при котором учебный материал выдается по частям, в конце могут быть заданы все интересующие вопросы и по результатам которого может быть задана та или иная траектория дальнейшего обучения;

• тесты – наиболее популярное и удобное и, как следствие, распространенное средство систематического контроля успеваемости слушателей курсов.

Система обмена сообщениями. Как уже было сказано ранее, LMS Moodle обладает обширными коммуникативными возможностями, и система обмена сообщениями является неотъемлемой частью платформы.

Для того, чтобы начать пользоваться системой обмена сообщениями, пользователь создает список собеседников. Для поиска собеседников, системой предусмотрен соответствующий механизм, с помощью которого найденного человека в дальнейшем можно добавить в список собеседников. Также, помимо поиска собеседников, предусмотрен поиск по текстовым сообщениям.

**Блог.** В системе управления обучением Moodle предусмотрен блог, позволяющий пользователю заносить в него все, что он считает нужным, в том числе свои мысли и суждения.

В системе предусмотрены различные настройки доступности блогов, право управления которыми есть у администраторов в системе управления обучением:

- блоги доступны каждому пользователю LMS Moodle;
- блоги доступны только участникам определенного учебного курса или группы;
- блоги полностью отключены.

Что касается условий видимости блогов, то эти настройки полностью в руках пользователя системы. Однако, стоит понимать, что настройки, заданные администратором, обладают более высоким приоритетом.

Также в блоге предусмотрен поиск по ключевым словам, который позволяет быстро найти ту или иную информацию по соответствующей теме.

**Форум.** В системе управления обучения Moodle предусмотрены различные форумы. Используя данный инструмент, участники образовательного процесса могут интерактивно задавать интересующие их вопросы и в том же формате оперативно получать ответы на них. Таким образом, в процессе обучения по электронным курсам могут быть организованы целые дискуссии, касающиеся обучения.

В LMS Moodle предусмотрены следующие типы форумов:

• стандартный общий форум – это открытый форум, тему в котором может начать любой пользователь системы;

• простое обсуждение – данный вид форума моет состоять только из одной темы;

• каждый открывает одну тему – такой вид форума, в котором количество тем, создаваемых конкретным пользователем ограничено;

• форум вопросов и ответов – разновидность форума, в котором для того, чтобы увидеть результаты обсуждения и ответы на вопросы, пользователю необходимо самому на них ответить.

Также в системе предусмотрен механизм подписки на различные форумы, которая уведомляет пользователя о происходящих изменениях в обсуждении.

**Чат.** Инструмент, позволяющий участникам образовательного процесса вести переписку. Это может быть переписка как внутри круга слушателей курса, так и преподавателя со своими слушателями.

**Вики.** Элемент Вики, встроенный в систему управления обучением Moodle, позволяет пользователям вести совместную работу над документами. Такую возможность наиболее целесообразно использовать в тех случаях, когда ведется коллективная работа над одним заданием. Таким образом, каждый слушатель имеет возможность внести в документ изменения, которые он считает нужными.

**Анкеты.** Данный инструмент, встроенный в LMS Moodle, осуществляет организацию процесса обратной связи. С помощью данного средства могут быть собраны и проанализированы мнения слушателей, прошедших обучение по тому или иному электронному курсу.

**Календарь.** Данный инструмент был встроен в систему для удобства пользователей при работе в обучающей среде.

В календаре цветным маркером помечается текущая дата, а также цветом выделены даты, на которые запланированы различные события, будь то итоговый тест, семинар и т.п. Также, у пользователей имеется возможность внесения в календарь собственных важных событий.

Если в рамках электронного учебного курса вносится информация о событиях, то данное событие будет отображено во всех календарях пользователей LMS Moodle, которые

зарегистрированы на текущий учебный курс. Однако, предоставляется возможность выставления параметров внесения событий в календарь.

При внесении в календарь, для каждого события можно указать его уровень:

- событие пользователя;
- событие группы;
- событие курса;
- событие сайта.

В случае наступления даты события, внесенного в календарь, пользователь, соответственно, получит специальное уведомление.

**HTML-редактор WYSIWYG.** В систему управления обучением Moodle встроен HTML-редактор WYSIWYG, который может быть использован для редактирования полей, содержащих текстовые и графические материалы.

HTML-редактор, встроенный в систему, отображается в двух режимах: обычном и полнофункциональном. Отличие полнофункционального режима от обычного в наличии дополнительных кнопок, предназначенных для работы с таблицами.

Интерфейс HTML-редактора интуитивно понятен и не вызывает никаких затруднений при работе с ним, будь то неискушенный или же. Наоборот, более опытный пользователь.

В системе Moodle исполняются следующие роли:

- администратор (может производить любые действия в любом курсе);
- создатель курса (может создавать курс и производить процесс обучения в нем);
- преподаватель (наделяется некоторыми правами редактирования материалов курса);

• преподаватель без права редактирования (контролирует процесс обучения студентов, осуществляет оценку знаний);

• студент (имеет доступ к материалам курса);

• гость (получает доступ к каким-либо курсам при разрешении гостевого доступа).

С точки зрения администрирования данная система достаточно хорошо продумана: преподаватель, наделенный правами администратора, получает возможность регистрировать других участников курса (как преподавателей, так и студентов), назначая им какую-либо из вышеуказанных ролей, создавать виртуальные группы, объединяя в них обучающихся, получать сводную информацию о проделанной работе студентов. С помощью встроенного в систему календаря администратор определяет даты начала и окончания курса, а также сроки сдачи заданий и проверки знаний. Также, используя инструмент системы «Пояснение и Форум», выкладывать информацию об учебном курсе и новости по теме.

Редактирование учебного курса может производиться его авторами в произвольном порядке, и может быть легко осуществлено прямо в процессе обучения. Курс может быть

дополнен различными элементами: дополнительными лекциями, заданиями, глоссариями, wiki-статьями и т.д. для каждого из электронных курсов предусмотрен раздел просмотра последних изменений курса [17].

Таким образом, мы можем выделить главные преимущества и особенности системы Moodle, которые перечислены ниже.

1. Свободное распространение и открытый программный код. Этот фактор очень важен для образовательных учреждений (в частности, для университетов), которые способны вести собственные программные разработки. Открытая архитектура системы позволяет пополнять ее заказными модулями и настраивать программный код под особенности организации и текущей ситуации.

2. Развитие программного обеспечения. Система Moodle - это динамично развивающаяся программная среда. В ее создании участвуют члены международного сообщества Moodle: пользователи, программисты, системные администраторы и организации. Это гарантирует постоянное совершенствование системы и ее соответствие современным и перспективным требованиям электронного обучения.

3. Простая инсталляция, настройка и администрирование системы. Moodle легко устанавливается и не предъявляет высоких требований к техническому и системному программному обеспечению. Moodle работает под управлением основных современных операционных систем: Unix, Linux, Windows, Mac OS X, Netware и др. Требования к ресурсам вычислительной системы очень скромные по современным меркам.

4. Функциональная полнота. Moodle позволяет реализовать все основные функции современной платформы ЭО. Опыт показывает, что в среде Moodle возможно разработать любую современную дидактическую методику и даже экспериментальные педагогические технологии.

5. Масштабируемость. Система не имеет существенных «размерных» ограничений. Она подходит для работы в среде небольшой образовательной организации (школе, колледже и пр.) и может служить технической базой для образовательного процесса в большом университете, насчитывающем тысячи обучающихся и сотни электронных курсов и тренин- $TOR$ 

Далее в этом разделе рассмотрим актуальные статистические данные с официального сайта проекта, благодаря чему можно будет выявить причины для лидерства и столь уверенного положения платформы на рынке систем электронного обучения.

В таблице 2.1, расположенной ниже, приведена краткая информация, отражающая актуальную информацию о системе LMS Moodle, данные взяты с официального сайта проекта  $[18]$ .

Таблица 2.1 – Краткая статистическая информация по Moodle

| Система LMS Moodle       |               |  |  |  |  |  |  |
|--------------------------|---------------|--|--|--|--|--|--|
| Зарегистрированные сайты | 107 946       |  |  |  |  |  |  |
| Страны                   | 229           |  |  |  |  |  |  |
| Курсы                    | 18 677 424    |  |  |  |  |  |  |
| Пользователи             | 157 905 950   |  |  |  |  |  |  |
| Учащиеся                 | 727 064 629   |  |  |  |  |  |  |
| Сообщения форума         | 331 911 862   |  |  |  |  |  |  |
| Ресурсы                  | 165 279 804   |  |  |  |  |  |  |
| Контрольные вопросы      | 1 600 227 041 |  |  |  |  |  |  |

На рисунке ниже (рисунок 2.1) приведена схема, иллюстрирующая популярность LMS Moodle в странах мира (по состоянию на 2019 год), взятые с официального сайта проекта.

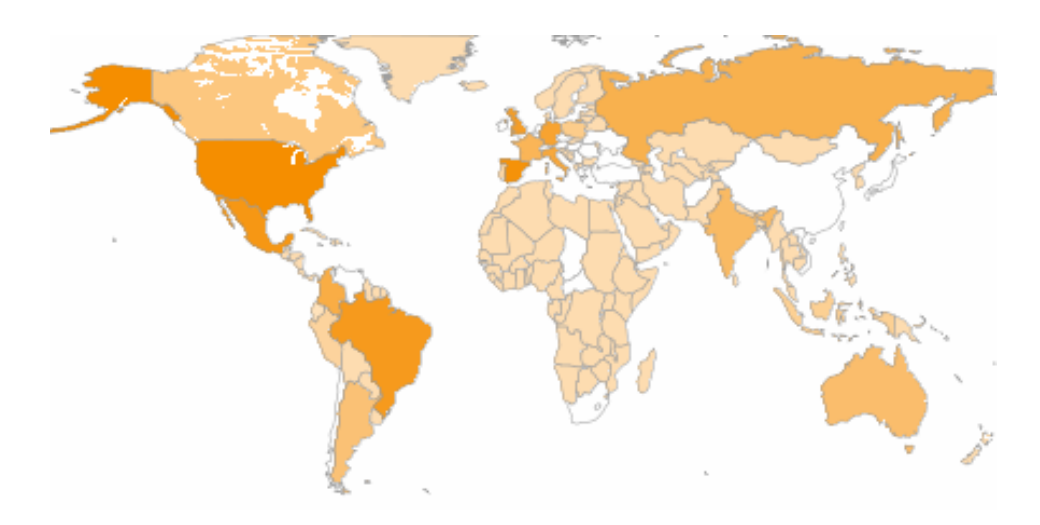

Рисунок 2.1 – Схема использования Moodle в различных странах

На таблице ниже (таблица 2.2) приведены данные, иллюстрирующие популярность LMS Moodle в учебных заведениях стран мира (по состоянию на 2019 год), взятые с официального сайта проекта.

| Статистика использования Moodle в различных странах |                    |                |                    |  |  |  |  |  |
|-----------------------------------------------------|--------------------|----------------|--------------------|--|--|--|--|--|
|                                                     | Количество         |                | Количество         |  |  |  |  |  |
| Страна                                              | зарегистрированных | Страна         | зарегистрированных |  |  |  |  |  |
|                                                     | сайтов             |                | сайтов             |  |  |  |  |  |
| <b>США</b>                                          | 9600               | Великобритания | 3412               |  |  |  |  |  |
| Испания                                             | 8417               | Россия         | 2987               |  |  |  |  |  |
| Мексика                                             | 5 3 9 8            | Италия         | 2911               |  |  |  |  |  |
| Бразилия                                            | 4 6 0 5            | Франция        | 2 4 8 4            |  |  |  |  |  |
| Германия                                            | 3 5 8 1            | Колумбия       | 2448               |  |  |  |  |  |

Таблица 2.2 – Использование Moodle в различных странах

Следует отметить, что приведены данные только по зарегистрированным и активным сайтам. Лицензия на инсталляцию Moodle бесплатная и не требует обязательной регистрации сайта, поэтому степень внедрения этой системы на практике еще больше.

Одной из первых важных проблем, которые могут возникнуть при организации электронного обучения, решение технических вопросов, которые связаны с данной системой управления обучением. Это, в первую очередь, обусловлено тем, что в открытом доступе отсутствуют грамотно составленные инструкции и рекомендации по установке и дальнейшему обслуживанию на русском языке. Также широко бытует мнение что система управления обучением Moodle - это очень сложная система, которая доступна лишь специалистам, обладающим профессиональными знаниями в области информационных технологий [19].

На самом же деле, данная система может применяться для организации электронного обучения и поддержки очного образования абсолютно любым педагогом, обладающему базовыми навыками работы с компьютером.

Основной сайт проекта: http://moodle.org.

Сайт с документацией на русском языке: http://docs.moodle.org/ru.

#### 2.2 Метрология, стандартизация и подтверждение соответствия

<span id="page-26-0"></span>Дисциплина «Метрология, стандартизация и подтверждение соответствия» является одной из базовых дисциплин при подготовке дипломированных специалистов по инженерным направлениям обучения, служит обшетехнической полготовке стулентов и созлает теоретическую базу для изучения последующих специальных дисциплин, связанных с контролем, управлением и автоматизацией технологических процессов, производством и передачей электроэнергии, электроснабжением и электрооборудованием соответствующих отраслей.

Цели дисциплины: изучение существующих видов и методов измерений, погрешностей измерений и способов их уменьшения, обработки результатов измерений; получение основных сведений об устройстве и принципе действия различных средств измерений; приобретение определенных навыков практического использования средств измерений и теоретического расчета погрешностей; ознакомление с основами обеспечения елинства измерений, целями и задачами стандартизации и сертификации [20].

В ходе обучения по данной дисциплине перед обучающимися ставятся следующие залачи:

• знать виды и методы измерений, основы обеспечения единства измерений, причины возникновения, классификацию и способы выражения погрешности измерения, характеристики средств измерений, методику и способы обработки результатов наблюдений, способы повышения точности измерений, методы исключения систематической погрешности;

• знать классификацию средств измерений, характеристики случайных сигналов, принцип действия и свойства средств измерения прямого и уравновешивающего преобразования, содержание терминов: цифровой измерительный прибор, аналоговый измерительный прибор, мера, измерительный преобразователь, квантование по уровню, дискретизация по времени, детерминированный, случайный, стационарный, эргодический сигнал, среднее, средневыпрямленное, действующее значение тока и напряжения, коэффициент формы, коэффициент амплитуды;

• овладеть основными понятиями, уметь их применять

• изучить структурные элементы указанных видов профессиональной деятельности;

• знать цели, задачи и правовые основы стандартизации, виды стандартов, цели и объекты сертификации на международном, региональном и национальном уровнях, схемы и системы сертификации, правила и порядок проведения сертификации;

• знать и уметь применять национальные единицы измерений;

• иметь представление о государственной системе и международной организации стандартизации, органах по сертификации и испытательных лабораториях, структуре и функциях метрологической службы, обязательной и добровольной сертификации, сертификации услуг и системах качества;

• уметь проводить расчет предельной погрешности, определяемой классом точности средств измерений, погрешности косвенных измерений, методической погрешности, вызванной внутренним сопротивлением электроизмерительного прибора, доверительных интервалов и вероятностей при различных начальных условиях.

Особое внимание уделяется формированию у студентов навыков метрологической обработки измерений, полученных с помощью измерительных систем.

Также при изучении дисциплины следует обратить на демонстрацию в общей постановке и на конкретных примерах основных типов измерений метрологических характеристик и практику работы с ними.

Знания, полученные в курсе, помогут в практической работе с методами достижений единства измерений, метрологического обеспечения, грамотного и осознанного использования результатов стандартизации и сертификации, опирающихся на достижения передовой науки и практики. Также в курсе освещены вопросы государственного контроля и надзора за техническими регламентами, стандартами и средствами измерений.

Областями применения результатов обучения по дисциплине являются проектирование измерительных систем, аппаратуры для проведения экспериментальных исследований и методов обработки результатов.

#### 2.3 Общая теория связи

<span id="page-28-0"></span>Дисциплина «Общая теория связи» также является одной из базовых дисциплин при подготовке бакалавров по направлению. «Инфокоммуникационные технологии и системы связи».

Предлагаемый к изучению материал обеспечивает формирование: знаний основ структуры и схемотехники устройств приема и преобразования сигналов; умений учитывать современные тенденции развития электроники, измерительной и вычислительной техники, информационных технологий в своей профессиональной деятельности; владений навыками практической работы с лабораторными макетами. Основное внимание в ходе обучения уделено описанию методик изучения характеристик, измерения основных параметров радиоприемных устройств, анализу результатов измерений и сравнению их с ожидаемыми величинами [21].

Учебные материалы по дисциплине могут быть использованы для проведения лабораторных занятий в интерактивной форме, предусматривающей дискуссии и анализ конкретных ситуаций для оптимизации характеристик радиоприемных устройств. Для закрепления и самооценки самостоятельного изучения дисциплины в соответствующих разделах приведены контрольные вопросы.

В связи с тем, что аппаратные методы исследования радиоприемных устройств и их функциональных узлов требуют больших затрат времени и средств, студентам предлагаются методики исследования с использованием современного программного пакета компьютерного моделирования и проектирования NI Multisim.

Целью данной дисциплины является определение основных закономерностей обмена информацией на расстоянии, её обработки, эффективной передачи и помехоустойчивого приёма в телекоммуникационных системах различного назначения, рассмотрение современных методов анализа и синтеза систем передачи и приёма аналоговых и цифровых сообщений в условиях мешающих воздействий, а также вопросов оптимизации телекоммуникационных систем и устройств на основе различных методов.

Входными требованиями, необходимыми для освоения дисциплины, является наличие у обучающихся компетенций, сформированных при изучении дисциплин «Математический анализ модуль 1», «Математический анализ модуль 2», «Теория сигналов», «Цифровая электроника». На данную дисциплину опираются дисциплины «Сети связи, системы коммутации», «Телекоммуникационные технологии и системы», «Цифровая обработка сигналов».

В ходе изучения рассматриваются основные сведения о сообщениях, сигналах и помехах, их математические модели; методы формирования и преобразования; алгоритмы цифровой обработки сигналов; каналы электросвязи; теория передачи и кодирования сооб-

щений; помехоустойчивость; многоканальная связь и распределение информации; эффективность систем связи; теоретико-информационная концепция криптозащиты сообщений в телекоммуникационных системах.

Ключевыми вопросами курса являются: информация, сообщения, сигналы и помехи и их классификация, общие принципы построения систем связи, структура системы электрической связи, модели непрерывных и дискретных каналов, различные виды модуляций, пропускная способность каналов, различные виды приема и фильтрации сигналов, частотное, кодовое и временное разделение каналов, коммутация в сетях связи. [22].

В ходе изучения дисциплины «Общая теория связи» студенты могут посещать аудиторные занятия (лекции, лабораторные занятия, консультации), однако особое место в овладении частью тем данной дисциплины может отводиться самостоятельной работе, при этом во время аудиторных занятий могут быть рассмотрены и проработаны наиболее важные и трудные вопросы по той или иной теме дисциплины, а второстепенные и более легкие вопросы могут быть изучены студентами самостоятельно.

Для очной формы обучения в соответствии с учебными планами направлений подготовки процесс изучения дисциплины может предусматривать проведение лекций, лабораторных занятий, консультаций, а также самостоятельную работу студентов. Обязательным для всех направлений подготовки является проведение лабораторных занятий в специализированных компьютерных аудиториях, оснащенных специализированной аппаратурой, персональными компьютерами или подключенных к центральному серверу терминалов.

При использовании дистанционных технологий обучения процесс изучения дисциплины в соответствии с учебными планами направлений подготовки предусматривает самостоятельную работу студентов и консультации с использованием современных электронных средств связи студента и преподавателя.

Знания, полученные в ходе изучения дисциплины, помогут в практической работе по построению многоканальных система передачи, кодированию сообщений и методов повышения эффективности систем электросвязи.

Областями применения результатов обучения по дисциплине являются процессы преобразования и передачи информации в системах электросвязи.

#### 2.4 Электропитание устройств и систем связи

<span id="page-29-0"></span>Дисциплина «Электропитание устройств и систем связи» является базовой для направления подготовки бакалавров по направлению «Инфокоммуникационные технологии и системы связи».

Целью преподавания дисциплины является изучение принципов построения систем электропитания, их структур, а также функционирования отдельных её узлов, вырабатывающих различные номиналы напряжений для электропитания телекоммуникационной аппаратуры [23].

Основные задачи изучения дисциплины:

1. сообщить студентам основной комплекс знаний, необходимых для понимания принципов функционирования устройств вторичного электропитания;

2. привить навыки инженерного анализа и синтеза аналоговых и импульсных устройств вторичного электропитания устройств и систем связи.

Также приоритетной задачей дисциплины является получение необходимых знаний по физическим и теоретическим основам построения и функционирования систем электроснабжения и источников электропитания, по методам расчета основных параметров и характеристик функциональных узлов устройств электропитания, по основам их проектирования.

Входными требованиями, необходимыми для освоения дисциплины, является наличие у обучающихся компетенций, сформированных при изучении дисциплин «Схемотехника телекоммуникационных устройств», «Теория электрических цепей», «Физические основы электротехники». На данную дисциплину опираются дисциплины «Техническое обслуживание инфокоммуникационного оборудования».

В ходе изучения дисциплины «Электропитание устройств и систем связи» студенты могут посещать аудиторные занятия (лекции, лабораторные занятия, консультации). Особенность изучения дисциплины «Электропитание устройств и систем связи» состоит в выполнении комплекса лабораторных работ, главной задачей которого является получение навыков работы с вторичными преобразователями и устройствами электропитания.

Особое место в овладении частью тем данной дисциплины может отводиться самостоятельной работе, при этом во время аудиторных занятий могут быть рассмотрены и проработаны наиболее важные и трудные вопросы по той или иной теме дисциплины, а второстепенные и более легкие вопросы могут быть изучены студентами самостоятельно. В соответствии с учебными планами направлений подготовки процесс изучения дисциплины может предусматривать проведение лекций, лабораторных занятий, консультаций, а также самостоятельную работу студентов.

Обязательным для всех направлений подготовки является проведение лабораторных занятий в специализированных компьютерных аудиториях, оснащенных специализированной аппаратурой, персональными компьютерами или подключенных к центральному серверу терминалов. Результаты самостоятельной работы по дисциплине могут быть проверены на зачете при ответах на вопросы, вынесенные на самостоятельное изучение.

В результате изучения дисциплины у студентов должны сформироваться знания, умения и навыки, позволяющие проводить самостоятельный анализ явлений и эффектов в области устройств электропитания, а также эффективно работать в области проектирования и эксплуатации средств электропитания. Студенты должны получить знания, имеющие не только самостоятельное значение, но и обеспечивающие подготовку для усвоения последующих дисциплин.

Освоив данную дисциплину, студенты должны уметь применять на практике методы анализа основных устройств электропитания: трансформаторов, выпрямителей, статических преобразователей, стабилизаторов напряжения, а также проводить моделирование узлов системы электропитания.

#### 2.5 Концепция электронного обучения ВГУЭС

<span id="page-31-0"></span>Концепция Электронного кампуса Владивостокского государственного университета экономики и сервиса в числе прочего предусматривает создание единой цифровой информационно-образовательной среды, представляющей собой комплекс программно-технических средств, цифровых образовательных ресурсов, организационно-методического обеспечения и служащей для удовлетворения потребностей пользователей, студентов и преподавателей вуза в информационных сервисах и ресурсах образовательного назначения.

Центральным компонентом данной среды является система управления обучением (Learning Management System, LMS). В качестве такой системы была выбрана LMS Moodle, представляющая собой бесплатную систему электронного обучения, распространяющуюся в открытых исходных кодах. Примечательно, что, являясь свободно распространяемой, система Moodle вполне сопоставима по функциональным возможностям с известными коммерческими аналогами, а по ряду параметров даже превосходит их. Открытость исходного кода системы Moodle позволила успешно интегрировать ее с другими информационными системами и сервисами Электронного кампуса ВГУЭС, а ее модульная структура - создать дополнительные модули, позволившие более полно адаптировать данную систему к конкретным особенностям реализации электронного обучения в университете [24].

Модульная объектно-ориентированная динамическая учебная среда Moodle была интегрирована в корпоративную информационную среду ВГУЭС в 2014 году. Пользователями системы LMS Moodle являются как внутренние пользователи корпоративной информационной среды (обучающиеся, авторы курсов, ведущие преподаватели), так и внешние пользователи КИС ВГУЭС [25].

На рисунке 2.2 представлена схема интеграции LMS Moodle в КИС ВГУЭС.

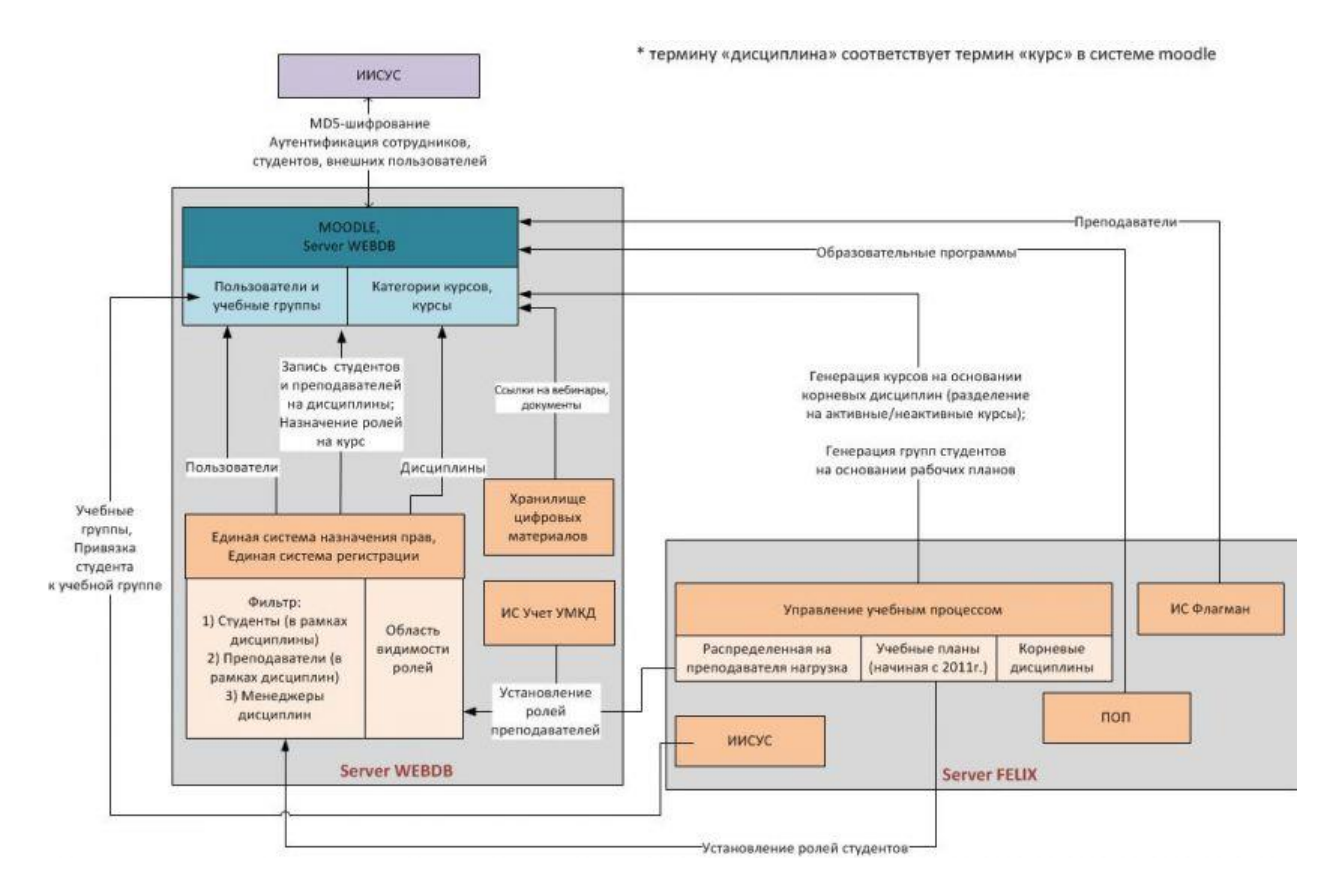

Рисунок 2.2 – Схема интеграции LMS Moodle в КИС ВГУЭС

В системе Moodle преподаватели ВГУЭС разрабатывают электронные учебные курсы, в рамках которых организуется: передача студентам учебной информации в виде текста, мультимедиа, гиперссылок на ресурсы сети Интернет; закрепление и проверка знаний с помощью тестов и интерактивных заданий различных типов; взаимодействие студентов между собой и с преподавателем посредством вебинаров, форумов и чатов; совместная учебная и научно-исследовательская работа студентов в ходе выполнения учебных проектов через встроенные механизмы вики, семинаров и форумов; контроль учебной деятельности студентов благодаря развитой системе анализа результатов выполнения тестов и протоколирования действий пользователей.

Электронные учебные курсы используются как в заочном и дистанционном обучении, так и для поддержки очного учебного процесса, когда обучение проводится как в традиционной аудиторной форме, так и с использованием дистанционных образовательных технологий.

Во ВГУЭС электронное обучение реализуется в следующих формах, которые отличаются друг от друга распределением работ между аудиторной и электронной компонентами и способами организации образовательного процесса:

• традиционное обучение с веб-поддержкой (web-facilitated learning,  $1-30$  % курса реализуется в сети; система электронного обучения используется для доставки студентам учебных материалов, с которыми они работают, в основном, самостоятельно);

• смешанное обучение (blended learning,  $30-70$  % курса реализуется в сети; обучение в аудитории сочетается с занятиями в сети);

• полное онлайн обучение (online learning, более 80 % курса в сети, зачастую совсем без очного взаимодействия).

Приоритетным для развития во ВГУЭС является электронное обучение в смешанной форме (в том числе в формате перевернутого класса), так как оно позволяет, с одной стороны, повысить качество очного и очно-заочного обучения и эффективность образовательного процесса, а с другой стороны – оптимизировать распределение временных затрат преподавателя, освободить его от части аудиторной нагрузки (в первую очередь, от части лекций) и высвободить до 30-50% его рабочего времени на занятие научной и методической работой.

По мнению специалистов, смешанное обучение обладает наибольшим потенциалом с точки зрения повышения качества образования и эффективности образовательного процесса, однако оно практически не используется в российских вузах, в отличие от вузов Европы и США.

Обучение по дисциплине в смешанной форме проводится как традиционно, в аудитории, так и с использованием технологий электронного обучения, в системе электронного обучения, а образовательный процесс, спроектированный и организованный в такой форме, сочетает в себе лучшие черты обоих подходов и, во многом, лишен их недостатков.

Важными инструментами реализации электронного обучения во ВГУЭС являются также следующие информационные системы:

• личный кабинет студента, являющийся персонализированным рабочим пространством студента, в котором предоставлена вся необходимая для студента информация и доступ к ресурсам и приложениям, использующимся в процессе обучения;

• хранилище полнотекстовых цифровых учебных материалов, предназначенное для хранения, поиска и предоставления регламентированного доступа к различным учебнометодическим и научным материалам;

• система интерактивного тестирования обучаемых (СИТО), служащая для контроля знаний с помощью тестов;

• сервис вебинаров, с помощью которого возможно проведение дистанционных занятий и консультаций;

• хранилище видеоматериалов, позволяющее хранить и предоставлять доступ к информационным и учебным видеоматериалам.

Наряду с информационными системами, обеспечивающими административное управление, управление финансами и управленческий учет, управление учебным процессом, научно-исследовательской работой, корпоративной информационной средой, описанные выше информационные системы являются неотъемлемой частью Электронного кампуса, объединяющего сетевые, вычислительные и информационные ресурсы, созданные и используемые в деятельности ВГУЭС, и служит основой применения в университете передовых информационных технологий в управлении университетом и в учебном процессе.

Управление доступом к электронным курсам ВГУЭС происходит с помощью КИС «Комплексная система единой регистрации и управления доступом». Роли к курсам Moodle ВГУЭС назначаются в этой системе разными путями, в зависимости от вида курса:

• автоматически (на основании бизнес-правил ВГУЭС, для курсов, входящих в учебную нагрузку);

• вручную (для курсов, не включенных в учебную нагрузку ВГУЭС) [26].

Согласно предварительным данным, результаты интеграции LMS Moodle в ЭОС ВГУЭС можно представить следующим образом:

• комплекс обеспечения электронных курсов в среде Moodle составляет 80 %;

- использование среды Moodle в учебном процессе составляет 60 %;
- наблюдается тенденция роста самостоятельности при работе с курсами;

• повысились качество понимания и выполнения предложенных заданий и упражнений:

• согласно системе оценки знаний наблюдается положительная динамика обучения;

• увеличилась самостоятельная составляющая учебного процесса.

Зайти в ЭОС ВГУЭС можно несколькими способами:

- пройти по прямой ссылке: http://edu.vvsu.ru;
- на сайте ВГУЭС в разделе «Обучение» выбрать пункт «Электронное обучение».

Таким образом, при непрерывной интеграции дистанционного образования в современных условиях ВГУЭС ставит перед собой и достигает основную цель – подготовка высококвалифицированных, социально и профессионально мобильных специалистов, конкурентоспособных и востребованных на современном рынке труда.

### <span id="page-35-0"></span>3 Разработка и модернизация ЭУМКД и ЭОС для смешанного обучения

В рамках выпускной квалификационной работы были разработаны, модернизированы и доработаны следующие электронные учебные ресурсы: онлайн-курсы по дисциплинам «Метрология, стандартизация и подтверждение соответствия», «Общая теория связи», ЭУМКД (электронный учебно-методический комплекс дисциплины) «Электропитание устройств и систем связи».

Для каждого из курсов была разработана система оценки знаний студентов по дисциплинам посредством онлайн-тестирования, сформулированы контрольные вопросы к каждой из тем дисциплин, позволяющие определить степень усвоения материала студентом, созданы интерактивные презентации по дисциплине, отражающие краткие описания курса, а также учебные материалы по разделам дисциплин, переработаны и дополнены организационные структуры курсов, а также разработаны контрольные и лабораторные задания (в том числе повышенной сложности), подкрепленные иллюстрированными методическими указаниями пошагового выполнения каждой из работ.

Все перечисленные работы были выполнены в соответствии с требованиями и регламентами, установленными ВГУЭС к электронным учебным курсам.

Представленные в данном разделе материалы по особенностям разработки и модернизации ЭУМКД и ЭОС для смешанного обучения по различным дисциплинам были представлены в виде доклада на XXI Международной научно-практической конференции-конкурсе студентов, аспирантов и молодых ученых в сборнике «Интеллектуальный потенциал вузов – на развитие дальневосточного региона России и стран АТР».

### 3.1 Модернизация онлайн-курса по дисциплине «Метрология, стандартизация и подтверждение соответствия»

<span id="page-35-1"></span>В рамках выпускной квалификационной работы был модернизирован онлайн-курс по дисциплине «Метрология, стандартизация и подтверждение соответствия», построенный на основе платформы LMS Moodle, выбранной во ВГУЭС в качестве центрального компонента электронной образовательной среды. Внешний вид главной страницы курса на сегодняшний день представлен на рисунке 3.1.
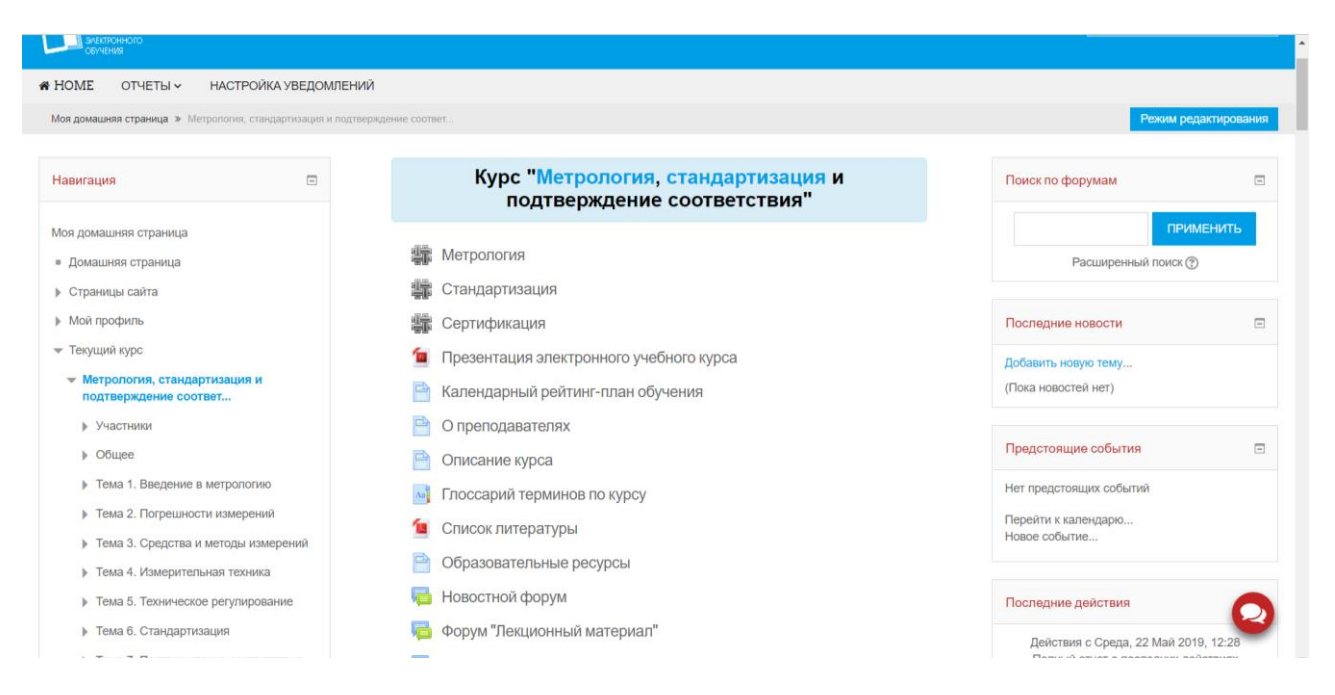

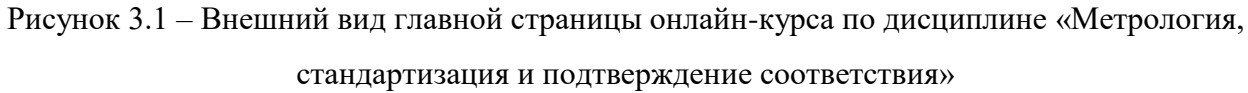

Дисциплина «Метрология, стандартизация и подтверждение соответствия» признана одной из основных дисциплин, изучаемых студентами направления «Инфокоммуникационные технологии и системы связи». Данный курс определяет круг вопросов, которые связаны с принципами, основами, методами технического регулирования, метрологии, стандартизации, подтверждения соответствия и сертификации в сфере инфокоммуникационных технологий и систем [20].

В рамках данного курса рассмотрены методы осознанного и грамотного использования результатов стандартизации и сертификации, достижений единства измерений, метрологического обеспечения, опирающихся на основные передовые достижения в области науки и техники. Также в рамках курса освещены темы надзора и государственного контроля за техническими регламентами, стандартами и средствами измерений.

В ходе модернизации было учтено, что дисциплина тесно связана и опирается на ранее изученные студентами дисциплины: «Теория вероятностей и математическая статистика», «Специальные разделы высшей математики».

Обучаться с помощью данного курса можно везде, где есть доступ в сеть Интернет, то есть в университете, дома, на работе, во время путешествия, стажировки и т.д. В процессе изучения материалов данного курса, выполнении учебных проектов студент имеет возможность общаться в рамках дисциплины с другими участниками курса в режим онлайн. Также предусмотрены средства коммуникации студентов с преподавателем, который, в свою очередь, дает консультации и управляет учебным процессом.

При модернизации онлайн-курса по дисциплине «Метрология, стандартизация и подтверждение соответствия» ставились следующие цели и задачи:

• подготовить будущего специалиста к практической деятельности за счет грамотного и осознанного использования результатов стандартизации и сертификации и организации эффективного метрологического обеспечения;

• предоставить возможность изучения основных принципов организации метрологического обеспечения, стандартизации и сертификации;

• ознакомить студента с методами и техническими средствами, с помощью которых обеспечивается измерение основных параметров и характеристик радиоэлектронных устройств;

• выдача материала для изучения средств и методов обработки измеренных результатов;

• изучение средств и методов тестирования;

• ознакомление студентов с российской и международной системами стандартизации и сертификации;

• формирование у обучаемых представления о перспективах развития метрологического обеспечения и систем стандартизации и сертификации.

Стоит также отметить, что на этапе начала разработки онлайн-курса подразумевалось, что процесс обучения будет проходить как в аудитории (на лекции, лабораторном, практическом занятии), так и дистанционно – при помощи данного учебного курса, размещенного в электронной образовательной среде университета.

Прежде всего, согласно последним требованиям, была оформлена шапка онлайнкурса, включающая всю важную информацию об электронном курсе, преподавателях, пособия, справочные материалы по дисциплине, разделы коммуникации с преподавателем и студентов друг с другом, задания повышенной сложности, календарный рейтинг-план обучения и др. Здесь же было принято решение разместить интерактивную презентацию, отражающую всю основную информацию, которая предложена для изучения в электронном учебном курсе. Внешний вид шапки курса представлен на рисунке 3.2.

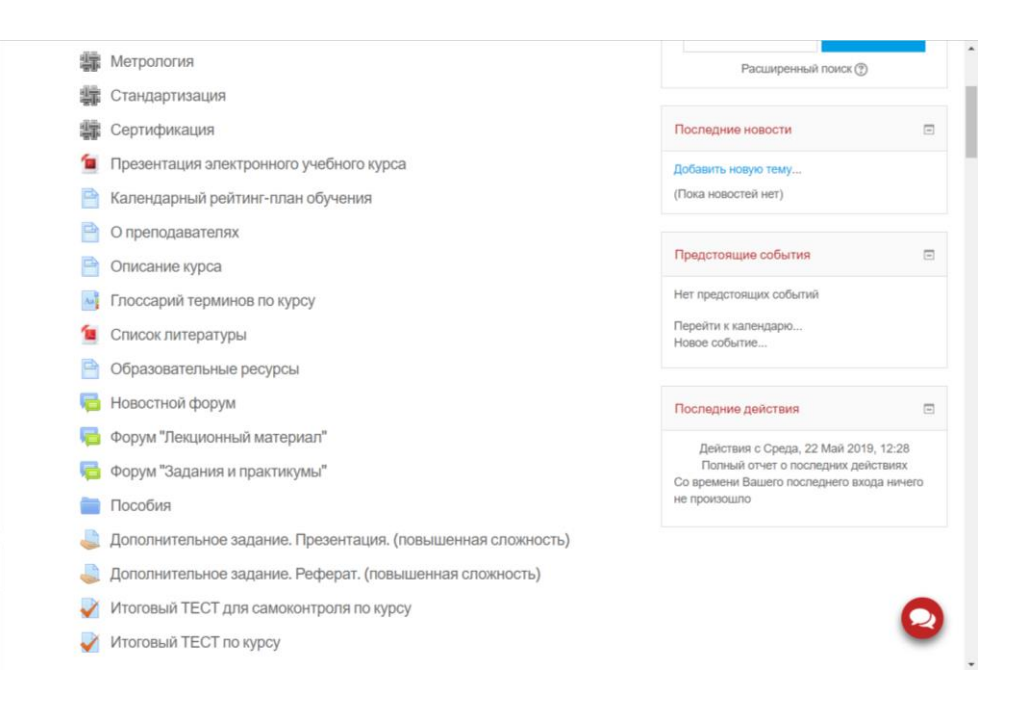

Рисунок 3.2 – Шапка онлайн-курса по дисциплине «Метрология, стандартизация и подтверждение соответствия»

Также в шапке курса расположена общая информация по дисциплине, краткое содержание курса, необходимый для работы в курсе глоссарий, пояснения ключевых терминов и понятий в виде wiki-ссылок, методические указания, а также новостной и консультационные форумы, необходимые для интерактивной коммуникации преподавателя и студентов. Здесь же были размещены тест для самоконтроля и итоговый тесты по всем темам учебной программе онлайн-курса.

В шапку курса также были вынесены ключевые термины и понятия дисциплины в виде wiki-ссылок: метрология, стандартизация и сертификация. При нажатии на каждый из них открывается вся информация, касающаяся того или иного термина, предоставленная сайтом Wikipedia. На рисунке 3.3 представлен внешний вид wiki-ссылки «Метрология».

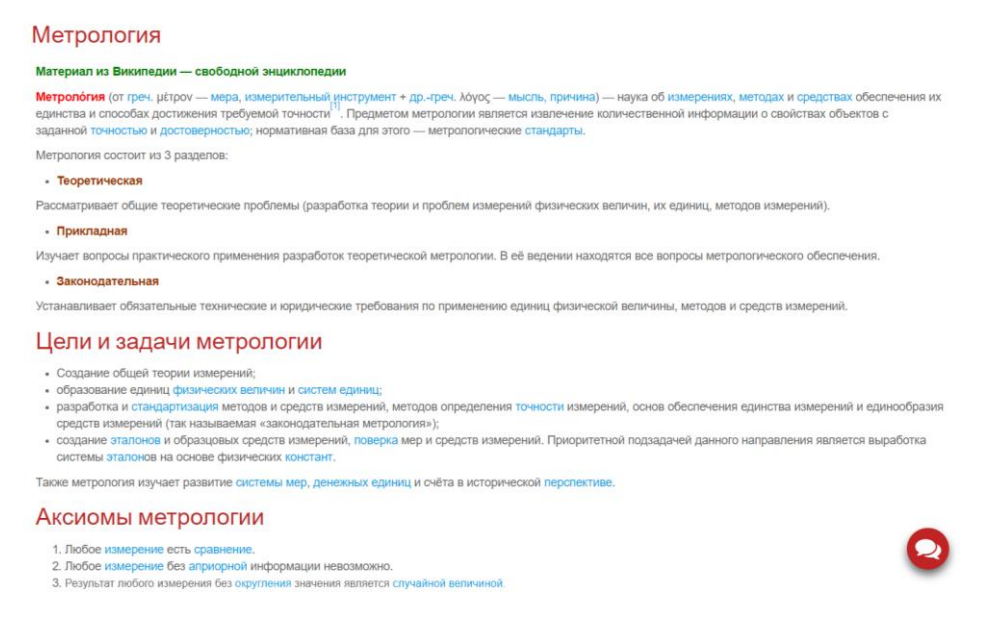

Рисунок 3.3 – Внешний вид wiki-ссылки «Метрология»

В процессе работы была разработана интерактивная презентация по курсу дисциплины «Метрология, стандартизация и подтверждение соответствия». Данная презентация отражает ключевые понятия, изучение которых предлагается в ходе обучения, содержание курса, краткое описание каждого из разделов онлайн-курса, а также список рекомендуемой литературы и блок электронных ресурсов по дисциплине. Изначальный формат презентации – pptx, однако, согласно последним требованиям ВГУЭС к электронным курсам, данный формат был переконвертирован и размещен в курсе в виде pdf-файла.

Также отельное внимание было уделено созданию папки с пособиями, в которых размещен весь необходимый учебный и справочный материал, который может понадобиться студентам при работе с онлайн-курсом. Здесь же расположены образовательные ресурса сети Интернет, которые также предложены студентам в качестве справочных ресурсов. Внешний вид указанных ресурсов представлен на рисунках 3.4 и 3.5 соответственно.

Учебное пособие и практикум

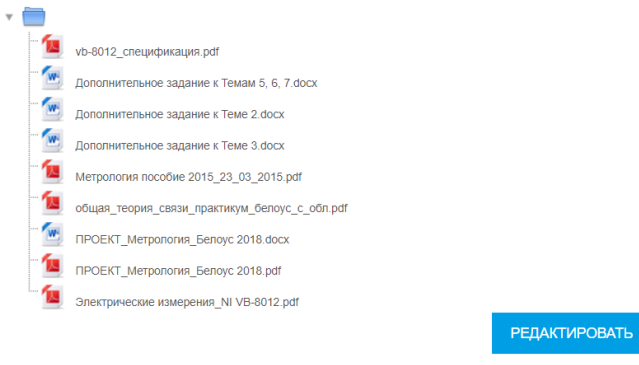

Рисунок 3.4 – Внешний вид папки «Пособия»

### Образовательные ресурсы Образовательные ресурсы 1. http://studopedia.org/ (Метрология и измерительные системы)<br>2. http://pandia.ru/ (Метрология и измерительные системы) 3. http://metro-logiya.ru/ 4. http://www.studmed.ru/ (Метрологическая и измерительная техника) -я. пархичикаманном.ак (интерритмическая и языкрытельная техника)<br>5. https://www.intuit.ru/ (Метропогия и электрорадиоизмерения)<br>6. http://docs.cntd.ru/document/1200030725/ (ГОСТ Р 8.596-2002 Государственная система обес Метропогическое обеспечение измерительных систем. Основни in nonowause) Последнее изменение: Пятница, 30 Ноябрь 2018, 14:48

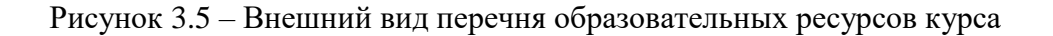

Также в шапке были размещены 3 различных форума (рисунок 3.6), основной задачей которых является организация интерактивного взаимодействия преподавателя со студентами: Новостной форум, форум «Лекционный материал» и форум «Задания и практикумы». Для принятия решения о проведении консультации, преподавателю следует проверять форумы электронного курса на наличие новых записей, и в случае возникновения у студентов вопросов, касающихся сути изучаемой дисциплины, преподаватель в письменной форме или же во время занятий в учебной аудитории в рамках консультации отвечает на них.

|  | + Повостной форум ,                | Редактировать <del>▼</del> |
|--|------------------------------------|----------------------------|
|  |                                    | Редактировать-             |
|  | + П Форум "Задания и практикумы" , | Редактировать -            |

Рисунок 3.6 – внешний вид всех видов форумов онлайн-курса

Также в шапку курса были помещены дополнительные задания, предлагаемые к выполнению студентами, желающим получить дополнительные баллы по итогам обучения. Задания предлагают студенту подготовить реферат на одну из предложенных тем с последующей защитой перед аудиторией, либо подготовить интерактивную презентацию, освещающую одну из тем, которые предложены в задании. Внешний вид дополнительного задания «Реферат» представлен на рисунке 3.7.

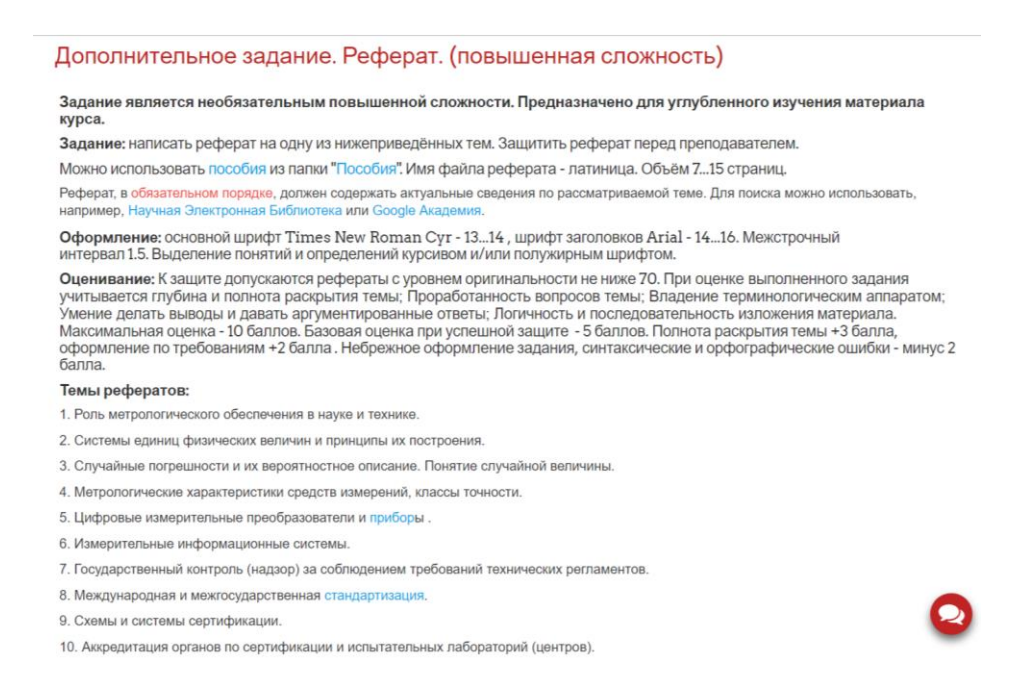

### Рисунок 3.7 – Внешний вид дополнительного задания «Реферат»

Помимо всего перечисленного в шапку курса также были помещены два вида итоговых тестов: тренировочный для самоконтроля и итоговый по всему изученному в онлайнкурсе материалу. Данные тесты выполняются студентами в конце периода обучения, после успешного выполнения всех задания каждого из разделов онлайн-курса. Подробное описание тестовой системы и параметров тестов будет приведено ниже в этой главе.

Далее, после оформления шапки курса, было принято решение о реструктуризации онлайн-курса согласно учебной программе ВГУЭС по дисциплине «Метрология, стандартизация и подтверждение соответствия». Весь учебный материал курса разбит на 7 тем, охватывающих весь спектр необходимой информации и ресурсов, требуемых для приобретения практических навыков и умений студентом в области данной дисциплины. Перечень тем, рассмотренных в курсе, приведен ниже:

- Тема 1. Введение в метрологию;
- Тема 2. Погрешности измерений;
- Тема 3. Средства и методы измерений;
- Тема 4. Измерительная техника;
- Тема 5. Техническое регулирование;
- Тема 6. Стандартизация;
- Тема 7. Подтверждение соответствия.

Каждый из разделов подкреплен лекционным материалом по теме, блоком контрольных вопросов, контрольными заданиями и тестами (как итоговыми, так и тренировочными тестами для самоконтроля). Внешний вид одной из тем курса представлен на рисунке 3.8.

### Тема 2. Погрешности измерений

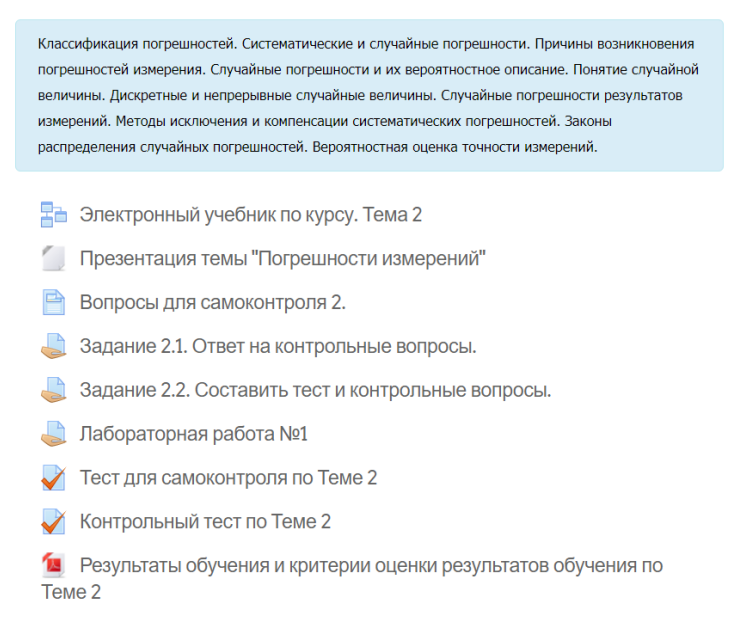

Рисунок 3.8 – Внешний вид одной из тем онлайн-курса

Теоретический материал представлен в курсе в виде электронных учебников, при открытии которых отображается лекционный материал в текстовом формате с иллюстрациями. На рисунке 3.9 представлено, как выглядит лекционный материал в формате электронного учебника.

#### 1.2 Величины, физические величины.

Многообразие черт окружающего нас мира проявляется прежде всего в свойствах различных физических объектов, явлений и процессов. Каждый физический объект может быт .<br>Сан с помощью различных свойств, присущих этому объекту, причем этих свойств при тщательном анализе оказывается огр  $mno$ 

.<br>вя, оно отражает такую сторону объекта (явления или процесса), которая характеризует этот объект с новой стороны и в этом сы обусловливает его отличие от других объектов или общность с ними. Одно и то же свойство может быть обнаружено у многих объектов или быть присущим только неко

Так, массой, геометрическими разме .<br>ами, температурой или плотностью обладают все материальные тела, а ферромагнитной характе олько некоторые из них. Каждое из свойств физических объектов прежде всего должно быть обнаружено, затем описано и классифицировано, и после этого можно приступат к его количественному изучению

Для количественного исследования свойств физических объектов, яв существует объект со свойствами, выраженными данной величиной

.<br>В относятся в основном к области математики, и методология как намка имя не за NOT R DORTHIO OF RAFOTIN DOMETRO HT .<br>Ны могут быть вычислены тем или иным способом и при определенных условиях могут не иметь погрешности вычисления, чего нельзя сказать о в реальных

Реальные величины, в свою счередь, делятся на физические (ФВ) и нефизиprvuo duovo на может быть определена как ве т чининию вопичинно, в свою сучерце, дентно на чининносью с учот, и подвиженносью. «каительные драмках естестви<br>- материальных объектов, а также физических явлений и процессов. Физические величины изучают в рамках естеств ых и технических наук. Нефиз

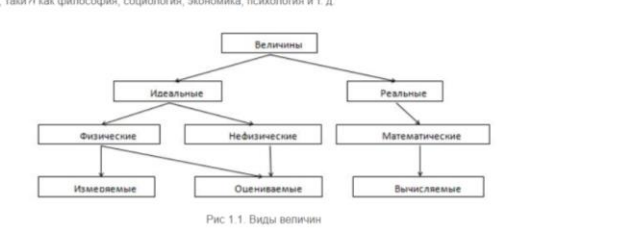

Рисунок 3.9 – Внешний вид одной из страниц электронного учебника

Также в каждом разделе онлайн курса были размещены интерактивные презентации, отображающие основные аспекты, которые рассмотрены в теме, содержат основные ключевые понятия, а также подкреплены блоком вопросов для самопроверки. Презентации работают на основе Adobe Flash Player, что позволяет беспрепятственно встроить их в электронную образовательную среду. Внешний вид слайда интерактивной презентации по одной из тем курса представлен на рисунке 3.10.

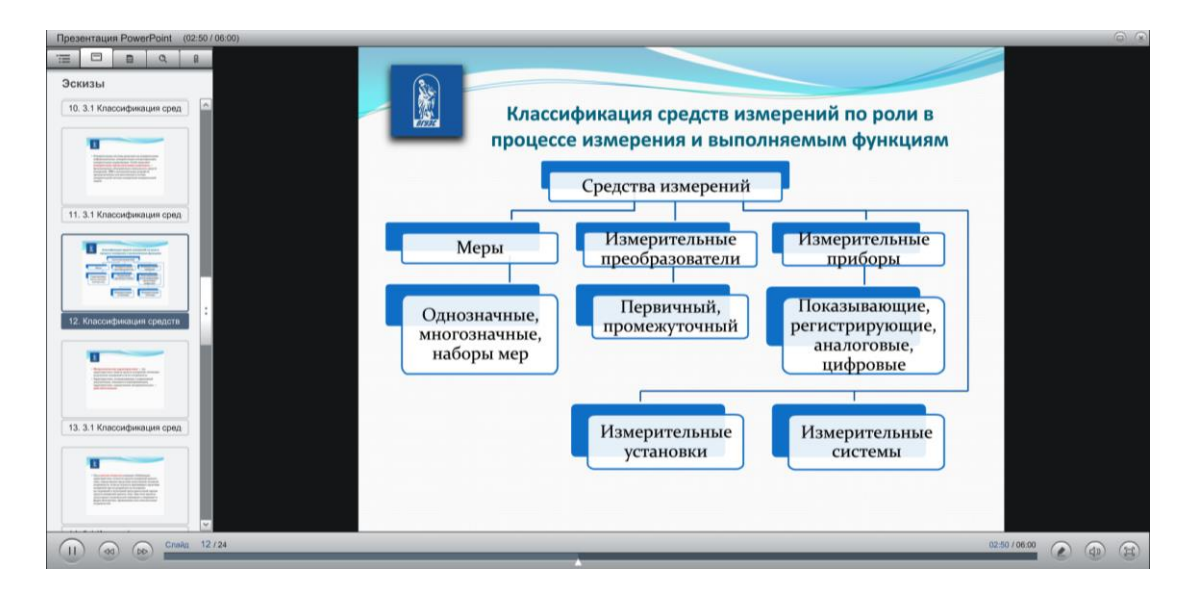

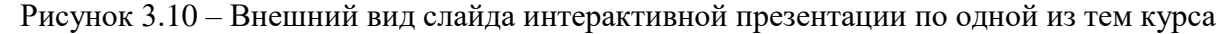

Кроме того, также сформулированы и помещены в электронный курс контрольные вопросы и вопросы для самопроверки, позволяющие студенту закрепить изученный материал и самостоятельно оценить степень усвоения нового материала.

 $\mathbf{\Omega}$ 

Все величины можно разделить на два вида: реальные и идеальные (рис. 1.1).

Контрольные вопросы были разработаны для каждой из 7 тем дисциплины, количество вопросов варьируется от 10 до 15 (в зависимости от объема содержимого для изучения) и охватывают все основные аспекты изложенного в рамках электронной лекции материала. Пример оформления контрольных вопросов в онлайн-курсе приведен на рисунке 3.11.

> Контрольные вопросы для самостоятельной оценки качества освоения учебного курса **Тема 3. Спелства и метолы измерений** 1. Что называют средствами измерений? Какими характерист іками они обладают? Какие функции они выполняют' 2. Что такое мера? Какие виды мер существуют? Кратко опишите каждую из них. 2. - чо чакое вырат какие вида внер существуют г - кратко отныли с каждую ло тих.<br>- 3. Что такое измерительный преобразователь? Какую функцию он выполняет? Какие виды преобразователей существуют?<br>- 4. Что такое измеритель 5. Приведите классификацию средств измерений по роли в процессе измерения и выполняемым функциям. о с нужность в измерительной технике играют индикаторы? С какой целью используются индикаторы при выполнении измерительных работ?<br>В. Какую роль в измерительной технике играют индикаторы? С какой целью используются индикат 8. Что такое класс точности? Что он определяет? Какое отношение он имеет к погрешности? Каким образом на приборах указывается класс точности? о на с имеет совмество и последний и с поставление с последните от настоятельно и совмести и присорых упоследни<br>- 9. Какие существуют методы измерений? Какими недостатками обладают методы отклонений?<br>- 10. Перечислите мет 11. Какие существуют методы измерений по характеру связи между измеряемой величиной и сигналами измерительной информации? В чем преимущества и нами существуют методати. педостани каждоо но них!<br>12. На какие группы подразделяются все известные методы измерения по характеру операции? В чем отличие этих групп? Какие методы измерений подразумевает каждая из них? **13.** Что так ,<br>кое поверочная схема? Какие виды поверочных схем вы знаете? В чем заключаются преимущества и недостатки использования поверочных схем? 14. Что называют этапоном единиц величин? Какие этапоны единиц величин существуют? Приведите примеры. 15. В чем заключается основное различие в способах нормирования измеренных величин? Опишите нюансы каждого из способов. Последнее изменение: Пятница, 2 Март 2018, 12:53

Рисунок 3.11 – Внешний вид окна с контрольными вопросами

Ответы на контрольные вопросы студентам предлагается разместить в цифровом варианте (в виде текста) в специально предусмотренных для каждой темы разделах. При добавлении заданий, предназначенных для ответов студентов на контрольные вопросы было предусмотрено подключение к системе антиплагиат, с целью контроля оригинальности присылаемых ответов. Ответы студентов, не набравшие порог оригинальности текста в 70% к оцениванию не допускаются. На рисунке 3.12 представлено окно настройки параметров проверки ответов в системе антиплагиат.

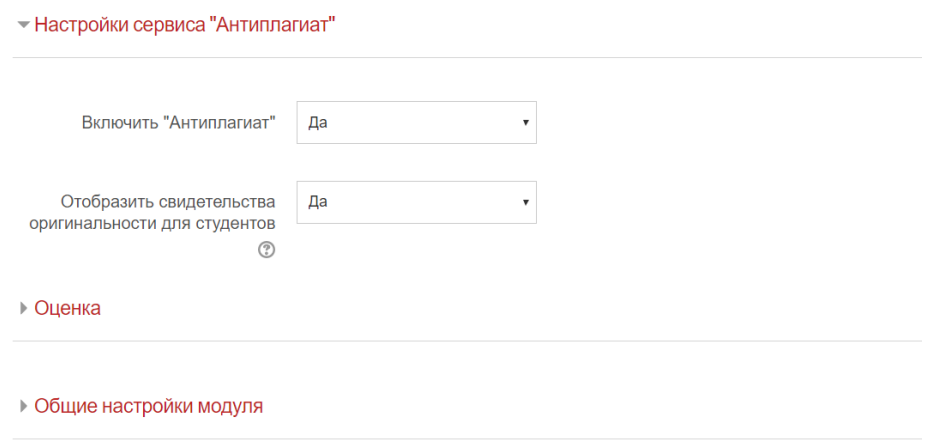

Рисунок 3.12 – Настройка параметров проверки ответов в системе антиплагиат

Также для курса была разработана система оценки знаний студентов по дисциплине «Метрология, стандартизация и подтверждение соответствия» в виде тестирования в электронной среде онлайн-курса.

Система представляет собой два вида тестов для каждого из семи разделов: первый вид – тесты для самоконтроля, второй – итоговые тесты по теме. Количество вопросов для каждой темы варьируется от 10 до 15, в зависимости от объема пройденного в рамках раздела материала. На рисунке 3.13 представлен банк тестовых вопросов по Теме 3.

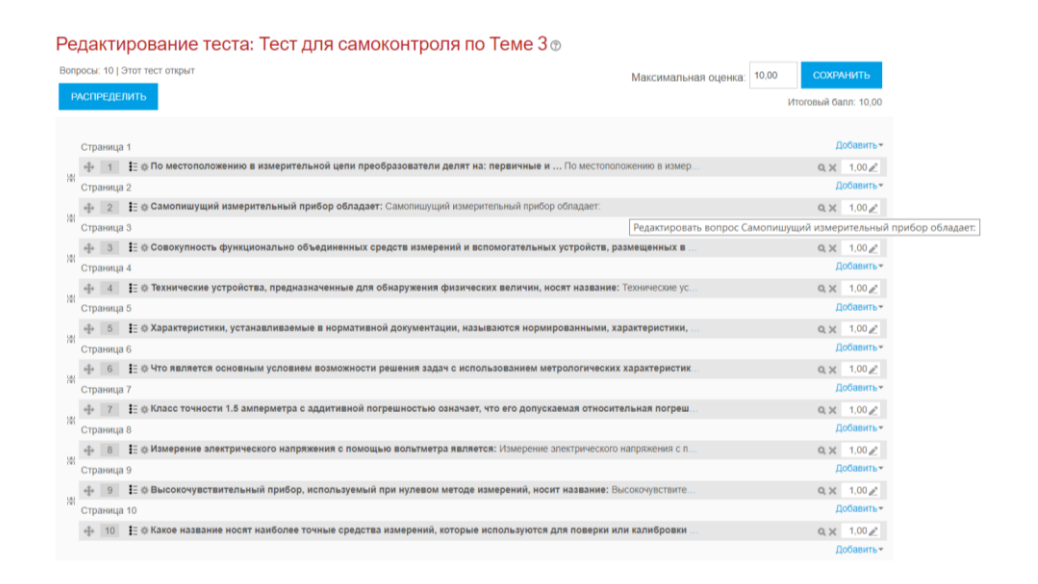

Рисунок 3.13 – Банк тестовых вопросов по Теме 3

При составлении тестов сочетались различные способы формирования тестовых вопросов: вопросы с множественным выбором, ответом в виде числа, вопросы типа «верно/неверно», «закончите выражение» и пр.

Для тренировочных тестов и тестов контрольных используется один и тот же банк вопросов, однако, существуют некоторые различия, отраженные в таблице ниже (таблица 3.1).

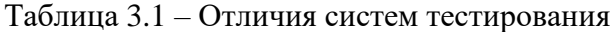

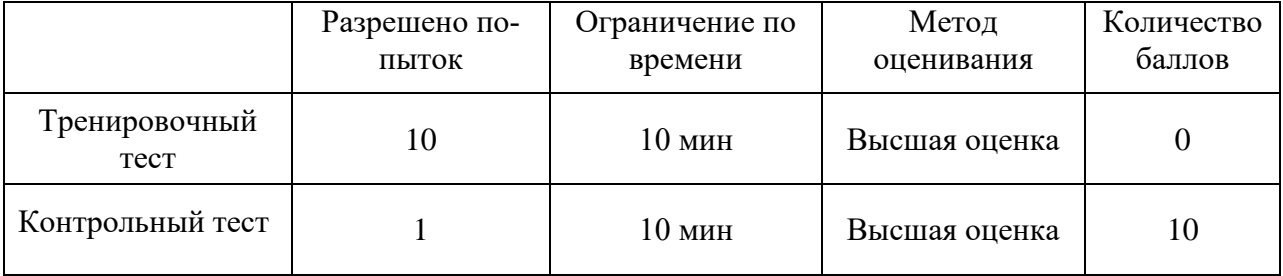

Таким образом, параметры тестов для самоконтроля имеют следующий вид: ограничение по времени – 10 минут, 10 попыток, баллы за тесты для самоконтроля не учитываются в итоговом количестве баллов. Для контрольного итогового теста по теме: ограничение по

времени – 10 минут, 1 попытка, максимальный балл, который может быть засчитан студенту в случае безошибочного прохождения теста – 10.

Также были в систему тестирования были внесены особые параметры начисления баллов за тот или иной ответ на тестовый вопрос. Речь идет о том, что за неправильный выбор ответа на тестовый вопрос, может быть не только не начислен балл, но и отнят от уже имеющихся. Эти же параметры распространяются и на тестовые вопросы, требующие выбора нескольких ответов, то есть, в случае не выбора какого-то из правильных ответов, студенту будет начислена указанная в настройках теста часть балла. Окно настроек начисления баллов на один из тестовых вопросов приведен на рисунке 3.14.

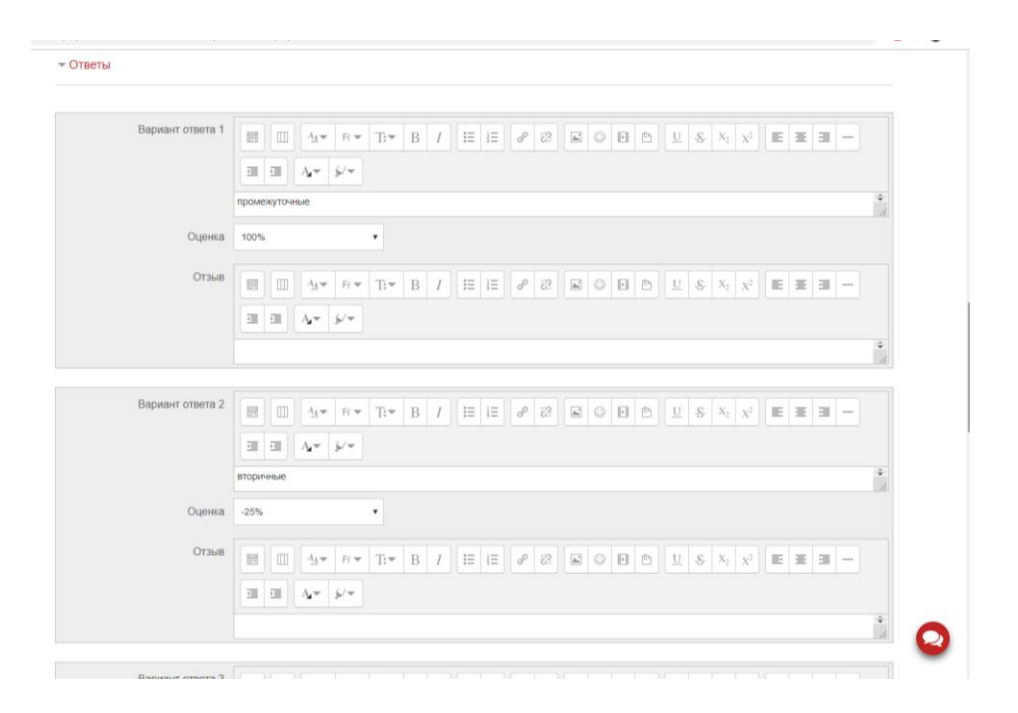

Рисунок 3.14 – Окно настройки параметров начисления баллов

По ходу выполнения данных работ были составлены методические указания с пошаговым описанием выполнения лабораторных работ, алгоритмами подключения и настройки оборудования и приведением соответствующих иллюстраций.

Лабораторные работы были оформлены в виде заданий, требующих ответа в электронном формате. Студенты оформляют отчет по проделанной работе в формате doc или docx и отправляют на проверку преподавателю. В самому задании прикреплены методические указания по выполнению работы в различных форматах. Окно задания лабораторной работы представлено на рисунке 3.15.

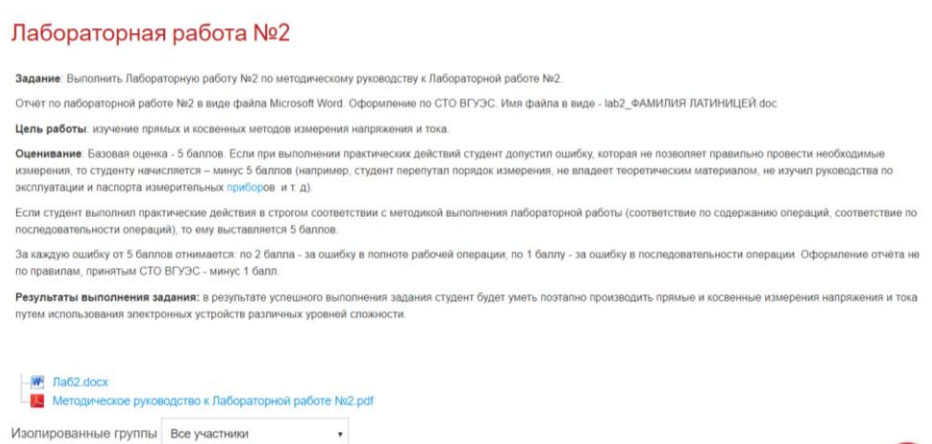

Рисунок 3.15 – Окно задания лабораторной работы

Кроме того, часть лабораторных работ была проведена собственноручно, с использованием лабораторного стенда NI «Электронные измерения», подключенного к ПК с установленным на нем специальным программным обеспечением и прикрепленными авторскими фотографиями.

Данный лабораторный стенд по электрическим измерениям основан на платформе NI VirtualBench, программное обеспечение разработано в среде графического программирования NI LabVIEW.

Данный стенд VirtualBench NI VB-8012 предназначен для выполнения измерений напряжения постоянного и переменного тока, силы постоянного и переменного тока, сопротивления постоянному току, воспроизведения напряжения и силы постоянного тока, а также работы в режимах мультиметра, осциллографа, логического анализатора, источника питания постоянного тока, генератора произвольных сигналов.

Конструктивно стенд представляет собой моноблок, на передней панели которого располагаются соединители, предназначенные для подключений к функциональным модулям. На задней панели располагается антенна, предназначенная для обмена данными по беспроводному интерфейсу, вентилятор и вентиляционные отверстия, предназначенные для организации охлаждения изделия, скоба для защиты от кражи, кнопка сброса, глухое резьбовое отверстие, предназначенное для подключения заземляющего проводника, а также соединители, предназначенные для обмена данными по проводному интерфейсу и подачи электропитания. Внешний вид стендовой установки приведен на рисунке 3.16.

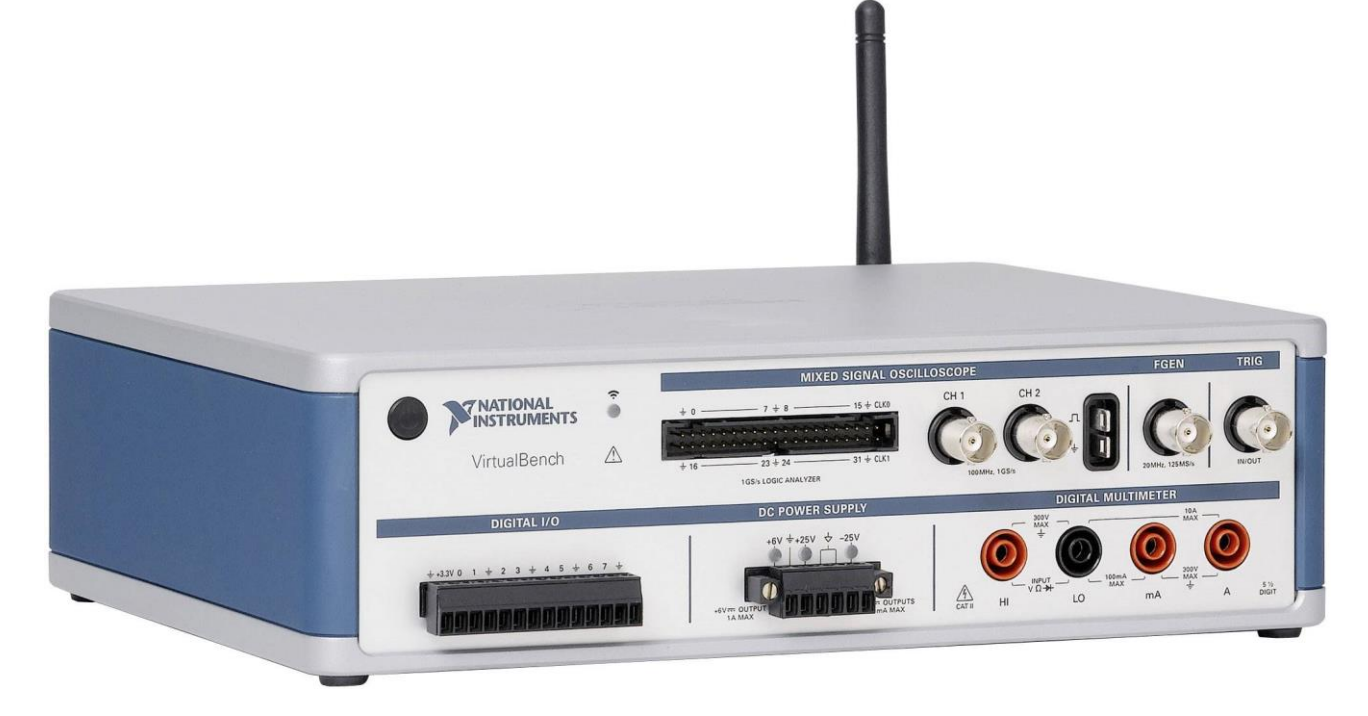

Рисунок 3.16 – Внешний вид стенда VirtualBench NI VB-8012

Принцип действия основан на аналогово-цифровом преобразовании входного электрического сигнала с последующей его цифровой обработкой и отображением сигнала с результатами измерений в среде графического программирования NI LabVIEW.

Целью лабораторной установки является получение студентами навыков применения мультиметров, цифровых осциллографов, генераторов сигналов, а также расчет погрешностей проводимых измерений.

С помощью данной лабораторной установки студенты смогут закрепить теоретические знания в области цифровых измерительных приборов частотно-временной группы, а также изучить принципы действия цифровых осциллографов.

Пример фрагмента лабораторной работы представлен на рисунке 3.17.

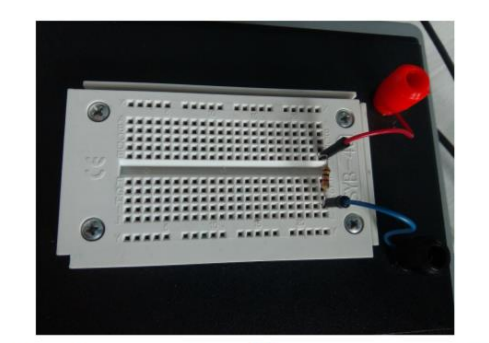

3. Выберите тип сигнала (постоянный сигнал)  $\blacksquare$ , установите смещение - 1; 1,5V; 2.0; 2,5; 3,0; 3,5; 4,0 V (в зависимости от варианта) и нажмите кнопку «Начать»  $\blacktriangleright$ 

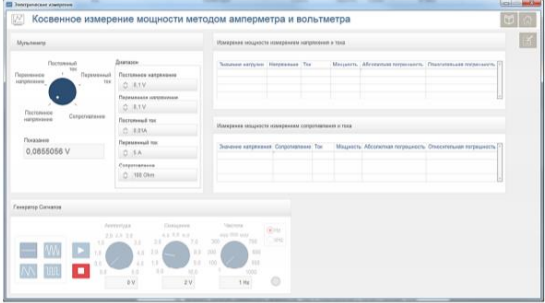

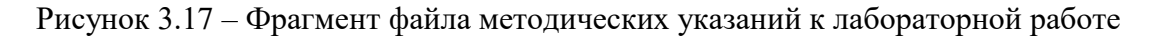

Также были разработаны варианты исходных данных для выполнения каждой из лабораторных работ, что исключает возможность представления идентичных данных проводимых измерений студентами, обучающимися по данному курсу (рисунок 3.18).

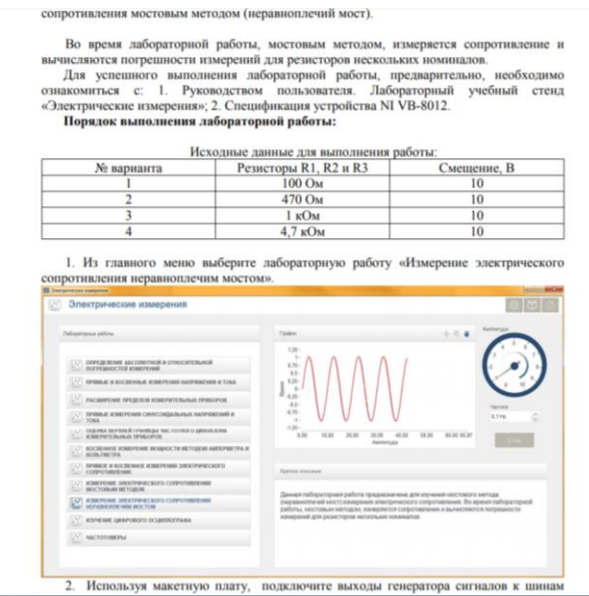

Рисунок 3.18 – Внешний вид лабораторной работы с вариантами исходных данных

В курсе также предусмотрены различные учебные и контрольные задания, такие, как итоговое тестирование и тренировочное тестирование для самоконтроля, выполнение дополнительных заданий, рефератов, презентация и т.п., сроки сдачи которых определяются специально разработанным планом-графиком изучения курса.

Оценка знаний студента производится преподавателем в ходе изучения результатов выполнения студентом учебных и контрольных заданий (проводимых как в аудитории, так и в электронной образовательной среде). Затем, в соответствии с балльно-рейтинговой оценочной системой знаний, принятой во ВГУЭС, преподаватель выставляет студенту итоговую оценку по дисциплине.

# 3.2 Разработка ЭУМКД по дисциплине «Электропитание устройств и систем связи»

В рамках выпускной квалификационной работы был разработан электронный учебнометодический комплекс дисциплины (ЭУМКД) по дисциплине «Электропитание устройств и систем связи» на основе платформы LMS Moodle, выбранной во ВГУЭС в качестве центрального компонента электронной образовательной среды. На рисунке 3.19 представлен внешний вид ЭУМК по дисциплине «Электропитание устройств и систем связи»

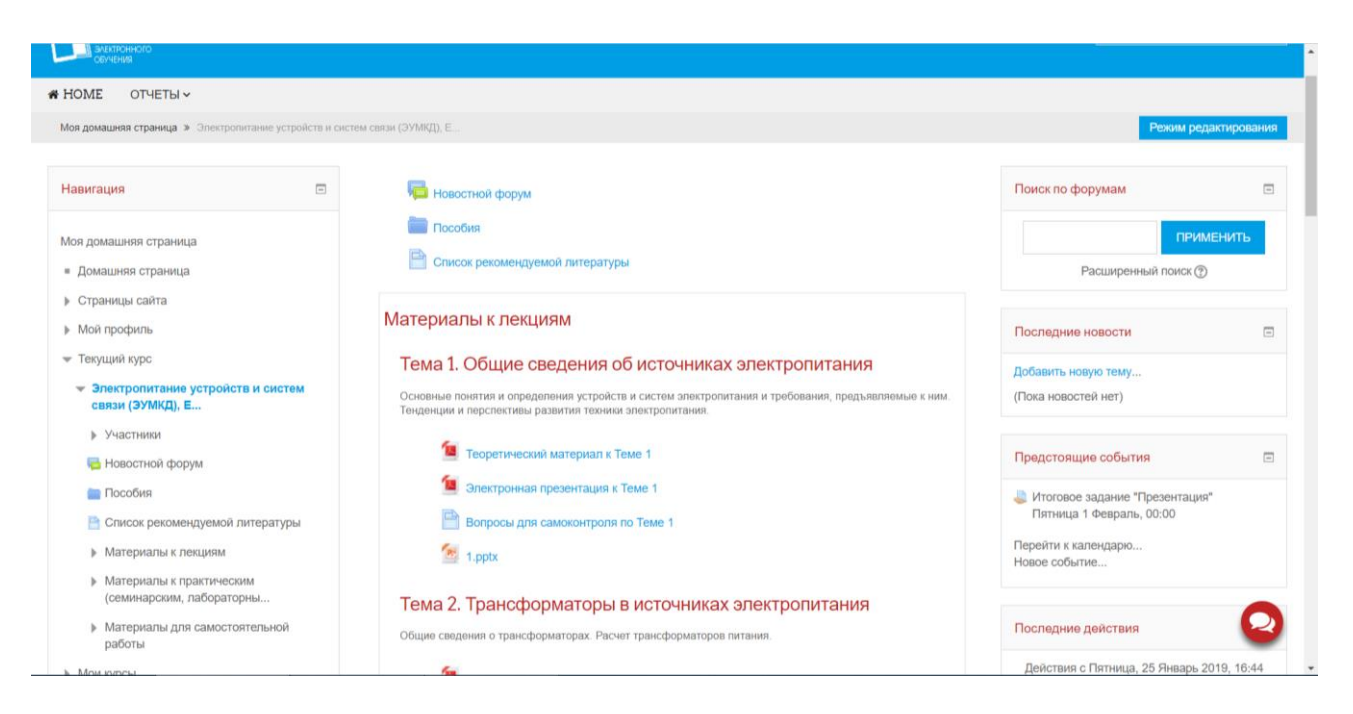

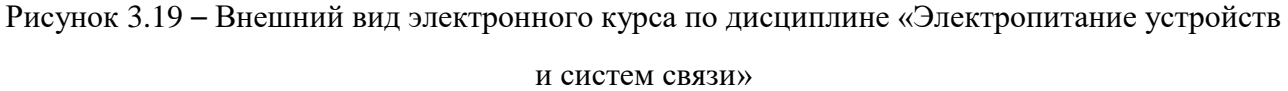

Электронный учебно-методический комплекс – это электронные версии учебнометодических материалов, которые могут включать традиционные учебно-методические комплексы по дисциплинам учебного плана, учебно-методические комплексы по видам практик и учебно-методические комплексы по итоговой государственной аттестации выпускников.

Преимуществами электронного учебно-методического комплекса является наличие сгруппированного материала, который может включать в себя программы лекций и практических занятий, темы рефератов, программы экзаменов и зачетов, а также методические рекомендации студентам по освоению учебных дисциплин, списки рекомендуемой литературы.

Предоставление материала в презентационной форме даст возможность стимулировать предметно-образную память у студентов, позволяя увеличить коэффициент усваиваемого учебного материала, повышая интерес обучаемых к преподаваемому предмету.

Преподавателю предоставляется возможность быстрого и объективного анализа знаний студентов, при оценке которых полностью исключается его субъективное отношение к студенту.

Перечислим основные достоинства ЭУМК:

1. разнообразие форм представления информации подразумевает применение аудио-, видео-, графической информации, схем, чертежей и т.п.;

2. дифференциация обучения, которая заключается в разделение заданий по уровню сложности, учет индивидуальных особенностей обучаемого;

3. интенсификация самостоятельной работы учащихся. которая заключается в усилении деятельности самообучения, самоконтроля, самооценки обучаемого;

4. своевременная и объективная оценка результатов деятельности учеников.

Программно-техническое обеспечение, используемое для создания ЭУМК, может быть разнообразным, это определяется возможностями и задачами, реализуемыми преподавателем в содержательной части ЭУМК. Наиболее распространенные в силу простоты это Microsoft Power Point, а также программы с основами языка разметки гипертекста (HTML – Hyper Text Markup Language), применяемые по поиску, приему и передаче необходимой информации в международной сети Интернет.

Включение в материал ЭУМК предварительно подготовленных видеороликов, наглядно воспроизводящих реальный эксперимент, позволяет не в ущерб наглядности сэкономить соответствующие реактивы – немаловажный фактор в условиях проблем с финансированием, а также не требует создание специальных лабораторных условий.

Тесты, которые также могут быть включены в ЭУМК, предполагающие выбор правильного или неправильного ответа из нескольких представленных могут быть полезными для определения исходного уровня знаний и заключительных тестов после изучения отдельных тем.

Информационный банк дисциплины (электронные учебники и пособия, демонстрации, тестовые и другие задания, примеры уже выполненных проектов), входящий в состав электронного учебно-методического комплекса, необходимо постоянно обновлять и пополнять. Электронные учебники могут быть использованы как при проведении аудиторных занятий, так и для самостоятельной работы студентов.

Создание библиотеки интеллектуальных компьютерных учебников и интерактивных учебно-методических материалов является важнейшей стратегической задачей и должно быть направлено на повышение эффективности образовательной и научноисследовательской деятельности образовательных учреждений за счет оперативного использования электронных информационных ресурсов [27].

Дисциплина «Электропитание устройств и систем связи» признана одной из основных дисциплин, изучаемых студентами направления «Инфокоммуникационные технологии и системы связи». Данный комплекс определяет круг вопросов, которые связаны с принципами функционирования устройств вторичного электропитания, с основами инженерного анализа и синтеза аналоговых и импульсных устройств вторичного электропитания устройств и систем связи. Знания, умения и владения, полученные студентами в результате изучения дисциплины, необходимы для изучения последующих дисциплин, выполнения курсового и дипломного проектирования и прохождения практик.

В ходе разработки было учтено, что дисциплина тесно связана и опирается на ранее изученные студентами дисциплины: «Основы теории цепей», «Электроника» [23].

Обучаться с помощью данного электронного учебно-методического комплекса можно везде, где есть доступ в сеть Интернет, то есть в университете, дома, на работе, во время путешествия, стажировки и т.д. В процессе изучения материалов данного курса, выполнении учебных проектов студент имеет возможность общаться в рамках дисциплины с другими участниками курса в режим онлайн.

Также предусмотрены средства коммуникации студентов с преподавателем, который, в свою очередь, дает консультации и управляет учебным процессом.

Правила и регламенты оформления, выдвигаемые ЭОС ВГУЭС к ЭУМКД более лояльны и не имеют столь строгого характера по сравнению с электронными учебными курсами.

Разработка ЭУМКД аналогично предыдущему ресурсу была начата с оформления шапки электронного учебно-методического курса.

В шапке курса расположены новостной форум, папка с пособиями по дисциплине, а также список рекомендуемой литературы, необходимой для освоения программы. Внешний вид шапки курса представлен на рисунке 3.20.

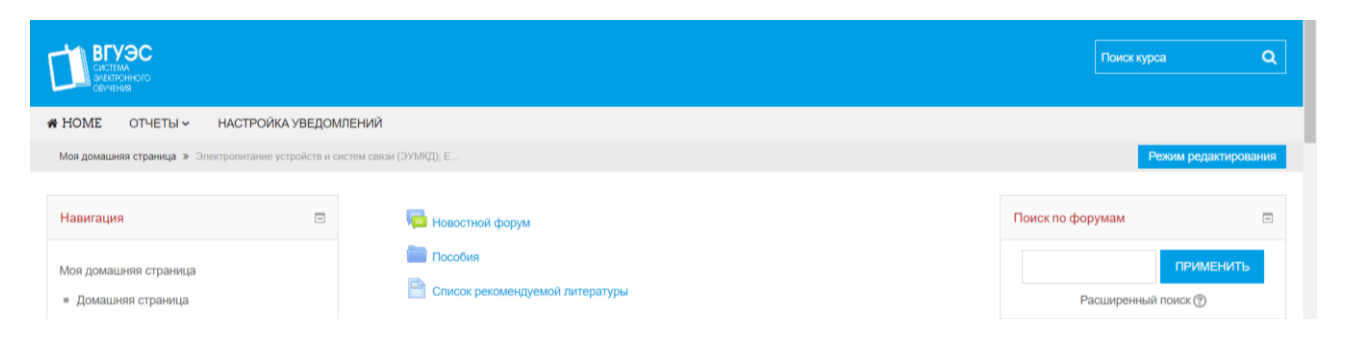

Рисунок 3.20 – Внешний вид шапки ЭУМКД

С целью организации оперативной доставки новостных сообщений, касающихся электронного учебно-методического комплекса в шапке был размещен Новостной форум. Также преподавателю следует проверять форум ЭУМКД на наличие новых записей, и в случае возникновения у студентов вопросов, касающихся сути изучаемой дисциплины, преподаватель в письменной форме или же во время занятий в учебной аудитории в рамках консультации отвечает на них.

Также отдельное внимание было уделено созданию папки с пособиями, в которых размещен весь необходимый учебный и справочный материал, который может понадобиться в процессе обучения. На данный момент в папке размещено два документа: пособие по дисциплине, содержащее весь теоретический материал, рассматриваемый в ходе обучения и практикум, в котором собраны практические и лабораторные работы, предлагаемые студентам для самостоятельного выполнения. Внешний вид ресурса представлен на рисунке 3.21.

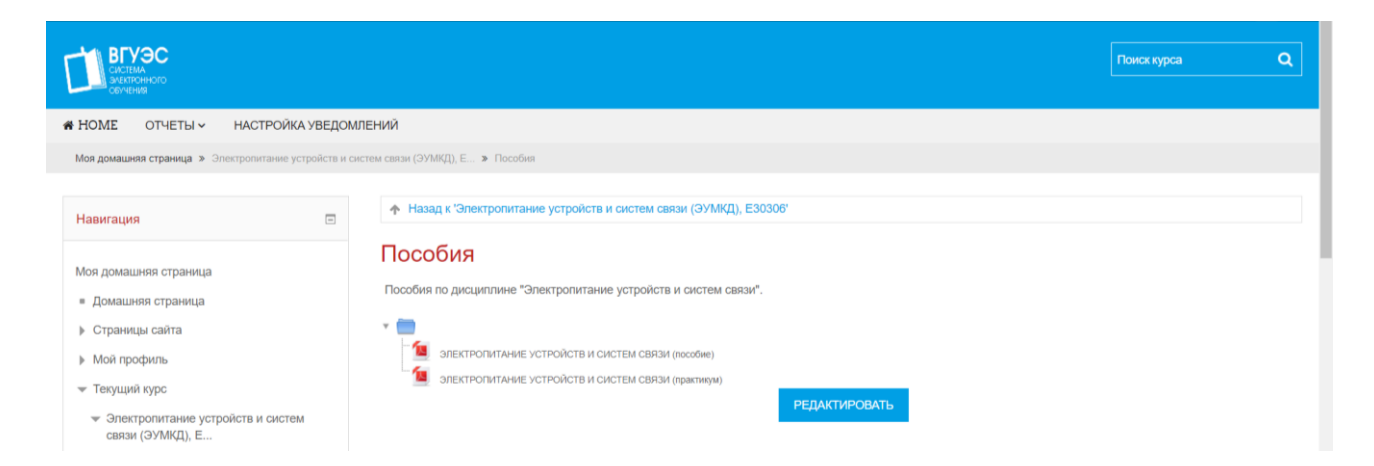

Рисунок 3.21 – Внешний вид папки с пособиями ЭУМКД

Также было принято решение вынести в шапку перечень рекомендуемой литературы по дисциплине. Данный блок литературы включает в себя также информацию, касающуюся оборудования, используемого при выполнении практических и лабораторных работ – NI Multisim.

Далее, после оформления шапки ЭУМКД, был определен перечень тем, которые в дальнейшем будут рассмотрены в рамках комплекса, согласно учебной программе ВГУЭС по дисциплине «Электропитание устройств и систем связи». Весь учебный материал был разбит на 7 тем, охватывающих весь спектр необходимой информации и ресурсов, требуемых для приобретения практических навыков и умений в области данной дисциплины. Перечень тем, рассмотренных в курсе, приведен ниже:

• Тема 1. Общие сведения об источниках электропитания;

- Тема 2. Трансформаторы в источниках электропитания;
- Тема 3. Выпрямители и сглаживающие фильтры;
- Тема 4. Стабилизаторы напряжения с непрерывным регулированием;
- Тема 5. Стабилизаторы и преобразователи напряжения с импульсным регулирова-

нием;

- Тема 6. Источники бесперебойного питания;
- Тема 7. Системы электропитания аппаратуры связи.

На данный момент каждый из разделов подкреплен лекционным материалом по теме, интерактивной презентацией и блоком контрольных вопросов, помогающих лучше усвоить и закрепить новый материал. Внешний вид одной из тем электронного учебно-методического комплекса представлен на рисунке 3.22.

# Тема 3. Выпрямители и сглаживающие фильтры Основные параметры выпрямительных устройств и их структурные схемы. Работа выпрямителей на различные виды нагрузок. Основные схемы выпрямления и области их применения. Основные типы сглаживающих фильтров, их параметры. Основы расчета и моделирования выпрямительных устройств и сглаживающих фильтров. Теоретический материал к Теме 3 Электронная презентация к Теме 3 Вопросы для самоконтроля по Теме 3  $R = 3.$ pptx

Рисунок 3.22 – Внешний вид одной из тем ЭУМКД

Теоретический материал представлен в комплексе в виде прикрепленных к каждому разделу файлов в формате pdf, содержащих весь лекционный материал, освещающий ту или

# иную тему дисциплины. На рисунке 3.23 представлено, как выглядит лекционный материал,

размещенный в электронном учебно-методическом комплексе дисциплины.

# Глава 2. ТРАНСФОРМАТОРЫ В ИСТОЧНИКАХ ЭЛЕКТРОПИТАНИЯ 2.1. Общие сведения о трансформаторах Трансформаторами называют электромагнитные устройства, имеющие две или большее число и рансороматорами называют элементитного магнитоны устроиства, имеющие две или оольшее число.<br>Трансформатор состоит из ферроматнитного магнитопровода (сердечника) и расположенных на нем обмоток.<br>Трансформатор состоит из ф переменных напряжений, необходимых дли нормального функционирования аппаратуры. Условно из подразделяют на маломощные (выходная мощность до 1 кВт) и мощные (выходная мощность более 1 кВт), подразделяют на маломощные (выходная мощность до 1 кВт) и мощные (выходная мощность более 1 кВт), наисоковольтные (напряжение на обмогках не превышает 1000 В) и высоковольтные. Кроме того, трансформаторы питания дополнит устранения пульсации этого тока.<br>
Согласующие принсформаторы предназначены для изменения уровня напряжений (токов) электрических<br>
сигналов, несущих полезную информацию. Они позволяют согласовать источник сигналов с нагруз выходные трансформаторы. Входные трансформаторы включают на входе усилительного устройства для согласования выходного сопротивления источника сигиалов по трансформаторы для усилительного сограсивативного сопротивления ис ванились подпротивление предыдущего каскада с входным сопротивлением последующего. Выходные трансформаторы согласуют выходное сопротивление усилителя с внешней нагрузкой. Выходные трансформаторы согласуют выходное сопроти Импульсные трансформаторы предназначены для формирований, трансформации импульсов малой илиульные принсирования подарности. Основным требованием, предъявляемым к импульсным длительности и изменения подарности. Основным требованием, предъявляемым к импульсным трансформаторам, является требование малых искажен одни и те же. Поэтому трансформаторы различного схемного назначения имеют однотипное устройство. Магнитнопроводы служат для обеспечения более полной связи между первичной и вторичной обмотками и<br>увеличения магнитного потока. Выбор материала магнитопровода зависит от назначения и свойств увеличения выпитного постоял. Высоку высокрытатив при советании советать становления и советать для трансформаторов питания широкое распространение получили холодиокатаные стали марок<br>3411-3424. В этих сталях при холодной

Рисунок 3.23 – Внешний вид лекционного материала одной из тем ЭУМКД

сердечники, собранные из штампованных пластин, и ленточные

Также в каждом разделе ЭУМКД были размещены интерактивные презентации, отображающие основные аспекты, которые рассмотрены в теме, содержат основные ключевые понятия, а также подкреплены блоком вопросов для самопроверки. Презентации также были оформлены в формате pdf и прикреплены к соответствующим разделам Электронного учебно-методического комплекса. Внешний вид одного из слайдов презентации представлен на рисунке 3.24.

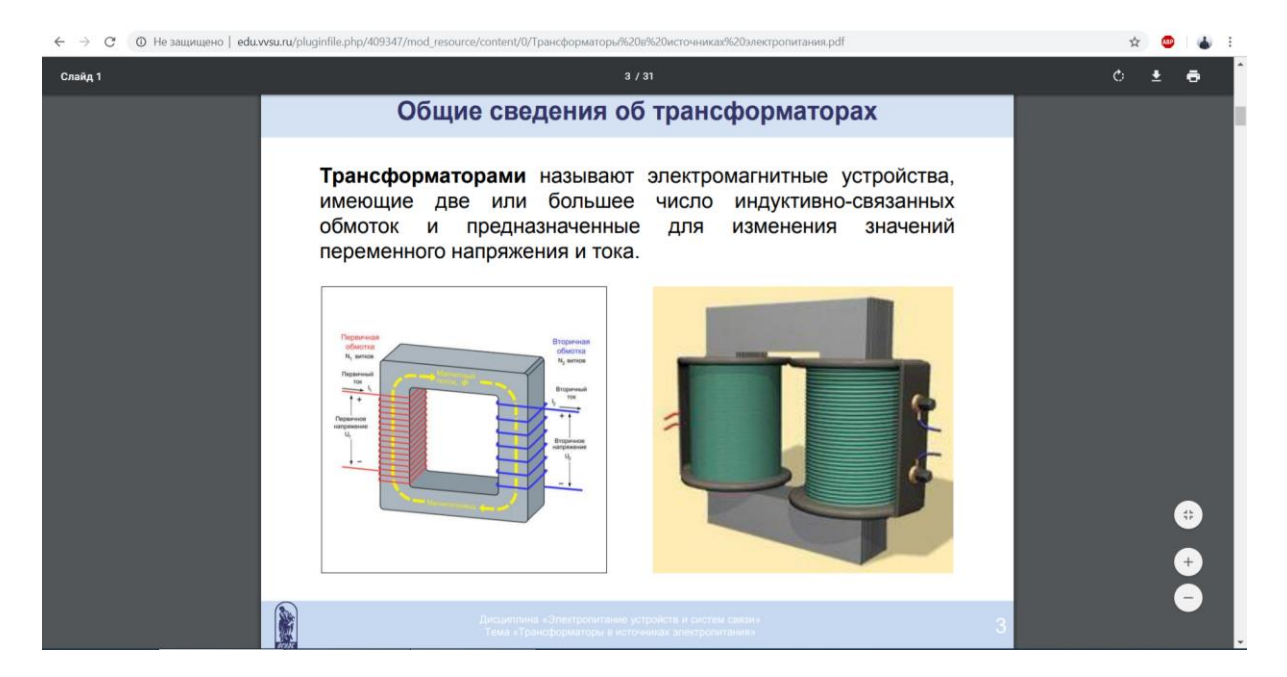

Рисунок 3.24 – Внешний вид одной из электронных презентаций ЭУМКД

Кроме того, также сформулированы и помещены в электронный учебно-методический комплекс контрольные вопросы и вопросы для самопроверки, позволяющие студенту закрепить изученный материал и самостоятельно оценить степень усвоения нового материала.

Контрольные вопросы были разработаны для каждой из 7 тем дисциплины, количество вопросов варьируется от 10 до 15 (в зависимости от объема содержимого для изучения) и охватывают все основные аспекты изложенного в рамках электронной лекции материала. Пример оформления контрольных вопросов в онлайн-курсе приведен на рисунке 3.25.

### Вопросы для самоконтроля по Теме 4

- Как определяется коэффициент стабилизации?
- Как определяется дифференциальное сопротивление стабилизатора напряжения?
- $\overline{3}$ Укажите лостоинства и нелостатки простейшего параметрического стабилизатора напряжения. Для чего используется последовательное соединение стабилитронов?
- ...<br>Почему не допускается параллельное соединение стабилитронов?
- Как строятся многокаскадные схемы параметрических стабилизаторов напряжения?  $\epsilon$ 
	- Дайте функциональную схему компенсационного стабилизатора напряжения с непрерывным регулированием.
- Объясните работу принципиальной схемы компенсационного стабилизатора напряжения с последовательным включением  $\overline{8}$
- регулирующего элемента.
- Чем определяется коэффициент стабилизации в компенсационном стабилизаторе напряжения?  $10.$ Укажите недостатки компенсационного стабилизатора напряжения с непрерывным регулированием.
- 11. Как строятся схемы защиты компенсационных стабилизаторов напряжения от перегрузки по току?
- Последнее изменение: Среда, 16 Январь 2019, 10:47

Рисунок 3.25 – Внешний вид окна с вопросами для самопроверки в ЭУМКД

В дальнейшей перспективе планируется дополнение и модернизация интерактивных презентаций, добавление нового материала, а также подгонка презентаций под актуальные требования ВГУЭС к электронным образовательным курсам и ЭУМКД.

# 3.3 Доработка и модернизация онлайн-курса по дисциплине «Общая теория связи»

В рамках выпускной квалификационной работы был доработан и модернизирован онлайн-курс по дисциплине «Общая теория связи», построенный на основе платформы LMS Moodle, выбранной во ВГУЭС в качестве центрального компонента электронной образовательной среды. Внешний вид главной страницы курса на сегодняшний день представлен на рисунке 3.26.

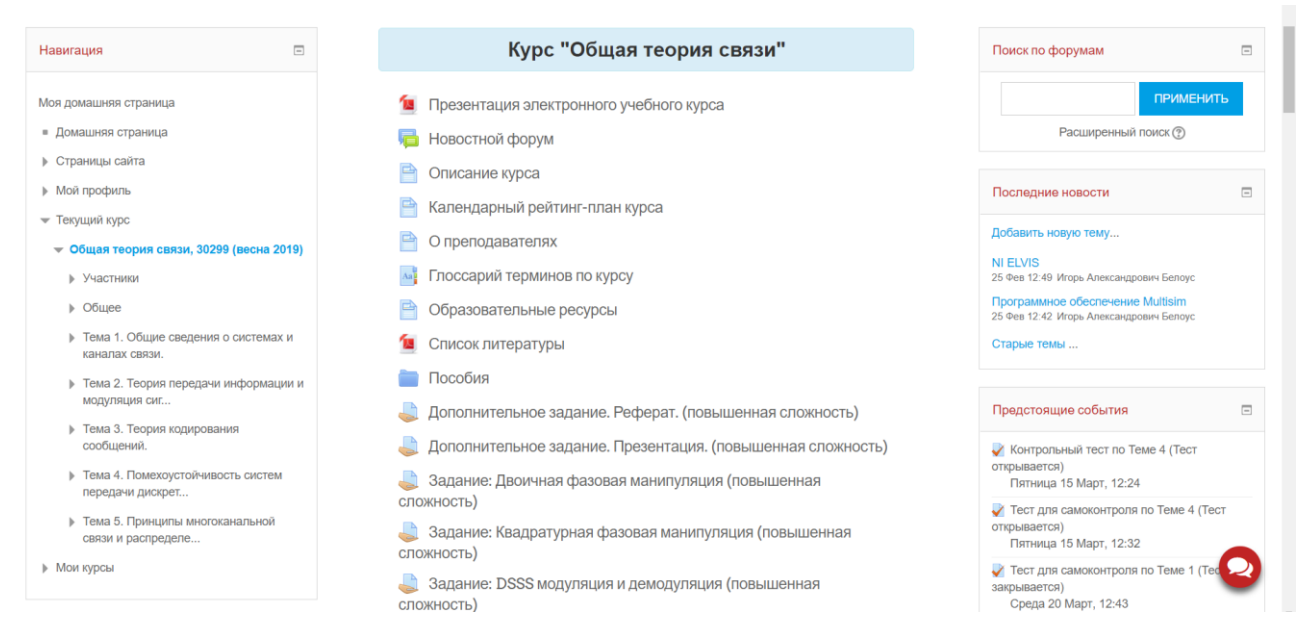

Рисунок 3.26 – Внешний вид онлайн-курса «Общая теория связи»

Дисциплина «Общая теория связи» признана одной из основных дисциплин, изучаемых студентами направления «Инфокоммуникационные технологии и системы связи». Данный курс определяет круг вопросов, которые связаны современными методами анализа и синтеза систем передачи и приёма аналоговых и цифровых сообщений в условиях мешающих воздействий, а также с вопросами оптимизации телекоммуникационных систем и устройств на основе вариационных и статистических методов.

В ходе модернизации было учтено, что дисциплина тесно связана и опирается на ранее изученные студентами дисциплины: «Математический анализ модуль 1», «Математический анализ модуль 2», «Теория сигналов», «Цифровая электроника» [21].

Обучаться с помощью данного курса можно везде, где есть доступ в сеть Интернет, то есть в университете, дома, на работе, во время путешествия, стажировки и т.д. В процессе изучения материалов данного курса, выполнении учебных проектов студент имеет возможность общаться в рамках дисциплины с другими участниками курса в режим онлайн.

Также предусмотрены средства коммуникации студентов с преподавателем, который, в свою очередь, дает консультации и управляет учебным процессом.

При модернизации онлайн-курса по дисциплине «Общая теория связи» ставились следующие цели и задачи:

• формирование у обучаемых способности владеть основными методами, способами и средствами получения, хранения, переработки информации;

• ознакомить студента с методами и техническими средствами, с помощью которых проводятся работы по управлению потоками трафика на сети;

• подготовить будущего специалиста к содействию внедрения перспективных технологий и стандартов.

Стоит также отметить, что на этапе начала разработки онлайн-курса подразумевалось, что процесс обучения будет проходить как в аудитории (на лекции, лабораторном, практическом занятии), так и дистанционно – при помощи данного учебного курса, размещенного в электронной образовательной среде университета.

Прежде всего, согласно последним требованиям, была оформлена шапка онлайнкурса, включающая всю важную информацию об электронном курсе, преподавателях, пособия, справочные материалы по дисциплине, разделы коммуникации с преподавателем и студентов друг с другом, задания повышенной сложности, календарный рейтинг-план обучения и др. Здесь же было принято решение разместить интерактивную презентацию, отражающую всю основную информацию, которая предложена для изучения в электронном учебном курсе. Шапка онлайн-курса по дисциплине «Общая теория связи» представлена на рисунке 3.27.

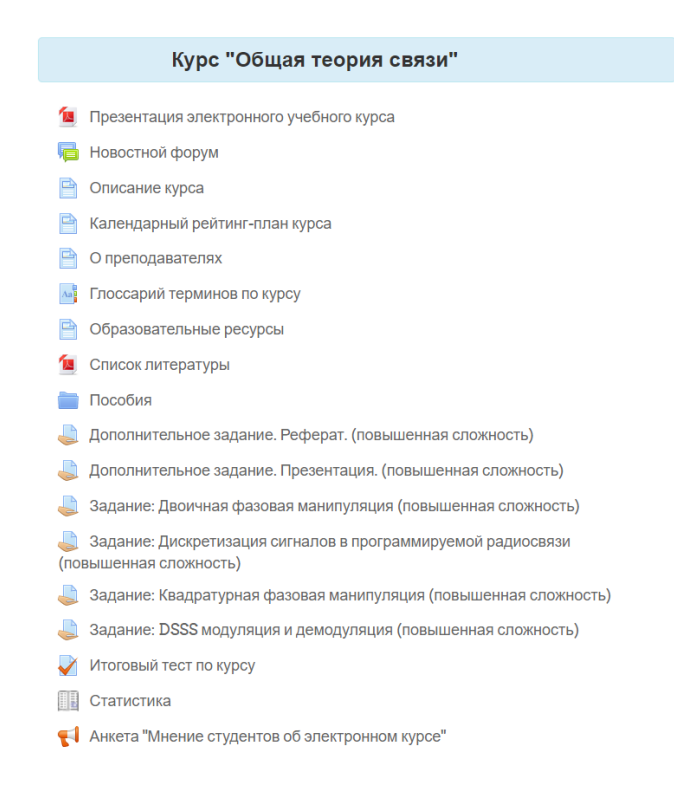

Рисунок 3.27 – Шапка онлайн-курса по дисциплине «Общая теория связи»

Также в шапке курса расположена общая информация по дисциплине, краткое содержание курса, необходимый для работы в курсе глоссарий, методические указания, а также новостной форум, необходимые для интерактивной коммуникации преподавателя и студентов. Здесь же были размещены тест для самоконтроля и итоговый тесты по всем темам учебной программы онлайн-курса.

Также в ходе работы над онлайн-курсом по дисциплине «Общая теория связи» были внесены изменения, повышающие интерактивность ресурса. Для получения в дальнейшей перспективе наиболее высокого рейтингового балла курса были внесены изменения в шапку курса, а именно наполнения текстовых фрагментов интерактивными ссылками на те или иные ресурсы онлайн-курса. На рисунке 3.28 представлен фрагмент календарного рейтингплана курса, содержащего рабочие интерактивные ссылки на задания и прочие элементы курса.

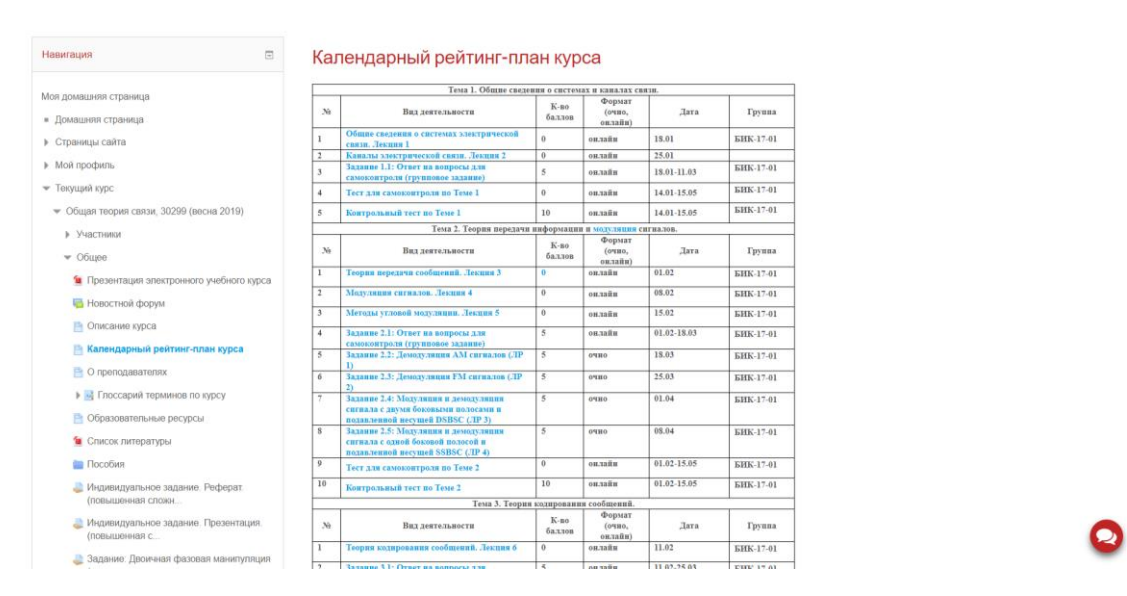

Рисунок 3.28 – Фрагмент календарного рейтинг-плана курса

Также в шапку была добавлены сведения о преподавателях дисциплины, содержащая такую информацию, как научное звание преподавателя, занимаемая должность, общий стаж преподавания и стаж преподавания по дисциплине, сведения о публикациях в различных научных издательствах, а также рабочая аудитория и номер телефона.

Кроме всего вышеперечисленного, в шапку был добавлен глоссарий терминов по курсу, содержащий перечень основных терминов, рассматриваемых в ходе обучения и пояснений к ним. Словарь проструктурирован, термины распределены по группам в алфавитном порядке. В различных элементах курса, в которых содержатся упоминания тех или иных терминов, предусмотрены ссылки на соответствующий термин в глоссарии. Внешний вид глоссария представлен на рисунке 3.29.

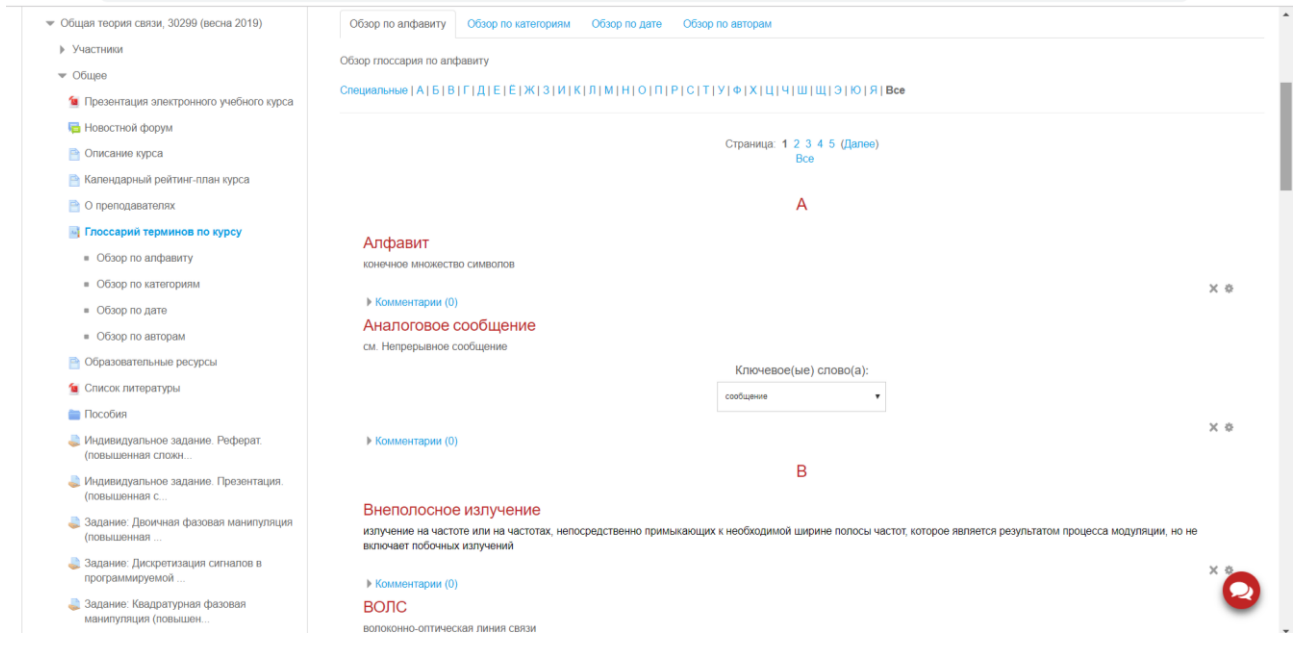

Рисунок 3.29 – внешний вид глоссария онлайн-курса

Также отельное внимание было уделено созданию папки с пособиями, в которых размещен весь необходимый учебный и справочный материал, который может понадобиться студентам при работе с онлайн-курсом. Здесь же расположены образовательные ресурса сети Интернет, которые также предложены студентам в качестве справочных ресурсов. Внешний вид указанных ресурсов представлен на рисунках 3.29 и 3.30 соответственно.

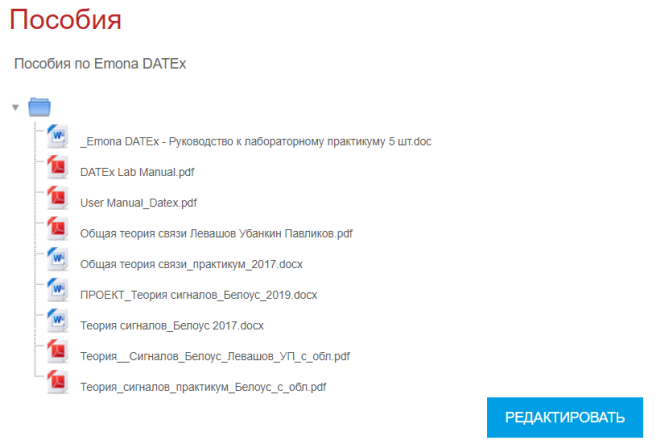

Рисунок 3.29 – Внешний вид папки «Пособия»

## Образовательные ресурсы

Образовательные ресурсы

- а) Полнотекстовые базы данных
- 1. Библиотека BГУЭС URL: http://lib.vvsu.ru
- б) Интернет-ресурсы
- 1. Библиотека стандартов ГОСТ URL: http://www.gost.ru
- 2. Патенты России URL: http://ru-patent.info
- 3. Роспатент России URL: http://www1.fips.ru/wps/wcm/connect/content\_ru/ru/

Последнее изменение: Вторник, 22 Май 2018, 14:17

## Рисунок 3.30 – Внешний вид перечня образовательных ресурсов курса

Также в шапке был размещен новостной форум с целью организации оперативной доставки новостных сообщений, касающихся электронного курса. Также преподавателю следует проверять форум онлайн-курса на наличие новых записей, и в случае возникновения у студентов вопросов, касающихся сути изучаемой дисциплины, преподаватель в письменной форме или же во время занятий в учебной аудитории в рамках консультации отвечает на них.

Также в шапку курса были помещены дополнительные задания, предлагаемые к выполнению студентами, желающим получить дополнительные баллы по итогам обучения. Задания предлагают студенту подготовить реферат на одну из предложенных тем с последующей защитой перед аудиторией, либо подготовить интерактивную презентацию, освещающую одну из тем, которые предложены в задании. Внешний вид дополнительного задания «Презентация» представлен на рисунке 3.31.

### Дополнительное задание. Презентация. (повышенная сложность)

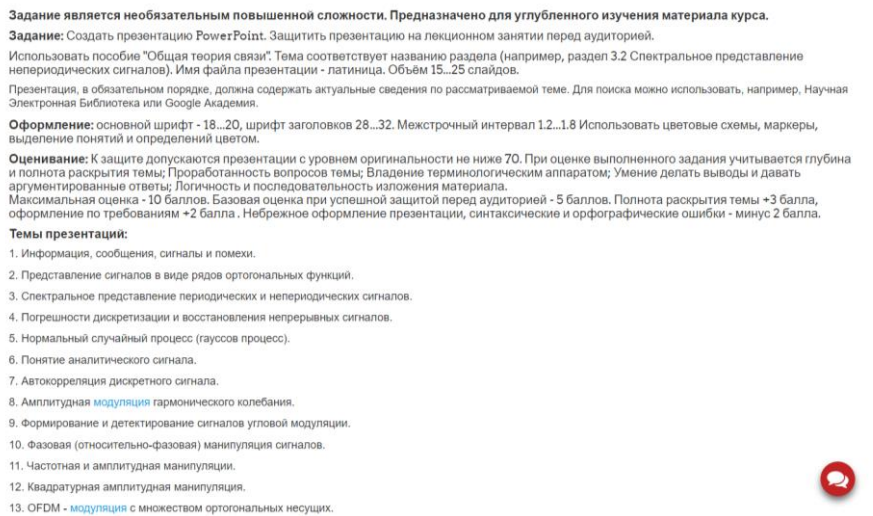

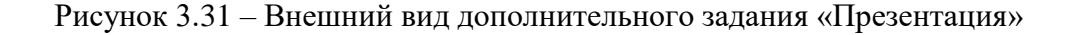

Также были оформлены и добавлены в шапку дополнительные задания повышенной сложности, представленные более сложными с точки зрения выполнения лабораторные работы, а также задания, предлагающие студенту выполнить презентацию или подготовить реферат на одну из предложенных тем с дальнейшим получением дополнительных баллов за выполнение работы. Пример оформления данных заданий представлен на рисунке 3.32.

> Дополнительное задание. Реферат. (повышенная сложность) Д Дополнительное задание. Презентация. (повышенная сложность) Задание: Двоичная фазовая манипуляция (повышенная сложность) Задание: Квадратурная фазовая манипуляция (повышенная сложность) 3адание: DSSS модуляция и демодуляция (повышенная сложность)

Рисунок 3.32 – Перечень дополнительных заданий онлайн-курса «Общая теория связи»

Следующим шагом, после оформления шапки курса, было принято решение о реструктуризации онлайн-курса согласно учебной программе ВГУЭС по дисциплине «Общая теория связи». Весь учебный материал курса разбит на 5 тем, охватывающих весь спектр необходимой информации и ресурсов, требуемых для приобретения практических навыков и умений студентом в области данной дисциплины. Перечень тем, рассмотренных в курсе, приведен ниже:

- Тема 1. Общие сведения о системах и каналах связи;
- Тема 2. Теория передачи информации и модуляция сигналов;
- Тема 3. Теория кодирования сообщений;
- Тема 4. Помехоустойчивость систем передачи дискретных сообщений. Помехо-

устойчивость систем передачи непрерывных сообщений. Адаптивные устройства подавления помех;

• Тема 5. Принципы многоканальной связи и распределения информации. Оценка эффективности радиотехнической системы связи.

Каждый из разделов подкреплен лекционным материалом по теме, практическим материалом, блоком контрольных вопросов, контрольными заданиями и тестами (как итоговыми, так и тренировочными тестами для самоконтроля), а также под каждой темой подкреплены результаты обучения и критерии их оценки. Пример оформления одной из тем онлайнкурса представлен на рисунке 3.33.

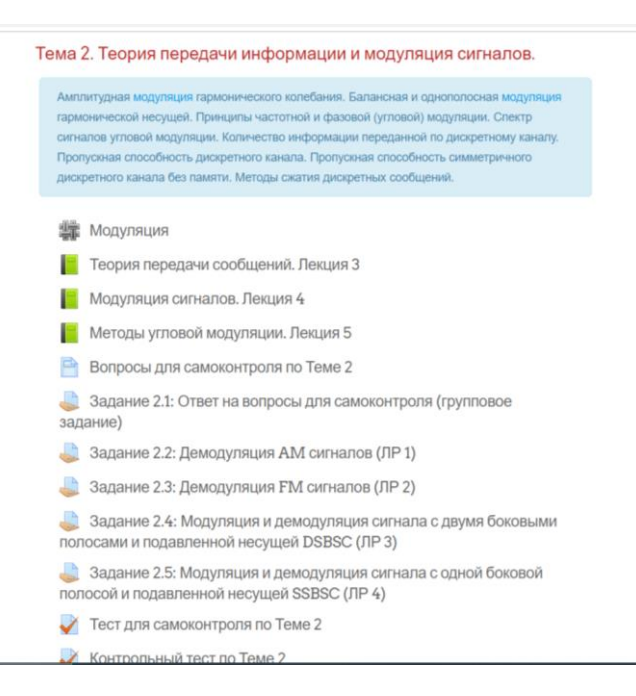

Рисунок 3.33 – Внешний вид одной из тем онлайн-курса «Общая теория связи»

По ходу выполнения данных работ были составлены методические указания с пошаговым описанием выполнения лабораторных работ, алгоритмами подключения и настройки оборудования и приведением соответствующих иллюстраций, переконвертированные в различные форматы с целью наибольшего удобства при работе с ними. За основу было взято руководство к лабораторному практикуму Emona DATEx.

DATEx – аббревиатура от Digital Ananlog Telecommunications Experimenter – экспериментатор в области цифровых и аналоговых телекоммуникационных технологий. Как следует из названия, тренажер DATEx предназначен для того, чтобы помочь студенту изучить принципы передачи информации. Тренажер, выполненный в виде модуля расширения Emona DATEx, полностью совместим с платформой NI ELVIS и средой программирования NI LabVIEW. Сигналы от всех регуляторов и переключателей DATEx можно изменять как вручную, так и под управлением виртуальных приборов (ВП), разработанных в среде программирования NI LabVIEW.

Лабораторные работы выполняются с помощью стенда Emona DATEx совместно с лабораторной станцией NI ELVIS и средой программирования NI LabVIEW, запущенной на персональном компьютере (ПК). Функциональность и набор доступных виртуальных приборов зависят от типа модуля сбора данных NI DAQ, к которому подключена станция NI ELVIS.

Благодаря использованию данного стенда, студенты при выполнении работ получают возможность реализовывать блок-схемы, которые часто можно встретить в учебниках по коммуникациям.

Первоначально стенд был разработан в 70-х годах Тимом Хупером, ведущим лектором, преподающем дисциплины по телекоммуникациям в университете Нового Южного Уэльса, Австралия. Впоследствии компания Emona Instruments доработала стенд и под названием Emona TIMS – «Telecommunications Instructional Modeling System» – обучающая система моделирования систем телекоммуникаций используется тысячами студентов во всем мире для реализации практически любого вида модуляции или кодирования.

Подход TIMS, а, следовательно, и DATEx, к выполнению телекоммуникационных экспериментов путем реализации блок-схем имеет следующие преимущества в процессе обучения:

• студенты получают практический опыт работы на специально разработанном оборудовании, которое адекватно, с точки зрения математики, моделирует реализацию принципов теории телекоммуникаций;

• студенты, как начинающие инженеры, шаг за шагом выполняют каждый эксперимент, реализуя его в соответствии с блок-схемами;

• студенты всегда могут попробовать сценарий «а что, если», чтобы проверить правильность своего понимания теории, выполняя настоящие исследования и непосредственно наблюдая электрические сигналы в режиме реального времени;

• DATEx разработан так, чтобы студенты могли делать ошибки, следовательно, они будут учиться на собственном опыте.

Модуль расширения Emona DATEx, изображенный на рисунке 3.34, состоит из набора функциональных блоков, называемых модулями, которые студенты могут соединять друг с другом, чтобы реализовывать множество коммуникационных и телекоммуникационных блок-схем.

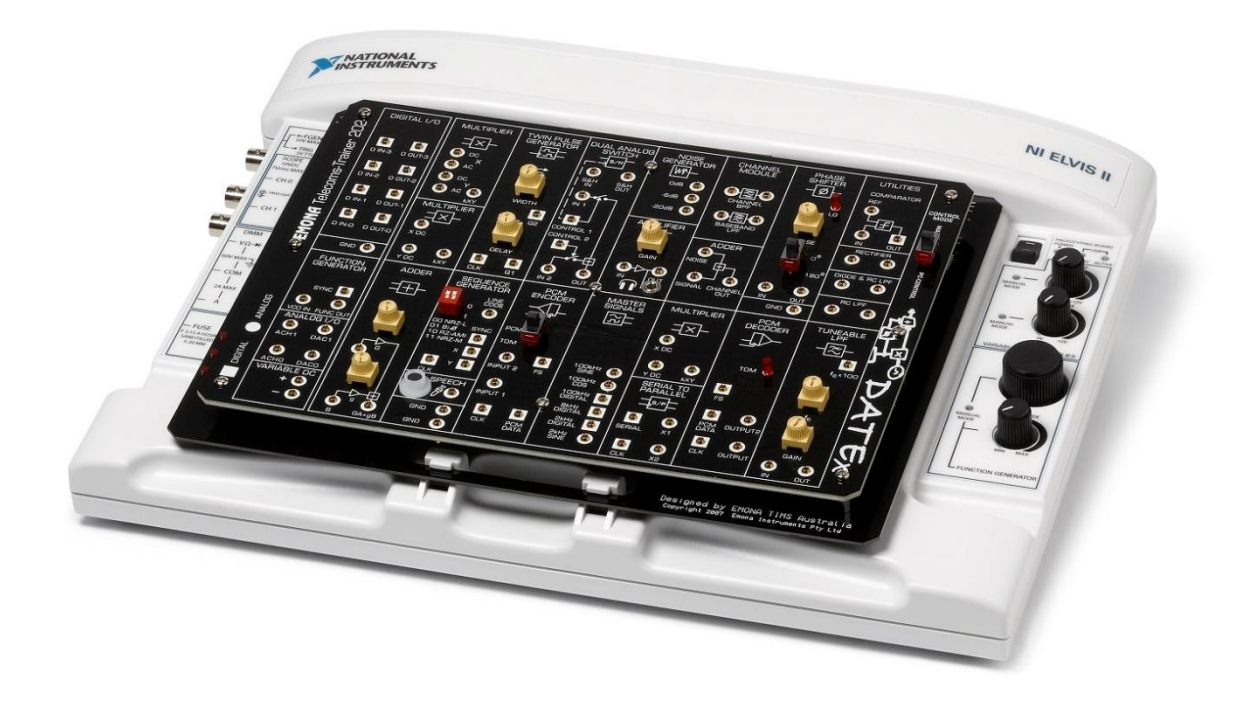

Рисунок 3.34 – Модуль расширения Emona DATEx

При работе с модулем DATEx лабораторная станция NI ELVIS используется в качестве измерительного и тестового оборудования. Параметры выполняемых DATEx функций изменяются в ручном режиме – (MANUAL) или в режиме управления от персонального компьютера (PC CONTROL) с использованием NI LabVIEW.

Виртуальные измерительные приборы для DATEx реализованы в наборе так, что студенты имеют возможность дальнейшего усовершенствования эксперимента, используя возможности NI LabVIEW, не только с оборудованием DATEx, но и с многими радиочастотными (RF) устройствами, выпускаемыми NI.

Лабораторные работы были оформлены в виде заданий, требующих ответа в электронном формате. Студенты оформляют отчет по проделанной работе в формате doc или docx и отправляют на проверку преподавателю. В самому задании прикреплены методические указания по выполнению работы в различных форматах. Окно задания лабораторной работы представлено на рисунке 3.35.

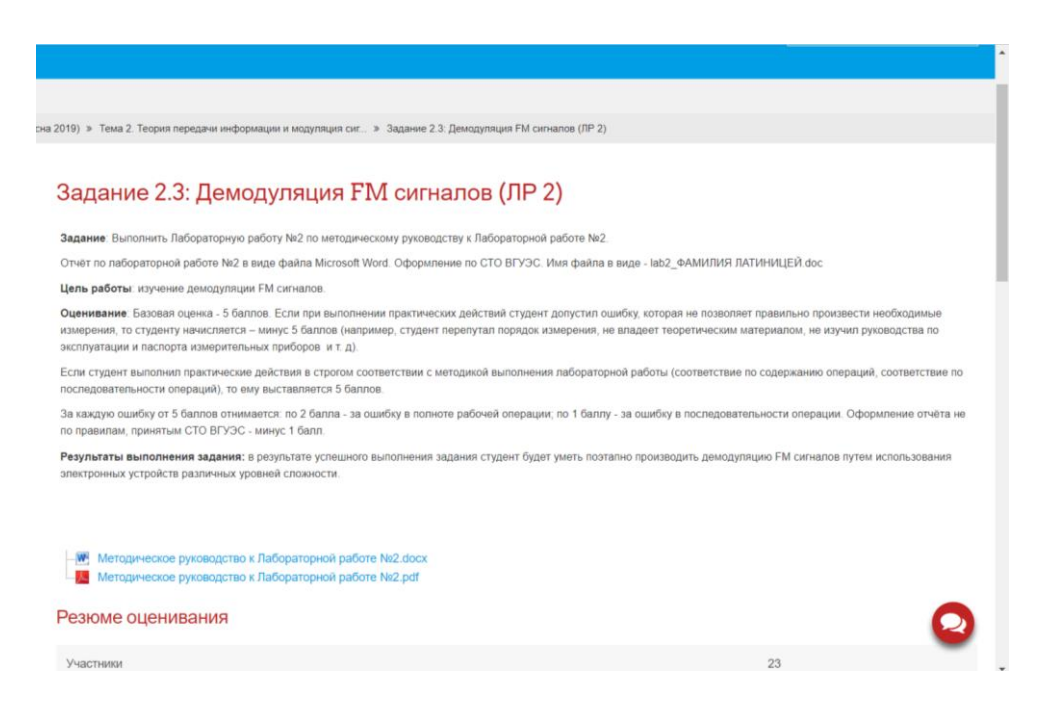

Рисунок 3.35 – Внешний вид одной лабораторных работ онлайн-курса «Общая теория связи»

Кроме того, была полностью переработана теоретическая составляющая онлайнкурса, представленная электронным учебниками. Весь материал был разбит по темам и оформлен в виде электронных книг, распределенных по разделам с указанием сопутствующей нумерации тем, разделов, формул, иллюстраций и т.д., с учетом последних требований ВГУЭС к электронным образовательным курсам. Внешний вид одного из учебников по теме 2 онлайн-курса «Общая теория связи» представлен на рисунке 3.36.

Модуляция сигналов. Лекция 4

Общие положения

### МЕТОДЫ ФОРМИРОВАНИЯ И ПРЕОБРАЗОВАНИЯ СИГНАЛОВ

#### **МОДУЛЯЦИЯ СИГНАЛОВ**

### 2.7. Общие положения

Формирование модулированных сигналов (модуляция) предполагает взаимодействие двух сигналов: управляющего модулирующего и вспомогательного несущего. Суть управляющего воздействия модулирующего сигнала  $s_c(t)$  заключается в том, что некоторые параметры несущего колебания изменяются в соответствии с модулирующим колебанием.

В системах связи в качестве управляющих колебаний используются разнообразные первичные электрические сигналы (ПЭС): телефонные, телеграфные, телевизионные и др.

В качестве несущих широко применяются гармонические сигналы, собственная частота которых  $\omega_0$ значительно превосходит верхнюю частоту спектра модулирующего колебания  $\Omega_{\rm max}$ . Это означает, что по отношению к несущему колебанию модулирующее колебание медленно изменяет свои значения во времени. Медленность изменения  $s_c(t)$  подчеркивает, что на период модулирующего колебания приходятся тысячи, сотни тысяч и более периодов несущего колебания. При этом с одной стороны, обеспечивается достаточно полное отображение модулирующего колебания в несущем колебании, а с другой, обусловливается узкополосность спектра модулированного колебания.

Таким образом, для передачи информации, содержащейся в ПЭС, используется вспомогательное нес колебание, выполняющее роль переносчика сообщения

Рисунок 3.36 – Внешний вид одного из учебников по Теме 2 онлайн-курса «Общая теория

 $\triangleleft$  b

связи»

Кроме того, также сформулированы и помещены в электронный курс контрольные вопросы и вопросы для самопроверки, позволяющие студенту закрепить изученный материал и самостоятельно оценить степень усвоения нового материала.

Контрольные вопросы были разработаны для каждой из 5 тем дисциплины, количество вопросов варьируется от 10 до 15 (в зависимости от объема содержимого для изучения) и охватывают все основные аспекты изложенного в рамках электронной лекции материала. Пример оформления контрольных вопросов в онлайн-курсе приведен на рисунке 3.37.

#### Вопросы для самоконтроля по Теме 2 1. Как называется вид модуляции, при котором в спектре амплитудно-модулированного колебания сохраняется лишь одна боковая полоса? Какая полоса  $\sim$ ugatra? 2. Что остается постоянным при фазовой и частотной модуляции? 3. Какие виды модуляции Вам известны? Кратко опишите каждый из них 4. Какие элементы используются, если детектирование АМ колебаний производиться без опорного напряжения? 5. Что есть индекс модуляции? 6. Как называется модуляция, если модулированное колебание не содержит составляющей несущей частоты? 7. В качестве несущих широко применяются гармонические сигналы, собственная частота которых значительно превосходит верхнюю частоту спектра<br>модулирующего колебания. Что это означает? В зависимости от амплитулы АМ сигнала и степени нелинейности характеристик НЭ возможны какие два режима детектирования? 9. Взаимодействие каких двух сигналов предполагает формирование модулированных сигналов? 10. Как называется процесс изменения одного или нескольких параметров высокочастотного (несущего) колебания в соответствии с первичным (модулирующим) curvanou? 11. Какие первичные электрические сигналы в системах связи используются в качестве управляющих колебаний? Последнее изменение: Понедельник, 18 Февраль 2019, 18:58 O

### Рисунок 3.37 – Внешний вид окна с контрольными вопросами

Ответы на контрольные вопросы студентам предлагается разместить в цифровом варианте (в виде текста) в специально предусмотренных для каждой темы разделах. При добавлении заданий, предназначенных для ответов студентов на контрольные вопросы было предусмотрено подключение к системе антиплагиат, с целью контроля оригинальности присылаемых ответов. Ответы студентов, не набравшие порог оригинальности текста в 70% к оцениванию не допускаются. Окно настройки параметров проверки ответов в системе антиплагиат представлено на рисунке 3.38.

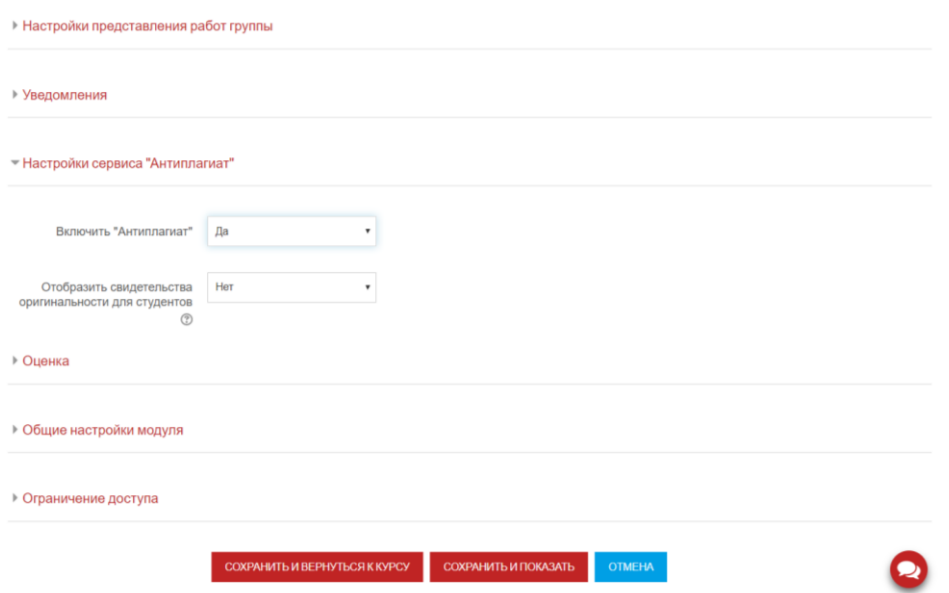

Рисунок 3.85 – Настройка параметров проверки ответов в системе антиплагиат

Также для курса была модернизирована система оценки знаний студентов по дисциплине «Общая теория связи» в виде тестирования в электронной среде онлайн-курса.

Система представляет собой два вида тестов для каждого из пяти разделов: первый вид – тесты для самоконтроля, второй – итоговые тесты по теме. Количество вопросов для каждой темы варьируется от 10 до 15, в зависимости от объема пройденного в рамках раздела материала. На рисунке 3.39 представлен банк тестовых вопросов по Теме 3.

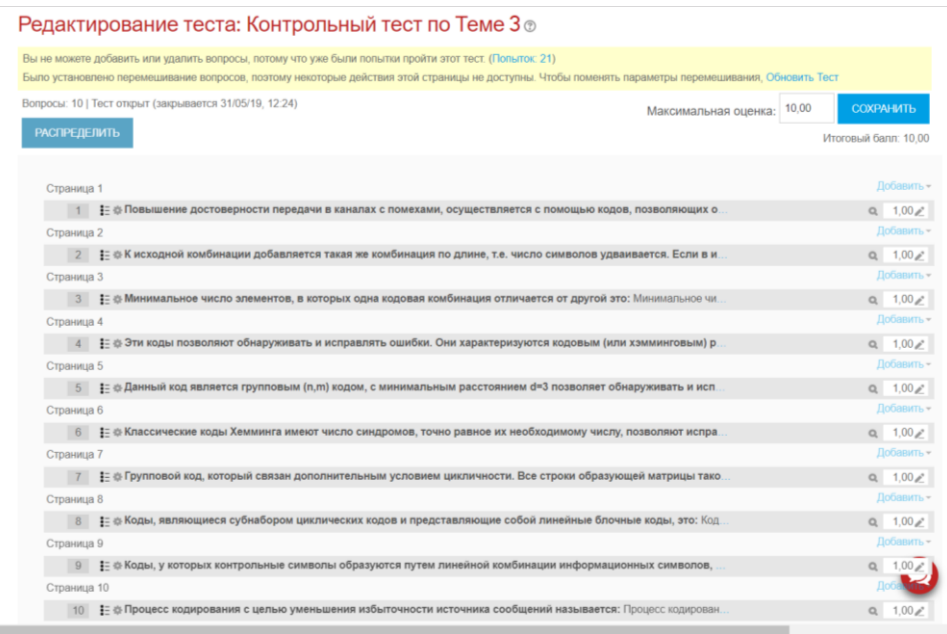

Рисунок 3.39 – Банк тестовых вопросов по Теме 3

Для тренировочных тестов и тестов контрольных используется один и тот же банк вопросов, однако, существуют некоторые различия, отраженные в таблице ниже (таблица 3.2).

|                              | Разрешено<br>ПОПЫТОК | Ограничение по<br>времени | Метод<br>оценивания | Количество<br>баллов |
|------------------------------|----------------------|---------------------------|---------------------|----------------------|
| Тренировочный<br><b>TecT</b> | 10                   | $10 \text{ MHz}$          | Высшая оценка       |                      |
| Контрольный тест             |                      | $10 \text{ MHz}$          | Высшая оценка       | 10                   |

Таблица 3.2. Отличия систем тестирования

Таким образом, параметры тестов для самоконтроля имеют следующий вид: ограничение по времени – 10 минут, 10 попыток, баллы за тесты для самоконтроля не учитываются в итоговом количестве баллов. Для контрольного итогового теста по теме: ограничение по времени – 10 минут, 1 попытка, максимальный балл, который может быть засчитан студенту в случае безошибочного прохождения теста – 10.

Также в систему тестирования были внесены особые параметры начисления баллов за тот или иной ответ на тестовый вопрос. Речь идет о том, что за неправильный выбор ответа на тестовый вопрос, может быть не только не начислен балл, но и отнят от уже имеющихся. Эти же параметры распространяются и на тестовые вопросы, требующие выбора нескольких ответов, то есть, в случае не выбора какого-то из правильных ответов, студенту будет начислена указанная в настройках теста часть балла. Окно настроек начисления баллов на один из тестовых вопросов приведен на рисунке 3.40.

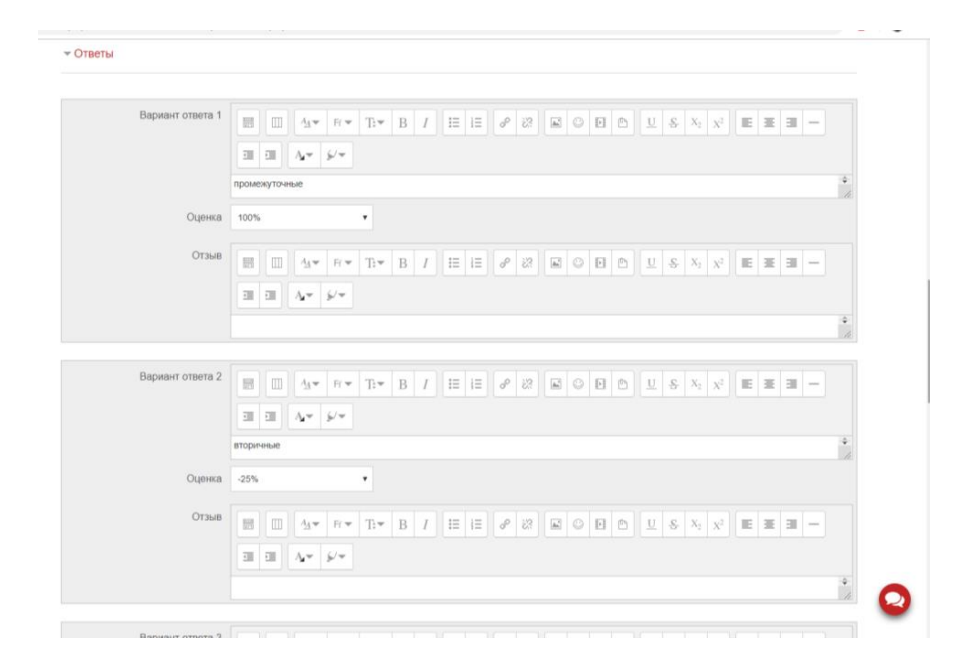

Рисунок 3.40 – Окно настройки параметров начисления баллов

Эти же параметры распространяются и на тестовые вопросы, требующие выбора нескольких ответов, то есть, в случае не выбора какого-то из правильных ответов, студенту будет начислена указанная в настройках теста часть балла.

В курсе также предусмотрены различные учебные и контрольные задания, такие, как итоговое тестирование и тренировочное тестирование для самоконтроля, выполнение дополнительных заданий, рефератов, презентация и т.п., сроки сдачи которых определяются специально разработанным планом-графиком изучения курса.

Оценка знаний студента производится преподавателем в ходе изучения результатов выполнения студентом учебных и контрольных заданий (проводимых как в аудитории, так и в электронной образовательной среде). Затем, в соответствии с балльно-рейтинговой оценочной системой знаний, принятой во ВГУЭС, преподаватель выставляет студенту итоговую оценку по дисциплине.

По окончанию работы над курсом, ресурс был запущен в работу и разработанные материалы были предложены студентам группы БИК-17-01 для выполнения.

Есть уже определенные результаты обучения по курсу: студенты успешно сдают групповые задания, активно проходят тренировочные и контрольные тесты по темам дисциплины (рисунок 3.42), выполняют лабораторные работы согласно предложенным методическим указаниям, в электронной форме предоставляют ответы на контрольные вопросы, а также активно используется подключенные средства удаленной коммуникации с преподавателем, такие как комментарии к выполненным заданиям и различные форумы (рисунок 3.43). На рисунке 3.41 представлено окно результатов выполнения Задания 1.1 – Ответ на вопросы для самоконтроля.

| Действия оценивания            |            |                    |                                                                                   |                         |                                |                                 |                                        |                                                                                                    |                                                                                                    |                                                 |  |
|--------------------------------|------------|--------------------|-----------------------------------------------------------------------------------|-------------------------|--------------------------------|---------------------------------|----------------------------------------|----------------------------------------------------------------------------------------------------|----------------------------------------------------------------------------------------------------|-------------------------------------------------|--|
| Выберите<br>$\pmb{\mathrm{v}}$ |            |                    |                                                                                   |                         |                                |                                 |                                        |                                                                                                    |                                                                                                    |                                                 |  |
| Изолированные группы           |            | БИК-17-01          |                                                                                   | $\overline{\mathbf{v}}$ |                                |                                 |                                        |                                                                                                    |                                                                                                    |                                                 |  |
| Имя /<br>Фамилия<br>Ξ          | почты<br>Ξ | Адрес электронной  | Статус<br>Ξ                                                                       | Группы<br>$\Box$        | Оценка<br>$\Box$               | Редактировать<br>$\blacksquare$ | Последнее<br>изменение<br>(ответ)<br>Ξ | Комментарии к<br>ответу<br>Ξ                                                                                                    | Ответ в виде<br>текста<br>Ξ                                                                                                    | Посл<br><b>ИЗМЕН</b><br>(оцен<br>$\blacksquare$ |  |
| Леонид<br>Витальевич<br>Громов |            | gromen45@gmail.com | Ответы для<br>оценки<br>Срок<br>выполнения<br>закончился<br>1 ч. 45 мин.<br>назад | <b>БИК-17-</b><br>01    | $\overline{\mathcal{L}}$<br>÷, | Редактировать-                  | Суббота,<br>30 MapT<br>2019, 01:45     | • Комментарии<br>(1)<br>• Леонид<br>$\boldsymbol{\times}$<br>Витальевич Громов -<br>Сбт, 30 Мар 2019,<br>01:49<br>1) Приносим свои<br>извинения за то что<br>задание<br>представлено с<br>опозданием - 1ч. 45<br>мин., по причине не<br>корректной работы<br>сайта<br>http://edu.vvsu.ru, из<br>за которой ответ на<br>задание удалось<br>загрузить не с<br>первой попытки.<br>2) Некоторые ответы<br>не смогли пройти<br>процент<br>оригинальности 70 и<br>выше, по причине<br>того что при | $\mathbb{Q}$<br>1.<br>Радиорелейные<br>линии. Для<br>организации<br>связи на<br>расстояния,<br>превышающие<br>прямую<br>ВИДИМОСТЬ.<br>Для<br>того, чтобы<br>сигнал смог<br>(слов - 971) |                                                 |  |

Рисунок 3.41 – Окно результатов выполнения Задания 1.1

| <b>CKAYATL</b><br>СSV-файл (разделитель - заг ▼<br>Скачать табличные данные как |                |                                                                       |                        |                  |                                |                                         |                   |                    |               |                             |                                                                                                    |               |                             |                     |                             |                     |                     |                       |
|---------------------------------------------------------------------------------|----------------|-----------------------------------------------------------------------|------------------------|------------------|--------------------------------|-----------------------------------------|-------------------|--------------------|---------------|-----------------------------|----------------------------------------------------------------------------------------------------|---------------|-----------------------------|---------------------|-----------------------------|---------------------|---------------------|-----------------------|
|                                                                                 |                | Имя / Фамилия почты                                                   | Адрес электронной      | Состояние        | <b>Tect</b><br>начат           | Завершено время                         | Затраченное       | Оценка/10,00 /0,50 | B.1           | <b>B.2</b><br>10,50         | <b>B.3</b><br>10,50                                                                                                    | B.4<br>10,50  | B.5<br>10,50                | <b>B.6</b><br>10,50 | B.7<br>10,50                | <b>B.8</b><br>10,50 | <b>B.9</b><br>10,50 | <b>B. 10</b><br>10,50 |
|                                                                                 | $\blacksquare$ | Татьяна<br>Олеговна Гурза<br>Просмотр<br>попытки                      | tanechka 1898@mail.ru  | Завершенные      | 25<br>Февраль<br>2019<br>00:40 | 25 Февраль 4 мин. 54<br>2019 00:45 cex. |                   | 10,00              |               | $\sqrt{0.50}$ $\sqrt{0.50}$ | $\sqrt{0.50}$                                                                                                    |               | $\sqrt{0.50}$ $\sqrt{0.50}$ |                     | $\sqrt{0.50}$ $\sqrt{0.50}$ | $\sqrt{0.50}$       | $\sqrt{0.50}$       | $\sqrt{0.50}$         |
| 日                                                                               | ≗              | Евгений<br>Николаевич<br><b>HOCOB</b><br>Просмотр<br>попытки          | Dioni-240599@mail.ru   | Завершенные      | 17 Mapt<br>2019<br>15:23       | 17 Mapr<br>2019 15:32                   | 9 мин. 16<br>Cek. | 10,00              | $\sqrt{0.50}$ | $\sqrt{0.50}$               | $\sqrt{0.50}$                                                                                                    |               | $\sqrt{0.50}$ $\sqrt{0.50}$ |                     | $\sqrt{0.50}$ $\sqrt{0.50}$ | $\sqrt{0.50}$       | $\sqrt{0.50}$       | $\sqrt{0.50}$         |
| e                                                                               | ø              | Леонид<br>Витальевич<br>Громов<br>Просмотр<br>попытки                 | gromen45@gmail.com     | Завершенные      | 18 MapT<br>2019<br>21:03       | 18 Mapr<br>2019 21:13                   | 10 мин.           | 10,00              | $\sqrt{0.50}$ | $\times 0.50$               | $\sqrt{0.50}$                                                                                                    |               | $\sqrt{0.50}$ $\sqrt{0.50}$ |                     | $\sqrt{0.50}$ $\sqrt{0.50}$ | $\sqrt{0.50}$       | $\sqrt{0.50}$       | $\sqrt{0.50}$         |
| e                                                                               |                | <b>MAKAP</b><br>Александрович<br><b>3BEPEB</b><br>Просмотр<br>попытки | coolerma@mail.ru       | Завершенные      | 18 MapT<br>2019<br>21:12       | 18 Mapr<br>2019 21:20                   | 7 мин. 47<br>сек. | 9.25               | $\sqrt{0.50}$ | $\sqrt{0.50}$               | $\sqrt{0.50}$                                                                                                    | $\sqrt{0.50}$ | $\sqrt{0.50}$               |                     | $\sqrt{0.50}$ $\sqrt{0.50}$ | $\sqrt{0.50}$       | $\sqrt{0.50}$       | $\sqrt{0.50}$         |
| 日                                                                               |                | Макар<br>Николаевич<br>Меняйло<br>Просмотр<br>попытки                 | menyallo2405@mail.ru   | Завершенные      | 18 Mapr<br>2019<br>21:55       | 18 Mapr<br>2019 22:03                   | 7 мин. 23<br>CAK. | 9.83               |               |                             | $\sqrt{0.50}$ $\sqrt{0.50}$ $\sqrt{0.50}$ $\sqrt{0.50}$ $\sqrt{0.50}$ $\sqrt{0.50}$ $\sqrt{0.33}$ $\sqrt{0.50}$ $\sqrt{0.50}$                                                       |               |                             |                     |                             |                     |                     | $\sqrt{0.50}$         |
|                                                                                 |                | Павел<br>Павлович<br>Бурьянов                                         | buryanov_pasha@mail.ru | Завершенные 2019 | 19 MapT                        | 19 MapT<br>2010.45.40                   | 7 мин. 36         | 9.50               |               |                             | $\checkmark$ 0,50 $\checkmark$ 0,50 $\checkmark$ 0,50 $\checkmark$ 0,50 $\checkmark$ 0,50 $\checkmark$ 0,50 $\checkmark$ 0,50 $\checkmark$ 0,50 $\checkmark$ 0,50 $\checkmark$ 0,00 |               |                             |                     |                             |                     |                     | ഉ<br>$\sqrt{0.50}$    |

Рисунок 3.42 – Окно результатов прохождения контрольного теста по Теме 1
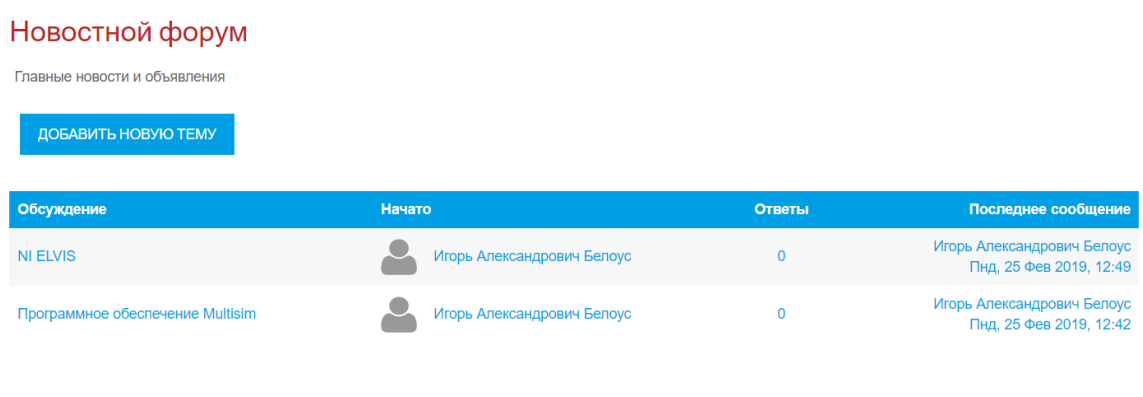

Рисунок 3.43 – Две активные темы обсуждения в форумах онлайн-курса

Обо всех предоставленных на проверку заданиях преподавателю приходят оповещения на электронную почту, что гарантирует своевременную проверку работ, а также выдаче указаний по внесению коррективов в ответ и устранению ошибок в работе, если таковые имеются.

Так как в начале текущего семестра курс был предложен для обучения студентам группы БИК-17-01, на текущий момент обучение по данному курсу было завершено. Студенты успешно прошли все задания онлайн-курса, включая групповые задания, индивидуальные лабораторные работы, тесты для самоконтроля и итоговые тесты и др. Также стоить отметить то, что в шапку курса была добавлена анкета «Мнение студентов об электронном курсе» и предложена студентам для прохождения. Результаты анкетирования представлены на рисунке 3.44.

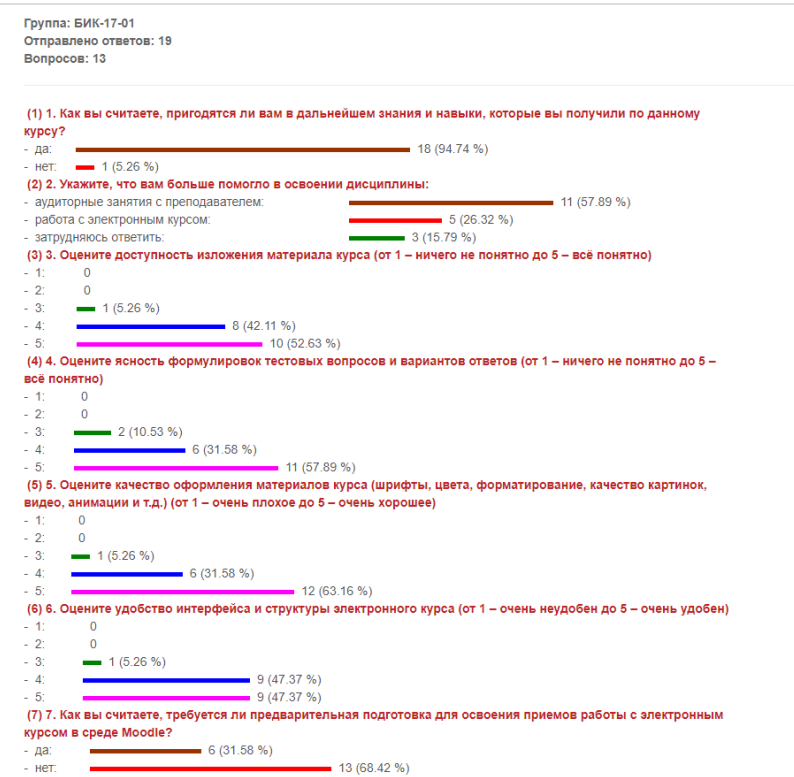

Рисунок 3.44 – Фрагмент результатов анкетирования слушателей курса

Особое внимание стоит уделить вопросу №10, где студентам предлагается высказать свое мнение, что именно им понравилось (не понравилось) в ходе прохождения обучения по онлайн-курсу «Общая теория связи». На рисунке 3.45 представлен фрагмент, на котором видны ответы слушателей на вопрос №10.

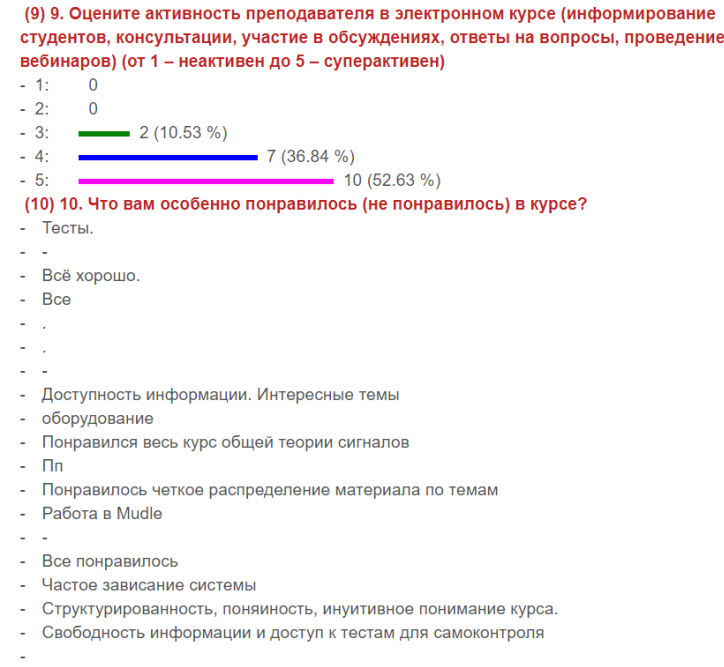

Рисунок 3.45 – Фрагмент результатов анкетирования слушателей курса

Анкетирование было полностью анонимным, на данный момент имеется лишь информация о количестве прошедших анкету людей: всего было отправлено 19 ответов. Из опрошенных 19 человек 10 человек поставил курсу оценку «5 баллов», 8 человек поставили оценку «4 балла» и один человек поставил оценку «3 балла» (рисунок 3.46).

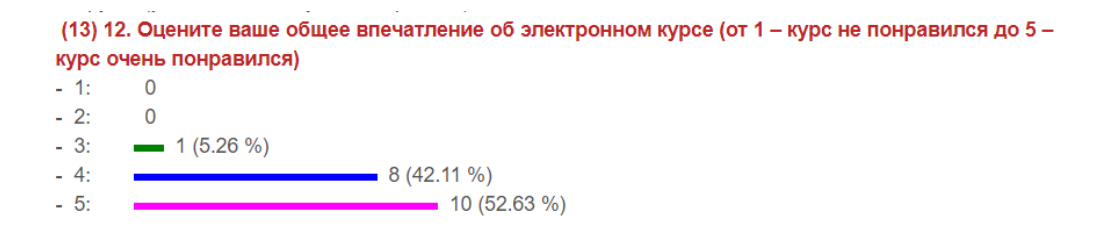

Рисунок 3.46 – Ответ на вопрос, предлагающий поставить оценку курсу

Таким образом, можно сделать вывод, что общая оценка курса, выставленная слушателями равна примерно 4,6 балла по пятибалльной шкале.

Разработанный элементы системы электронного обучения, с помощью которой студент может осваивать учебный материал в удобное для себя время, в собственном темпе и в удобном месте, особенно актуальны в связи с использованием во ВГУЭС образовательной модели «3+1» (три года теории и один год практики), когда все бакалавры, закончившие третий курс, выходят на предприятия на годичную преддипломную практику и роль цифровых технологий в учебном процессе существенно возрастает.

В дальнейшей перспективе планируется дополнение и модернизация интерактивных презентаций, добавление нового материала, а также подгонка разработанных элементов курса под актуальные в будущем требования ВГУЭС к электронным образовательным ресурсам.

## Заключение

Таким образом, в рамках выпускной квалификационной работы были разработаны онлайн-курс по дисциплинам «Метрология, стандартизация и подтверждение соответствия», «Общая теория связи». Для каждого из курсов была разработана система оценки знаний студентов по дисциплинам посредством онлайн-тестирования, сформулированы контрольные вопросы к каждой из тем, позволяющие определить степень усвоения материала студентом, создана интерактивная презентация по дисциплине, отражающая краткое описание курса, переработана и дополнена организационная структура курса, а также разработаны контрольные и лабораторные задания, подкрепленные методическими указаниями пошагового выполнения каждой из работ.

Также, был разработан ЭУМКД по дисциплине «Электропитание устройств и систем связи». Теоретический материал был разбит по темам дисциплины согласно тематике, кроме того, каждый раздел подкреплен электронной презентацией, отражающий основные аспекты рассматриваемой темы, а также подкреплённый блоком контрольных вопросов, помогающий лучшему усваиванию полученного материала.

Практическая значимость работы заключается в том, что разработанные и модернизированные ресурсы электронного обучения на базе платформы «Moodle» позволят повысить качество учебного процесса, а также обеспечат эффективный взаимообмен учебными материалами между участниками образовательного процесса.

Подводя итог, можно сделать вывод о том, что технологии дистанционного обучения позволяют на новом уровне организовать самостоятельную работу обучающихся: изучение лекций, получение и выполнение заданий, отправка преподавателю контрольных и курсовых работ, тестирование, общение по электронной почте, на форумах и многое другое.

## Список использованных источников

- 1 Wikipedia. Свободная энциклопедия. [Электронный ресурс] Режим доступа: [https://ru.wikipedia.org/wiki/](https://ru.wikipedia.org/wiki/%D0%AD%D0%BB%D0%B5%D0%BA%D1%82%D1%80%D0%BE%D0%BD%D0%BD%D0%BE%D0%B5_%D0%BE%D0%B1%D1%83%D1%87%D0%B5%D0%BD%D0%B8%D0%B5)
- 2 Федеральный закон от 29 декабря 2012 г. № 273-ФЗ «Об образовании в Российской Федерации» [Текст] / Собрание законодательства РФ, 2012. – № 53 (часть 1) ст. 7598.
- 3 Позняк Ю.В., Гаркун А.С., Царева А.А. Возможности системы Moodle и актуальность ее применения в сфере образования. [Электронный ресурс] – Режим доступа: [http://elib.bsu.by/bitstream/123456789/3591/1/Vozmozn\\_ Moodle.pdf](http://elib.bsu.by/bitstream/123456789/3591/1/Vozmozn_%20Moodle.pdf)
- 4 Осин, А.В. Электронные образовательные ресурсы нового поколения: в вопросах и ответах. / А.В. Осин. – М.: Агентство «Социальный проект», 2007. – 32 с.
- 5 Ибрагимов, И.М. Информационные технологии и средства дистанционного обучения / И. М. Ибрагимов. – М.: «Академия», 2012. – 336 с.
- 6 Лебедева, М.Б. Дистанционные образовательные технологии: проектирование и реализация учебных курсов / Лебедева М. Б., Агапонов С. В., Горюнова М. А., Костиков А. Н., Костикова Н. А., Никитина Л. Н., Соколова И. И., Степаненко Е. Б., Фрадкин В. Е., Шилова О. Н. / Под общ. ред. М. Б. Лебедевой. – СПб.: БХВ-Петербург, 2010. – 336 с.
- 7 Краснова Т. И. Возможности электронного обучения в непрерывном образовании // Молодой ученый. – 2015. – №6. – С. 634-636. [Электронный ресурс]– Режим доступа:<https://moluch.ru/archive/86/16330/>
- 8 Студенческая библиотека онлайн. [Электронный ресурс] Режим доступа: [http://studbooks.net/1756527/pedagogika/osnovnye\\_igroki\\_mirovogo\\_rynka](http://studbooks.net/1756527/pedagogika/osnovnye_igroki_mirovogo_rynka)
- 9 Blackboard | Education Technology & Services. [Электронный ресурс] Режим доступа:<http://www.blackboard.com/index.html>
- 10 Introducing Sakai | Sakai. [Электронный ресурс] Режим доступа: [http://www.sakaiproject.org](http://www.sakaiproject.org/)
- 11 The GNU General Public License v3.0. [Электронный ресурс] Режим доступа: <http://www.gnu.org/copyleft/gpl.html>
- 12 Moodle.org: сайт сообщества. [Электронный ресурс] Режим доступа: [http://www.moodle.org](http://www.moodle.org/)
- 13 WCET: WICHE Cooperative for Educational Technologies. [Электронный ресурс]– Режим доступа: [http://wcet.wiche.edu](http://wcet.wiche.edu/)
- 14 Корень А.В. Использование электронной образовательной среды Moodle в создании интерактивных учебных курсов нового поколения // Территория новых возможностей. Вестник ВГУЭС. 2013. № 3(21). С. 127–138.
- 15 Гильмутдинов, А.Х. Электронное образование на платформе Moodle / А.Х Гильмутдинов, Р.А. Ибрагимов, И.В. Цивильский  $/ - M$ .: Пресс, 2008. – 168 с.
- 16 Позняк Ю.В., Гаркун А.С., Царева А.А. Возможности системы Moodle и актуальность ее применения в сфере образования / Материалы Республиканской научнопрактической конференции «Инновационные технологии в образовании, науке и производстве», Минск, 6-7 декабря 2007 г. – Мн.: БНТУ, Стр. 156-157
- 17 Тютюгина, С.Г. Организация дистанционного обучения в образовательном учреждении: методическое пособие [Текст] / С.Г. Тютюгина. – Ковров: КГТА, 2013. – 140 с.
- 18 Moodle.org: Moodle Statistics. [Электронный ресурс] Режим доступа: <https://moodle.net/stats/?lang=ru>
- 19 Сатунина, А.Е. Электронное обучение: плюсы и минусы [Электронный ресурс] Режим доступа:<http://www.science-education.ru/ru/article/view?id=103>
- 20 Стандартизация, Метрология и Сертификация Рабочая программа дисциплины (модуля) [Электронный ресурс] – Режим доступа:
- [http://www.vvsu.ru/ebook/programs/details/material/2145303800/standartizaciya\\_metrologi](http://www.vvsu.ru/ebook/programs/details/material/2145303800/standartizaciya_metrologiya_i_sertifikaciya) [ya\\_i\\_sertifikaciya](http://www.vvsu.ru/ebook/programs/details/material/2145303800/standartizaciya_metrologiya_i_sertifikaciya)
- 21 Общая теория связи рабочая программа дисциплины ВГУЭС [Электронный ресурс] – Режим доступа: [http://vvsu.ru/ebook/courseware/details/material/26153/obshchaya\\_teoriya\\_svyazi](http://vvsu.ru/ebook/courseware/details/material/26153/obshchaya_teoriya_svyazi)
- 22 Постановка и преподавание дисциплины "Общая теория связи" для бакалавров по направлению "Инфокоммуникационные технологии и системы связи" / – Семейкин В.Д. – М.: "Издательский дом Медиа паблишер", 2015. – С. 224-226.
- 23 Электропитание устройств и систем связи рабочая программа дисциплины ВГУ-ЭС. [Электронный ресурс] – Режим доступа:
- [http://www.vvsu.ru/ebook/programs/details/material/2145301390/elektropitanie\\_ustroystv\\_i](http://www.vvsu.ru/ebook/programs/details/material/2145301390/elektropitanie_ustroystv_i_sistem) [\\_sistem](http://www.vvsu.ru/ebook/programs/details/material/2145301390/elektropitanie_ustroystv_i_sistem)
- 24 Положение об электронном обучении в образовательном процессе ВГУЭС. / Владивосток: Изд-во ВГУЭС, 2014. – С.4-5. [Электронный ресурс] – Режим доступа: <http://vvsu.ru/files/1CBE4936-ED12-4806-84CD-3B14848688B3.pdf>
- 25 Концепция внедрения ЭОС в образовательный процесс ВГУЭС. / Владивосток: Изд-во ВГУЭС, 2013. – С. 3-4.
- 26 Инструкция пользователя ЭОС Moodle. / Владивосток: Изд-во ВГУЭС, 2015. С.19-20. [Электронный ресурс] – Режим доступа: [https://edu.vvsu.ru/eos/login/assets/manuals/eos\\_stud.pdf](https://edu.vvsu.ru/eos/login/assets/manuals/eos_stud.pdf)
- 27 Татаринцев А. И. Электронный учебно-методический комплекс как компонент информационно-образовательной среды педагогического вуза / Теория и практика образования в современном мире: материалы Междунар. науч. Конф. – СПб.: Реноме, 2012. – С. 367-370. [Электронный ресурс] – Режим доступа: <https://moluch.ru/conf/ped/archive/21/1701>